# Handbuch für die Virtuelle Zockhalle

Elias Schwerdtfeger

3. Dezember 2010

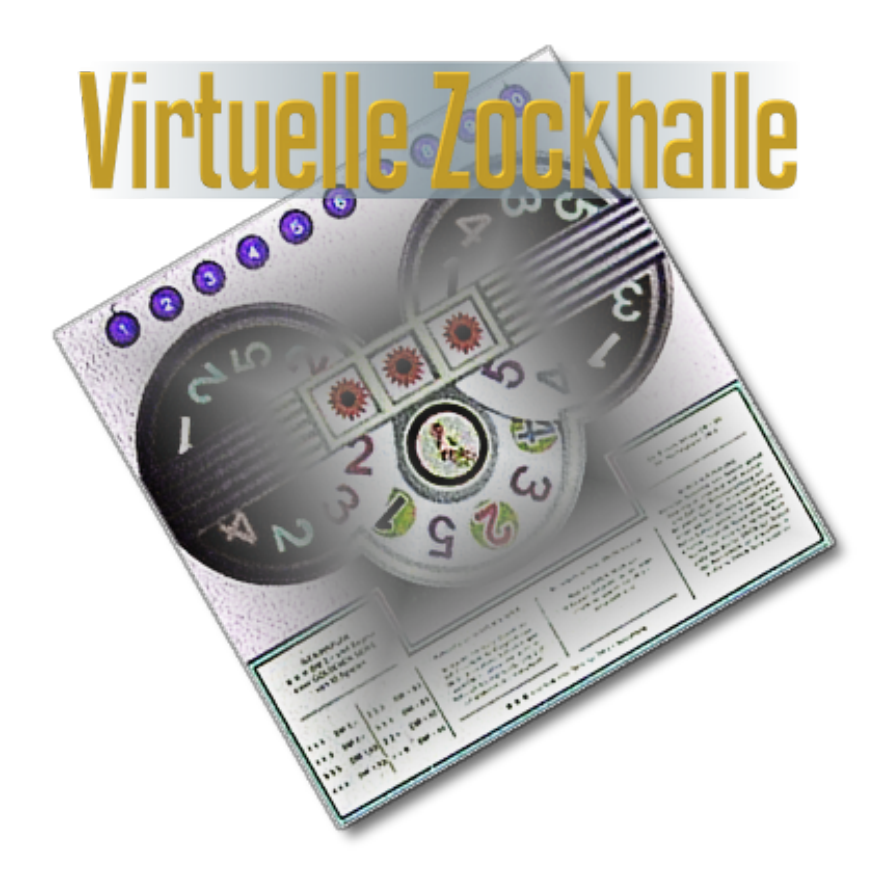

## Handbuch für die Version *0.4 beta* der Virtuellen Zockhalle

\$Id: Handbuch.lyx,v 1.19 2010/12/03 20:53:57 elias Beta \$

# **Inhaltsverzeichnis**

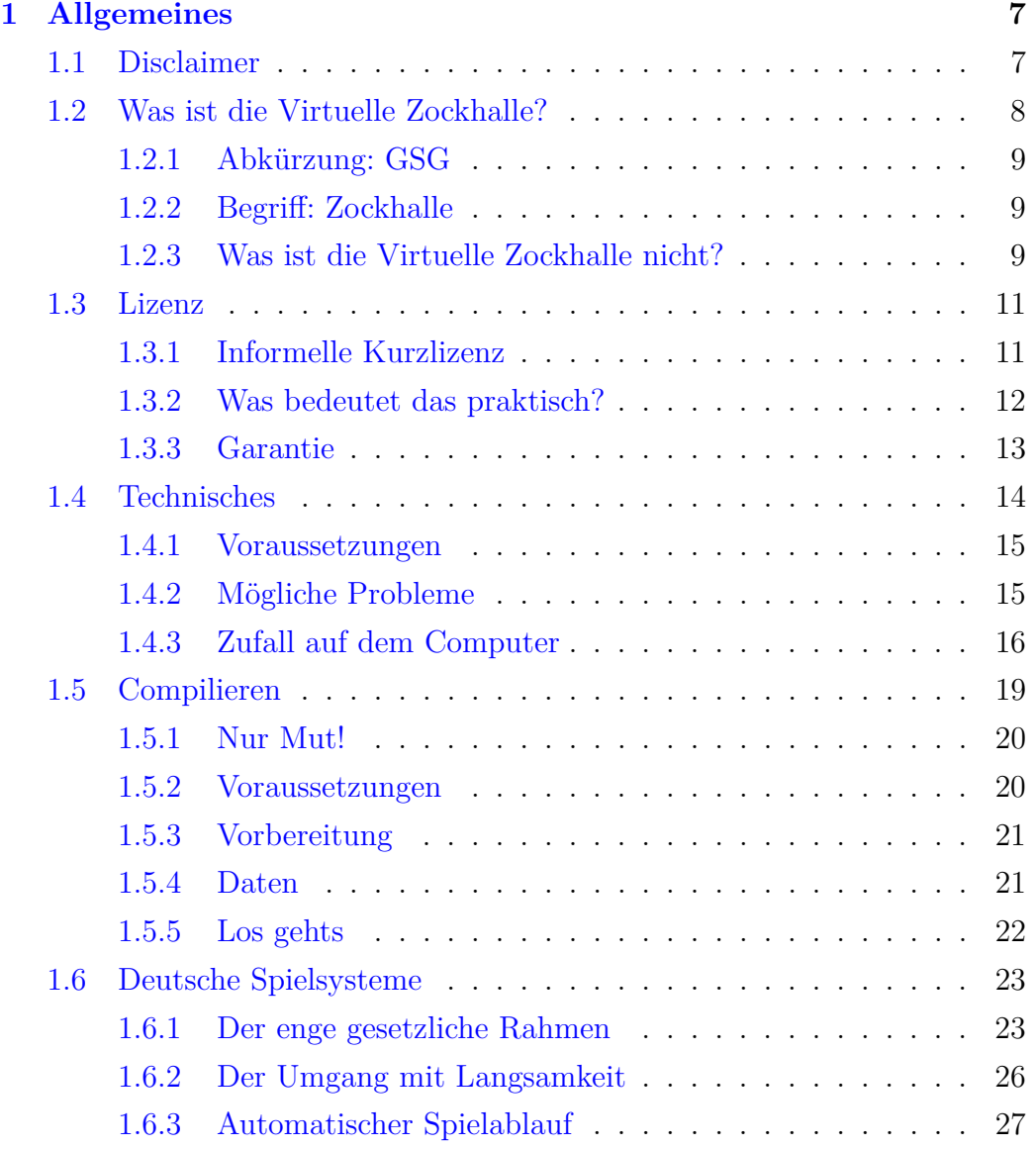

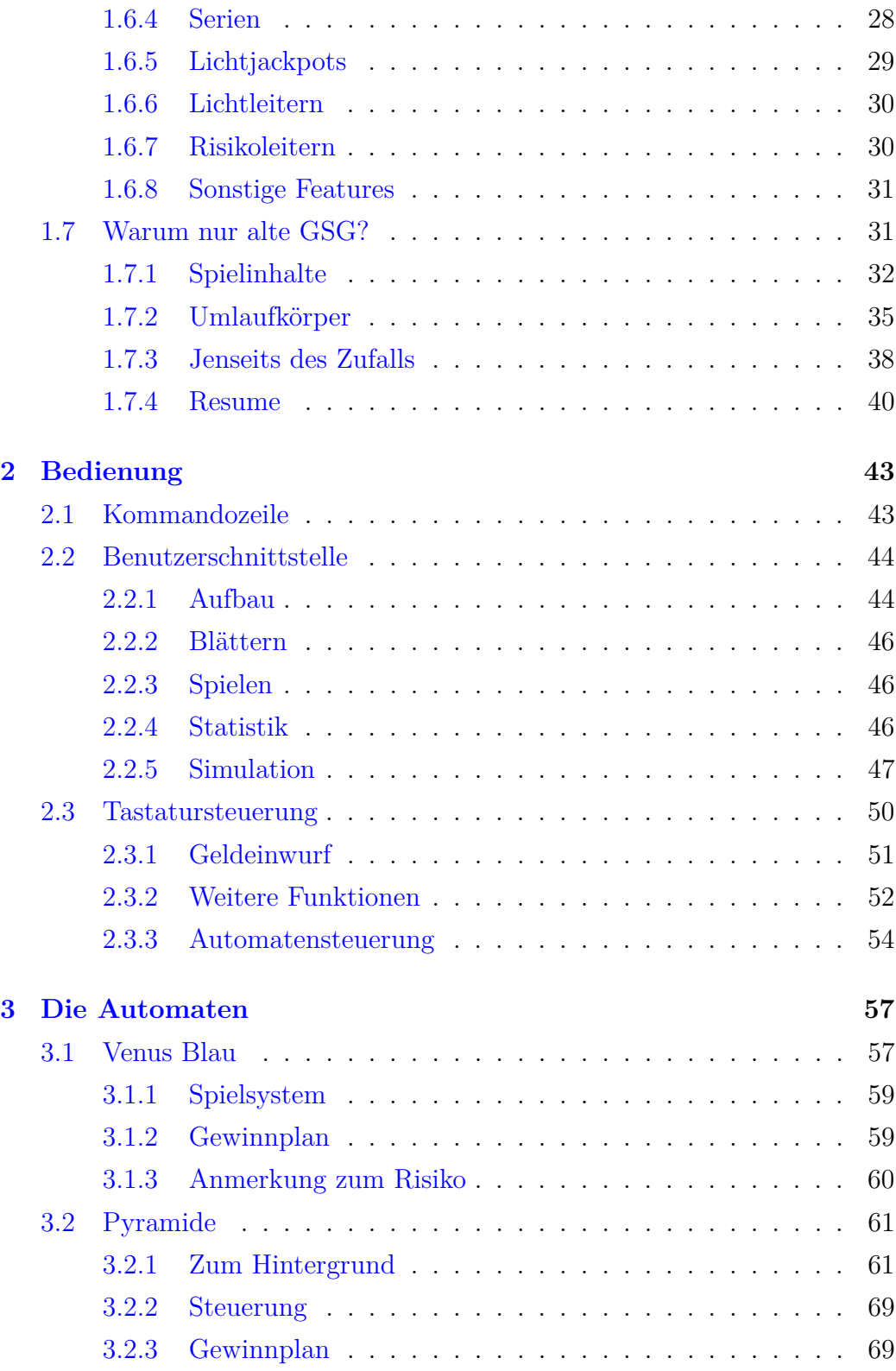

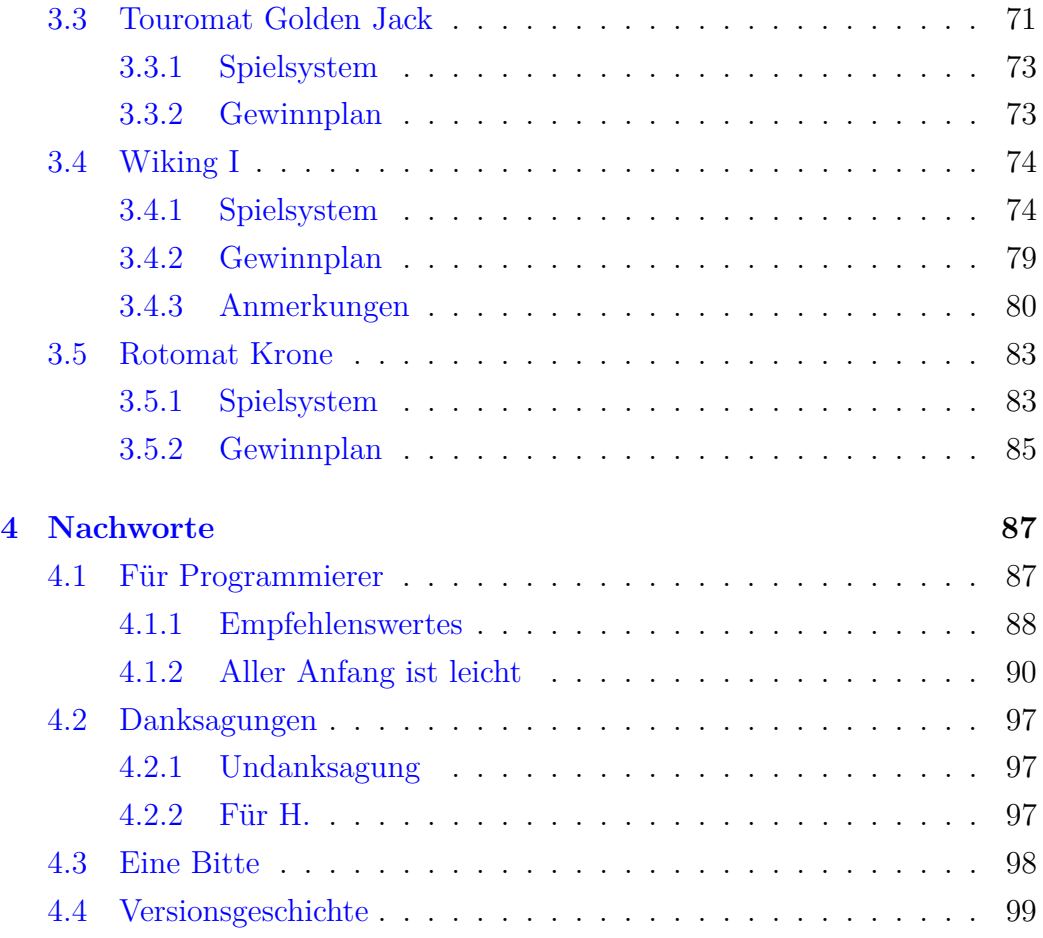

# <span id="page-6-0"></span>**Kapitel 1**

# **Allgemeines**

Dieses Handbuch soll auch die Hintergründe ein wenig beleuchten, deshalb finden sich in diesem Kapitel neben den Hinweisen zur Lizenz [\(1.3\)](#page-10-0), zur fehlenden Garantie [\(1.3.3\)](#page-12-0), zum Compilieren und zur Installation [\(1.5\)](#page-18-0) viele Anmerkungen zur Geschichte der nachempfundenen deutschen Geldspielgeräte und ihrer Spielsysteme [\(1.6\)](#page-22-0).

# <span id="page-6-1"></span>**1.1 Disclaimer**

Dieses Buch – das Handbuch für die Virtuelle Zockhalle – ist von mir, Elias Schwerdtfeger, einem Menschen, geschrieben worden. Es ist kein Fahrplan. Es ist kein Lexikon. Es richtet sich an andere Menschen, die aus irgendwelchen Gründen Interesse an der Virtuellen Zockhalle haben, und es ist hoffentlich ein besseres Handbuch als andere Handbücher. Zumindest aber – so meine Absicht – sollte es vergnüglicher beim Lesen sein.

Deshalb enthält es neben unentbehrlichen technischen Hinweisen auch Betrachtungen des gesellschaftlichen und politischen Hintergrundes, in dem deutsche Geldspielgeräte [\(1.6\)](#page-22-0) der Vergangenheit aufschienen. Diese sind allesamt so genannte Meinungsäußerungen, und sie sind überall im Buch verteilt und in keiner Weise besonders gekennzeichnet, nicht einmal dann, wenn sie ironischen oder satirischen Chrakter haben. Diese sicher zu erkennen und eigene Gedanken dazu zu entwickeln, ist als kleine Denksportaufgabe den Lesern überlassen. Es ist nicht schwierig. Wer sich beim Lesen dieses Buches auf dem Schlips getreten fühlt, ist meist gemeint. Stattdessen eine Fliege zu tragen, wird nicht helfen<sup>[1](#page-7-1)</sup>.

Die hier betrachteten und im Programm Virtuelle Zockhalle nachgestalteten Geldspielgeräte sind – neben ihrer Funktion, Menschen für ein Gewinnversprechen mechanisch das Geld aus der Tasche zu ziehen – Zeugen eines gesellschaftlichen Prozesses und als solche recht interessant, selbst noch für Menschen, die dem Münzspiel nichts abgewinnen können.

# <span id="page-7-0"></span>**1.2 Was ist die Virtuelle Zockhalle?**

Die Virtuelle Zockhalle ist ein Programm, das vorwiegend *ältere Geldspielgeräte* mit den typischen *deutschen Spielsystemen* der Jahre 1960 bis ca. 1985 *in spielbarer Form* simuliert [\(1.7\)](#page-30-1). Im Gegensatz zu den richtigen Spielgeräten wird bei diesem Spiel kein Geld verloren, es kommt also nur zu einem Verlust der begrenzten Lebenszeit. Es kann allerdings auch kein Geld gewonnen werden – eine Eigenschaft, die das simulierte Geldspiel mit dem echten Geldspiel teilt, wenn man letzteres auf lange Sicht betreibt.

Die Virtuelle Zockhalle konzentriert sich besonders auf Geräte und Spielsysteme, die vor der Einführung der Risikoleitern [\(1.6.7\)](#page-29-1) das Bild des Geldspieles in Deutschland [\(1.6\)](#page-22-0) prägten. Wenn sie Geldspieler ohne Risikoleiter völlig uninteressant finden, ist dieses Programm für sie eher ungeeignet und *das wird auch in künftigen Versionen so bleiben*. Wenn sie ein wenig programmieren können, steht es ihnen natürlich frei, sich unter Beachtung der Lizenz [\(1.3\)](#page-10-0) bei den Quelltexten zu bedienen und ihre eigenen Vorstellungen zu verwirklichen, eine kleine Hilfe dazu habe ich in diesem Handbuch gegeben [\(4.1\)](#page-86-1). Dies kann ihnen viel eigene Arbeit ersparen.

Die Virtuelle Zockhalle ist unter den Bedingungen einer Lizenz lizenziert, die zwar recht liberal ist und jede nicht-kommerzielle Form der Verbreitung

<span id="page-7-1"></span><sup>1</sup>Wer den in der Bundesrepublik Deutschland so ausgeweiteten Rechtsschutz für beleidigte Leberwürste in Anspruch nehmen möchte und die Idee entwickelt, mich in Grund und Boden zu klagen, vergewissere sich einfach vorher, dass ich bereits in Grund und Boden gegangen bin [\(4.3\)](#page-97-0). Das bringt auf andere Gedanken. Bei mir ist gar nichts mehr zu holen.

gestattet, aber jede kommerzielle Nutzung untersagt, einschließlich der Verbreitung im Zusammenhang mit Werbung auf Websites [\(1.3\)](#page-10-0). Bitte beachten sie diesen Unterschied zu verbreiteten Open-Source-Lizenzen.

#### <span id="page-8-0"></span>**1.2.1 Abkürzung: GSG**

Das etwas unhandliche Wort »Geldspielgerät« wird im gesamten folgenden Text in Form der Abkürzung »GSG« geschrieben<sup>[2](#page-8-3)</sup>.

#### <span id="page-8-1"></span>**1.2.2 Begriff: Zockhalle**

Das Wort »Zockhalle« kommt daher, dass ich das Wort »Spielhalle« vermeiden wollte. Das Verb »zocken« stammt aus der Umgangssprache und bedeutet »Glücksspiele spielen«. Es hat einen deutlich abfälligen Klang. Da dieser Art von Spielen beinahe alles Spielerische abgeht, habe ich zu einer weniger feinen Ausdrucksweise gegriffen, um das Programm zu benennen.

#### <span id="page-8-2"></span>**1.2.3 Was ist die Virtuelle Zockhalle nicht?**

- $\Diamond$  Es handelt sich nicht um einen Emulator, der die ROMs elektronischer deutscher GSG in einem Sandkasten ausführbar und damit am Computer spielbar macht. Es wäre möglich, einen solchen Emulator etwa auf Grundlage der MAME-Sourcen zu schreiben, aber die Absicht dieses Projektes ist eine andere<sup>[3](#page-8-4)</sup>.
- $\Diamond$  Es handelt sich nicht um ein Hilfsmittel, um an existierenden GSG gewinnen zu können. Es gibt nur ein derartiges Hilfsmittel, und das ist eine Lizenz zum Aufstellen von GSG, um jeden Abend die Verluste anderer Menschen zu zählen. GSG werden nicht aus Güte oder Freude an einem interessanten Spiel aufgestellt, sondern um auf möglichst mechanische und mühelose Art an das Geld anderer Leute zu kommen. Damit diese anderen Leute das Geld auch hergeben, führt man sie allerdings in die Irre, indem man ihnen die Möglichkeit eines Gewinns vor Augen

<span id="page-8-4"></span><span id="page-8-3"></span><sup>2</sup>Und nein, für diese eine Abk. fange ich nicht mit einem Abkürzungsverzeichnis an. <sup>3</sup>...und viel weniger ambitionierte.

stellt, ihnen aber stattdessen ein Spiel anbietet, bei dem die Gewinnaussicht um so kleiner wird, je häufiger es gespielt wird. Jeder Angler weiß, dass die Fische nicht nach dem Haken beißen, sondern nach dem Köder. Wer eine solche Haltung widerwärtig findet, ist nicht dazu gezwungen, Aufstellern für diese als widerwärtig empfundene Haltung auch noch Geld zuzustecken, indem er an den von ihnen aufgestellten Geräten ein langfristig chancenloses und auch kurzfristig aussichtsar-mes »Spiel« macht<sup>[4](#page-9-0)</sup>.

- $\Diamond$  Es handelt sich nicht um eine in jedem Punkt originalgetreue Nachbildung der Geräte. Eine solche ist auch gar nicht möglich, da viele Eigenschaften älterer GSG von ihrer mechanischen Beschaffenheit ab-hängen<sup>[5](#page-9-1)</sup>. Um aber CPU-gesteuerte GSG originalgetreu nachzubilden, müsste emuliert werden, und das wird in der Virtuellen Zockhalle auch nicht – siehe weiter oben.
- $\Diamond$  Es handelt sich nicht um eine Software, mit der man anderen Menschen Geld fürs Spielen abnehmen kann. Einmal ganz davon abgesehen, dass *das* eine verbotene Form des Glücksspiels wäre, wird jede kommerzielle Nutzung durch die Lizenz [\(1.3\)](#page-10-0) ausgeschlossen.
- $\Diamond$  Es handelt sich nicht um ein Hilfsmittel für die Suchttherapie. Wenn sie spielsüchtig sind, wissen sie schon aus ihrer täglichen Erfahrung heraus, dass das Spielen an GSG langfristig chancenlos ist und benötigen keine weiteren Hilfsmittel, um diese Erfahrung zu vertiefen oder zu bestätigen. Was sie benötigen, ist eine Selbsthilfegruppe oder eine Psychotherapie. Anlaufstellen für ihre Krankheit finden sie übers In-ternet oder können sie etwa bei der Telefonseelsorge erfragen<sup>[6](#page-9-2)</sup>.

<span id="page-9-0"></span><sup>4</sup>Es gibt nur einen legitimen Grund zum Zocken: Der Spaß an der Sache. Und es gibt nur ein Geld, mit dem man zocken kann: Das Geld, das man übrig hat und das nach dem Verlust nirgends fehlt. Wer das anders sieht, braucht keine Software und kein Handbuch, sondern einen Arzt.

<span id="page-9-1"></span><sup>5</sup>Der Zufall wurde oft über interessante Vorrichtungen erzeugt, die aber auch ihre mechanischen Schwächen haben konnten.

<span id="page-9-2"></span><sup>6</sup>Telefonnummer 0800 111 0 111, der Anruf ist völlig kostenlos.

Es ist ganz einfach nur ein Programm, das ein paar alte, dumme Spiele erinnert. Mehr nicht.

## <span id="page-10-0"></span>**1.3 Lizenz**

Das Programm »Virtuelle Zockhalle« und alle mitgelieferten Materialien<sup>[7](#page-10-2)</sup> sind unter den sinngemäß anzuwendenden Bedingungen meiner Lizenz für Freie Musik lizenziert. Sie können den Lizenztext unter der Adresse <http://www.tamagothi.de/alben/lizenz.html>

im Internet nachlesen.

Darüber hinaus wird für die Virtuelle Zockhalle keinerlei Garantie gewährleistet [\(1.3.3\)](#page-12-0). Sie benutzen die Software auf eigenes Risiko.

Wenn ihnen die Lizenzierung zu restriktiv ist und sie aus nachvollziehbaren Gründen eine Lockerung wünschen, fragen sie mich einfach. Ich werde im Zweifelsfall für bestimmte Projekte andere Lizenzen erteilen. Es ist übrigens kein nachvollziehbarer Grund für eine Lockerung des Ausschlusses jeder kommerziellen Nutzung, wenn sie meinen sollten, dass sie die Hostingkosten für ihre Website mit eingeblendeter Werbung finanzieren müssten. Diese Kälte ist sogar der Grund für die eigenwillige Lizenz.

## <span id="page-10-1"></span>**1.3.1 Informelle Kurzlizenz**

Wenn ihnen der Lizenztext zu viel Lektüre ist und sie einen schnellen Überblick benötigen: Die Lizenz räumt ihnen das Recht ein, die Software Virtuelle Zockhalle. . .

- 1. . . . zu besitzen und zu *persönlichen* oder *nicht-kommerziellen* Zwecken auszuführen. Sonst wäre diese Software für sie ja sinnlos.
- 2. . . . zu ändern, weiterzuentwickeln, etwas Eigenes darauf aufzubauen, ganz, wie es ihnen beliebt. Dafür gibt es schließlich den Quelltext.
- 3. . . . in unveränderter Form oder mit ihren Änderungen, Weiterentwicklungen oder als eine Eigenentwicklung auf Grundlage dieser Software

<span id="page-10-2"></span><sup>7</sup>Zum Beispiel dieses Handbuch

*vollständig mit allen Dateien* weiterzugeben und zu verteilen, wenn dieses

- (a) unter den Bedingungen der gleichen Lizenz geschieht und zur Vermeidung von Missverständnissen bei der Verbreitung auf die besonderen Bedingungen dieser Lizenz hingewiesen wird; wenn es
- (b) ohne Kosten oder Gebühren für die Weitergabe und Verteilung  ${\rm geschieht}^8;$  ${\rm geschieht}^8;$  ${\rm geschieht}^8;$
- (c) völlig frei von einem Zwang zur Anmeldung, Registrierung oder Angabe von persönlichen Daten geschieht; und wenn es
- (d) nicht mit dem Transport von Werbung in irgendeiner Form verbunden ist.

Dass diese Bedingungen jegliche kommerzielle Nutzung unterbinden und gerade darin von den gängigen Lizenzen für Freie Software abweichen, ist mir bewusst und von mir beabsichtigt. Warum ich in dieser Form lizenziere, kann in aller Ausführlichkeit im Lizenztext nachgelesen werden. Ich habe kein Interesse daran, den Bedingungen eines Linux-Distributors zu genügen.

### <span id="page-11-0"></span>**1.3.2 Was bedeutet das praktisch?**

Es folgen hier einige, unvollständige Anmerkungen zu praxisrelevanten Fällen:

- ✸ Sie wollen die Virtuelle Zockhalle an jemanden anders weitergeben? Kein Problem, dafür ist die Lizenz da.
- $\Diamond$  Sie wollen die Virtuelle Zockhalle in compilierter Form weitergeben? Ebenfalls kein Problem, dafür ist die Lizenz da. Aber liefern sie die Quelltexte mit.
- ✸ Sie wollen die Virtuelle Zockhalle unverändert oder in compilierter Form als Download im Internet anbieten? Auch das ist kein Problem, denn dafür ist die Lizenz da. Aber achten sie bitte darauf, dass diese

<span id="page-11-1"></span><sup>8</sup>Es steht ihnen natürlich frei, die Kosten für einen physikalischen Datenträger zu verlangen. Ebenso steht es ihnen frei, um Spenden zu *bitten*.

Weitergabe völlig frei von eingeblendeter oder mitgelieferter Werbung erfolgt, denn eine Verbreitung mit Werbung wird durch die Lizenz ausgeschlossen.

- ✸ Sie wollen die Virtuelle Zockhalle für jemanden auf eine CD oder DVD brennen und die Kosten für den Rohling zurückbekommen? Kein Problem, das ist kein Entgelt, sondern eine Erstattung der Materialkosten. Aber sie können keine Gebühr für ihre Dienstleistung verlagen, die Kopie auf eine CD gebrannt zu haben.
- ✸ Sie haben jemanden eine Kopie der Virtuellen Zockhalle gegeben, und dieser Jemand möchte ihnen freiwillig etwas zurückgeben, etwa ein Pfund Kaffee, ein Glas Honig oder gar eine Banknote? Kein Problem, denn das freie und freiwillige Geben und Nehmen wird von dieser Lizenz nicht eingeschränkt und es ist von mir ausdrücklich erwünscht.

## <span id="page-12-0"></span>**1.3.3 Garantie**

Nein, garantiert wird gar nichts!

Das freie Weitergabe des Programms Virtuelle Zockhalle ist mit *keinerlei Garantie* verbunden, nicht einmal mit der Garantie, dass es lauffähig ist, die zugesicherten Funktionen erfüllt und ihren Rechner nicht beschädigt.

Sie benutzen dieses Programm also auf völlig *eigenes Risiko*.

Es kann ihre Katze traumatisieren, ihre Kinder ungehorsam machen, ihren Rechner in Flammen stecken, ihre Festplatte schreddern, den Kaffee ungenießbar machen, in Deutschland eine rostrot-lila-braune Koalition aus PBC, NPD und Linkspartei an die Macht bringen, den Wert der kosmologischen Konstanten ändern, die hilfreichen Außerirdischen von der Landung in ihrem Garten abhalten, ihren Ehepartner in einen Wischmop verwandeln, ihr Bewusstsein schädigen, alle Kanäle ihres Fernsehers mit Super-RTL belegen, schwarze Löcher in ihrer Waschmaschine erzeugen und vielleicht sogar impotent, schwul und schwanger machen. Letzteres ist aber nur möglich, wenn sie keine Frau sind.

Es kann – auch wenn das nicht meine Absicht war und sie sich gern durch

Lesen der Quelltexte davon überzeugen können, dass es nicht meine Absicht war – jede nur vorstellbare unerwünschte Auswirkung geben, wenn sie diese Software benutzen, und das alles ist *vollständig ihr eigenes Problem*.

Sie bleiben auf allen Schäden und Kosten sitzen, die ihnen durch die Virtuelle Zockhalle entstehen.

Sie können weder die Menschen, die an der Virtuellen Zockhalle programmiert haben, noch die Menschen, die ihnen ihre Kopie der Virtuellen Zockhalle zur Verfügung gestellt haben, dafür verantwortlich machen.

Und sie können erst recht *niemanden für ihre Schäden haftbar machen*.

Es bleiben ihre Schäden, und alle Folgen und Kosten haben sie selbst zu tragen.

Am nur notdürftig hinter humorvoller Sprache verborgenen gereizten Ton dieses Textes bemerken sie vielleicht, was ich davon halte, so einen Text schreiben zu *müssen*, wenn ich eine völlig harmlose Software zum Download und zur (fast) freien und kostenlosen Nutzung anbiete.

Mein Missfallen an der Notwendigkeit des Formulierens solcher Selbstverständlichkeiten steigt noch mehr, wenn ich sehen muss, für welchen in Code gegossenen Schrott Menschen viel Geld hinlegen müssen, ohne dass auch nur jemand daran dächte, die Hersteller dieser deutlich duftenden Datenjauche für die von ihnen angerichteten, teilweise erheblichen Schäden haftbar zu machen.

## <span id="page-13-0"></span>**1.4 Technisches**

Die Virtuelle Zockhalle ist plattformunabhängig<sup>[9](#page-13-1)</sup>, einfach und verzichtet auf allzu »moderne« Konzepte. Das Programm versucht, einen guten Eindruck von den GSG-Spielsystemen der Vergangenheit zu geben. Im Idealfall ist dieser Eindruck so gut, als ob die Originalgeräte gespielt würden.

Auf 3D-Grafik wird bewusst verzichtet.

<span id="page-13-1"></span><sup>9</sup>Für die gesamte Darstellung wird die Bibliothek Allegro verwendet, die für diverse Unix-Varianten, Microsoft Windows, MacOS X, BeOS, QNX und MS/DOS zur Verfügung steht. Diese Bibliothek ist zwar etwas »altmodisch«, aber für solche Entwicklungen sehr nützlich.

Es ist zurzeit möglich, aus den Quelltexten eine DOS-Version zu bauen, die mit beinahe jeder SVGA-Karte tadellos funktioniert<sup>[10](#page-14-2)</sup>. Und das soll auch so bleiben. Der Verzicht auf unnötige Komplexität ist kein Mangel, sondern ein Feature. Ein schlichtes Programm gewinnt nichts nur dadurch, dass es sich dem Anwender mit unnötigem technischen Aufwand präsentiert.

#### <span id="page-14-0"></span>**1.4.1 Voraussetzungen**

Die Voraussetzungen für die Lauffähigkeit der Virtuellen Zockhalle sind eher gering.

- ✸ Unter MS/DOS: Eine SVGA-Grafikkarte, die eine Auflösung von 1024 mal 768 Pixeln mit mindestens 15Bit-Farbraum ermöglicht.
- $\diamond$  Generell ist ausreichend RAM erforderlich. 256 MiB sind in jedem Fall ausreichend, etwas weniger ist möglich, etwas mehr ist gut. Eine allgemeine Aussage zu diesem Thema kann ich kaum machen, es hängt sehr vom Betriebssystem ab.
- $\Diamond$  Das Programm ist auch auf betagteren Prozessoren lauffähig.

Der Verzicht auf unnötige Kompexität hat also durchaus Vorteile. Eine Maus ist übrigens nicht erforderlich, da sich das gesamte Programm mit der Tastatur steuern lässt. Die simulierten GSG werden ohnehin mit der Tastatur gesteuert.

### <span id="page-14-1"></span>**1.4.2 Mögliche Probleme**

Zum Glück sind Probleme selten. Die bekannten Probleme sind hier erwähnt, damit niemand stundenlang nach längst bekannten Fehlerquellen suchen muss.

<span id="page-14-2"></span><sup>10</sup>Ich habe das Programm erfolgreich auf einem 200MHz Pentium unter MS/DOS 5.2 mit einer altertümlichen Matrox-Grafikkarte in einer DJGPP-Umgebung compiliert und getestet. Die meisten Menschen dürften sehr viel bessere Computer haben.

#### **Probleme mit DOS und DJGPP**

✸ In einigen DOS-Versionen (insbesondere OpenDOS) gibt es Probleme mit EMM368. Diese scheinen im Zusammenhang mit einem Fehler in der DPMI-Implementation zu stehen. Das Problem kann gefixt werden, indem in der CONFIG.SYS der DEVICE-Anweisung für EMM368.EXE der zusätzliche Parameter DPMI=OFF gegeben wird<sup>[11](#page-15-1)</sup>.

#### **Probleme mit Linux**

 $\Diamond$  In einigen Versionen von Ubuntu Linux<sup>[12](#page-15-2)</sup> funktioniert der Sound nicht. Es handelt sich um eine Fehlkonfiguration von PulseAudio. Wer sich das zutraut, kann *sehr leicht* Abhilfe schaffen. Nachdem in der Datei /etc/pulse/default.pa die verschiedenen Audiotreiber (insbesondere jene für ALSA) so konfiguriert worden sind, dass sie statisch geladen werden<sup>[13](#page-15-3)</sup>, funktioniert auch der Sound in der Virtuellen Zockhalle – und ferner in allen anderen Spielen, die mithilfe der Allegro-Bibliothek programmiert wurden. Dieses Sound-Problem betrifft etliche Programme, vor allem solche älteren Datums. Solche Probleme sind die Kehrseite der recht einseitigen Neigung zur »Modernität«, die so typisch für die Ubuntu-Distribution ist.

#### <span id="page-15-0"></span>**1.4.3 Zufall auf dem Computer**

Es gibt ein Problem bei der Simulation von Glücksspielen auf dem Computer. Ein Computer kann sich keine zufälligen Zahlen ausdenken. Es ist kein Würfel im Computer eingebaut. Ein Computer kann nur mit einer Rechenvorschrift Folgen von Zahlen erzeugen, die *so aussehen, als wären sie zufällig*. Grob gesagt, weisen solche Folgen von Zahlen keine erkennbaren Muster auf und die einzelnen Zahlen sind darin gleichmäßig verteilt. Wenn aber die

<span id="page-15-2"></span><span id="page-15-1"></span><sup>11</sup>Danke Thomas! Da sage mir noch einmal jemand, mein geliebtes Linux sei kryptisch! <sup>12</sup>Dies ist sicher für 9.04 Jaunty bekannt.

<span id="page-15-3"></span><sup>13</sup>Erfreulicherweise stehen die load-module-Zeilen schon fertig in der Datei und sind nur auskommentiert, so dass ich hier nicht in die Einzelheiten gehen muss. Wer *wirklich* nicht weiß, wie man eine Datei mit root-Rechten bearbeitet, sollte andernorts grundlegende Dokumentation lesen.

Rechenvorschrift bekannt ist, denn ist es mit der Kenntnis des gegenwärtigen Zustandes der Rechenvorschrift *immer* möglich, die kommenden Zahlen vorauszusagen – und aus den bisher erzeugten Zahlen lassen sich Rückschlüsse über den gegenwärtigen Zustand der Rechenvorschrift ziehen.

Das gilt übrigens auch für alle GSG, die elektronisch gesteuert werden  $(1.7.2)$ . Also für jedes GSG, das heute aufgestellt ist<sup>[14](#page-16-0)</sup>.

#### **Simulierter Zufall in der Virtuellen Zockhalle**

In der Virtuellen Zockhalle habe ich mir Mühe gegeben, den simulierten Zufall so gut wie möglich zu machen. Es ist hoffnungslos schwierig, einen Spielverlauf vorherzusagen.

Das beginnt damit, dass ich den besten zurzeit verfügbaren Generator für pseudozufällige Zahlen verwendet habe, den Mersenne-Twister. Nähere Informationen zu diesem Verfahren siehe unter [\[M. Matsumoto\(1998\)\]](#page-104-0). Viele C-Standardbibliotheken verwenden ein schwächeres Verfahren, das unerwünschte Eigenschaften haben kann.

Dennoch braucht auch ein solches Verfahren einen Startwert, und diesen kann sich das Programm nicht einfach ausdenken. Deshalb erzeuge ich einen 512 Bit großen Startwert aus

- 1. der aktuellen Systemzeit,
- 2. dem Namen des Programmes und
- <span id="page-16-0"></span>3. einem willkürlichen Wert vom Stack der CPU.

<sup>14</sup>In der Anfangsphase der elektronischen Steuerung gab es immer wieder einmal Möglichkeiten, sich aus einem Wissen um die Implementation einen Vorteil am Gerät zu verschaffen – dieser Vorteil konnte so weit gehen, dass man am GSG auf lange Sicht gewinnen konnte. Allerdings war die Anwendung derartiger Verfahren schwierig, da man entweder große Datenmengen auf Papier oder einen Computer benötigte, was sofort Aufsehen und Verdacht erregte. Dennoch wurde es gemacht, und zwar *erfolgreich*. Heute wäre das sehr viel schwieriger, da derartige Möglichkeiten bei den GSG-Herstellern bekannt sind und durch eine rigorose Qualitätssicherung so weit wie möglich ausgeschlossen werden. Die im Internet erhältlichen Cheats für gegenwärtig aktuelle Geldspielgeräte sind Betrug am leichtgläubigen Käufer, und wer einmal die Inhalte eines solchen Cheats gesehen hat, braucht viele Stunden, um sich von seinem Lachanfall wegen des wirren und abergläubischen Schwachsinns zu erholen. Übrigens würde wohl kaum jemand einen solchen Cheat verkaufen, wenn er funktionierte – es lässt sich ja sehr viel Geld damit gewinnen.

Natürlich sind diese Werte auch nicht zufällig im engeren Sinn, die Systemzeit ist leicht ermittelbar, und auch der Stack ist vorhersagbar. Unter Linux wird noch eine weitere, viel stärkere Vorkehrung getroffen, indem 512 Bit weitere Zufallszahlen vom Linux-Kernel angefordert werden, die kaum noch vorhersagbar sind $15$ .

Desweiteren werden während des gesamten Programmlaufes immer wieder Zufallszahlen erzeugt und ignoriert, so dass sich der Wert der nächsten ermittelten Zufallszahl in Sekundenbruchteilen ändert. Selbst, wenn sie weiter keinen Einfluss auf das Spiel nehmen und alle Details der Erzeugung von Zufallszahlen genau untersucht haben sollten, ist der Spielverlauf an einem virtuellen GSG davon abhängig, zu welchem Zeitpunkt sie das Spiel durch »Einwurf« einer virtuellen Münze [\(2.3.1\)](#page-50-0) starten. Um gesteuerten Einfluss auf das Spiel zu nehmen, müssten sie zeitlich sehr präzise bedienen und zudem die so hervorgebrachten bisherigen »Zufalls«-Ereignisse analysieren, ohne bei dieser Analyse zu wissen, ob die Präzision ihrer Bedienung ausreichend genug gewesen ist. Betrachten sie das Spiel einfach als *zufällig genug*.

Diese Vorgehensweise, die das Spiel so zufällig wie möglich gestalten soll, hat übrigens eine in meinen Augen *psychologisch* wichtige Eigenschaft: Sie nehmen zwar *keinen kontrollierten Einfluss* auf ein Spielgeschehen, wenn sie einen Umlaufkörper vorzeitig stoppen, das heißt, sie können das Ergebnis einer solchen Tätigkeit nicht vorhersagen – ganz wie an einem echten elektromechanischen Gerät. Aber immerhin: *Sie nehmen Einfluss*, denn in Abhängigkeit vom Moment des Stoppens erhalten sie ein anderes Ergebnis – ganz wie an einem echten elektromechanischen Gerät. Es muss ihnen nicht sinnlos erscheinen, eine Walze anzuhalten.

In diesem Punkt verhält sich die Virtuelle Zockhalle sehr anders als viele elektronisch gesteuerte GSG, insbesondere solche der 80er und 90er Jahre. An diesen Geräten ist oft gar kein Einfluss mit dem vorzeitigen Anhalten verbunden. Der leuchtende Knopf am Gehäuse, der dem Spieler einen solchen Einfluss verheißt, dient nur zur Irreführung des Spielers. An einigen GSG mit großen Walzen, die über Schrittmotoren gesteuert wurden, konnte man das sehr genau beobachten. Etwa, wenn zur Vervollständigung einer im Pro-

<span id="page-17-0"></span><sup>15</sup>Hierfür wird das Device /dev/urandom verwendet.

gramm vorgesehenen Kombination die mittlere Walze noch einlaufen musste und das dazu erforderliche Symbol auf nur einer Stoppposition dieser Walze verfügbar war[16](#page-18-1). Die Nachlaufzeit erzählte alles über die Natur des Spiels. Hier war völlig klar, dass der Spieler nur das bereits feststehende Ergebnis eines Programmlaufes präsentiert bekam, dass die so physikalisch aussehende Walzenmaschine nur ein Mummenschanz war, der zwar vorgab, dass er zur Ermittlung eines Spielergebnisses diene, der aber in Wirklichkeit nur ein etwas unüblich beschaffenes Anzeigegerät für das Ergebnis einer Daten-verarbeitung war<sup>[17](#page-18-2)</sup>. Das Spielergebnis stand schon vor dem »Stopp« fest. Erstaunlich, dass sich so viele Spieler eine derartige. . . wie sagt man *das* in der angemessenen Klarheit. . . *Verarschung* gefallen ließen und die Geräte weiter mit Geld gemästet haben. Manche haben sogar weiter sinnlos auf den Knöpfen herumgedrückt. Und »manche« ist auch nicht das richtige Wort, es waren. . . *fast alle*.

## <span id="page-18-0"></span>**1.5 Compilieren**

Die Virtuelle Zockhalle wird von mir *ausschließlich* im Quelltext zur Verfügung gestellt. Um sie zu spielen, muss dieser Quelltext zunächst mit einem C-Compiler in ein lauffähiges Programm verwandelt werden; diesen Vorgang nennt man compilieren.

Für unerfahrene Nutzer ist diese Verbreitungsform ein Hindernis. Aber ich bin nicht in der Lage, für die vielen unterstützten Betriebssysteme fertige Binaries<sup>[18](#page-18-3)</sup> zu bauen und zum Download anzubieten.

Vielleicht hat ihnen jemand anders diese Mühe abgenommen, fragen sie doch einfach einmal die Suchmaschine ihres Vertrauens. Wenn sie dabei nicht fündig werden und die Virtuelle Zockhalle erfolgreich compiliert haben, nehmen sie vielleicht anderen Menschen diese Mühe ab, indem sie das Resultat unter Beachtung der Lizenz [\(1.3\)](#page-10-0) zum freien Download ins Internet

<span id="page-18-1"></span><sup>16</sup>Ausgesprochen deutlich war das am Venus Multi von Stella zu bemerken, wenn dieser eine Serie gab.

<span id="page-18-3"></span><span id="page-18-2"></span><sup>17</sup>Also gar nichts so sehr anderes als ihr Computermonitor.

<sup>18</sup>Das ist im Kontext unixoider Systeme die übliche Bezeichung für ausführbare Dateien in einem binären Format, das direkt vom Computer verarbeitet werden kann.

stellen.

## <span id="page-19-0"></span>**1.5.1 Nur Mut!**

Wenn es nirgends ein Binary gibt, werden sie wohl eines compilieren müssen.

Lassen sie sich von dieser Vorstellung nicht entmutigen! *Das* ist zumindest kein chancenarmes Glücksspiel, sondern ein streng determinierter Vorgang. Der Compiler erstellt aus den Eingabedateien, den Quelltexten, immer wieder das exakt gleiche lauffähige Programm für ein jeweiliges Zielsystem. Sie brauchen dafür also nicht selbst programmieren zu können, das ist bereits erledigt. Allerdings benötigen sie eine Programmierumgebung und einige weitere Hilfsmittel, die allesamt frei zur Verfügung stehen.

#### <span id="page-19-1"></span>**1.5.2 Voraussetzungen**

Die folgenden Softwarepakete *müssen* installiert sein:

- $\Diamond$  Eine vollständige GNU-Umgebung einschließlich Shell<sup>[19](#page-19-2)</sup>
- ✸ Die GNU-Entwicklungswerkzeuge, insbesondere GNU Make und gcc
- $\Diamond$  Die Bibliothek Allegro<sup>[20](#page-19-3)</sup> und die zugehörigen Header-Dateien und Entwicklungstools $21$

Wenn ferner das PDF und die HTML-Dateien dieses Handbuches erzeugt werden sollen, werden benötigt:

- $\Diamond$  L<sub>Y</sub>X<sup>[22](#page-19-5)</sup>
- $\Diamond$  LAT<sub>EX</sub> und pdfLAT<sub>EX</sub>
- $\Diamond$  LAT<sub>E</sub>X2HTML

<span id="page-19-3"></span><span id="page-19-2"></span><sup>19</sup>Wenn sie Linux verwenden, haben sie in der Regel alles, was sie brauchen. <sup>20</sup><http://alleg.sourceforge.net/>

<span id="page-19-4"></span><sup>21</sup>Wer Debian GNU/Linux oder eine davon abgeleitete Distribution verwendet, sagt einfach apt-get install liballegro-dev. Mit anderen Distributionen wird es vergleichbar einfach sein, ein Blick in die Dokumentation ihrer Distribution wird ihnen Näheres zu diesem Thema sagen.

<span id="page-19-5"></span> $^{22}$ L<sub>V</sub>X ist übrigens eine äußerst nützliche Textverarbeitung, vor allem für Menschen, die lieber Ergebnisse erzielen als sich über garstige »Office-Produkte« zu ärgern.

#### <span id="page-20-0"></span>**1.5.3 Vorbereitung**

Wenn sie ein GNU/Linux-System verwenden, können sie dieses Kapitel überspringen – und das ausgelieferte Makefile unverändert verwenden.

Ansonsten müssen sie vielleicht die Datei Makefile im Verzeichnis src von Hand anpassen<sup>[23](#page-20-2)</sup>. Dies gilt ganz sicher, wenn sie eine Version für  $MS/DOS$ mit DJGPP[24](#page-20-3) übersetzen wollen. Immer, wenn die Allegro-Installation kein Kommando namens allegro-config zur Verfügung stellt, müssen die zum Binden des Programms benötigten Bibliotheken anders ermittelt werden.

Das Makefile ist ausführlich kommentiert und der Sonderfall DJGPP ist vorgesehen. Wer ein anderes System verwendet, muss sich die erforderlichen Informationen suchen.

### <span id="page-20-1"></span>**1.5.4 Daten**

Die Grafiken und weiteren Dateien der Spielgeräte und des Grundsystems sind vom eigentlichen Programm getrennt und liegen in eigenen Dateien vor.

| Dateiname | ' Zweck                                         |
|-----------|-------------------------------------------------|
| ldata.dat | Daten für die gesamte Anwendung                 |
|           | preview.dat   Vorschaubilder der virtuellen GSG |

Tabelle 1.1: Zusätzlich benötigte Dateien

Die Datei 1 data.dat wird *immer* benötigt, sie enthält die erforderlichen Daten für die Benutzerschnittstelle. Ein nicht spielbares Spiel ist jedoch nicht sehr interessant, deshalb sollten die Daten der gewünschten GSG [\(3\)](#page-56-0) auf der Webseite des Projekts<sup>[25](#page-20-4)</sup> heruntergeladen werden. Wenn sie es schätzen, in der Benutzerschnittstelle Vorschaubilder der virtuellen GSG zu sehen, benötigen

<span id="page-20-2"></span><sup>23</sup>Es ist übrigens in UTF-8 codiert und markiert Zeilenenden in Unix-Manier mit einem ASCII-Code 13. Mit einem einfachen Editor werden sie vermutlich Probleme beim Bearbeiten auf anderen Systemen bekommen. Schauen sie in das Software-Verzeichnis ihres Vertrauens, um einen guten Editor oder gute Hilfsmittel zum Konvertieren von Textdateien für ihr bevorzugtes System zu finden. Beides gibt es in unfassbarer Fülle und für beinahe jeden Geschmack.

<span id="page-20-3"></span><sup>24</sup><http://www.delorie.com/djgpp/>

<span id="page-20-4"></span><sup>25</sup><http://www.tamagothi.de/software/virtuelle-zockhalle/>

sie fernerhin die Datei preview.dat. Alle zusätzlichen Dateien müssen ins Verzeichnis src/data kopiert werden.

#### <span id="page-21-0"></span>**1.5.5 Los gehts**

Nach der eventuellen Anpassung des Makefile im Verzeichnis src und der Beschaffung der erforderlichen Daten ist alles erledigt und die Übersetzung kann gestartet werden.

Hierzu einfach

make

an der Kommandozeile absetzen, und schon ist ein ausführbares Programm namens Zock im Verzeichnis src entstanden. Wenn auch das Handbuch erstellt werden soll, ist ein weiterer Schritt erforderlich.

make handbuch

Das Handbuch ist im Verzeichnis Handbuch<sup>[26](#page-21-1)</sup>, im Unterverzeichnis html ist die HTML-Version.

Wer ein unixoides Betriebssystem verwendet, kann mit dem Makefile auch bequem eine Installation vornehmen.

```
sudo make install
```
Alle Dateien werden unter /usr/local installiert<sup>[27](#page-21-2)</sup>. Da sich das Verzeichnis /usr/local/bin meist im \$PATH befindet, kann die Virtuelle Zockhalle direkt mit zock gestartet werden<sup>[28](#page-21-3)</sup>.

Für andere Betriebssysteme gibt es keine derart bequeme Installation. Sie ist allerdings auch nicht nötig, denn das Programm Zock im Verzeichnis src kann direkt ausgeführt werden. Wie man sich eine bequeme Startmöglichkeit im Menü, mit einem Piktogramm auf dem Desktop oder den anderen Mechanismen seines Betriebssystems schafft, entnehmen sie bitte der Dokumentation ihres Betriebssystems.

<span id="page-21-1"></span><sup>26</sup>Zugegeben, es wäre nicht schwer gewesen, *das* zu erraten.

<span id="page-21-2"></span><sup>27</sup>Wer einen anderen Ort wünscht, muss das Makefile editieren.

<span id="page-21-3"></span><sup>28</sup>Die Kleinschreibung des Kommandos ist kein Vertipper.

## <span id="page-22-0"></span>**1.6 Deutsche Spielsysteme**

#### <span id="page-22-1"></span>**1.6.1 Der enge gesetzliche Rahmen**

In der Bundesrepublik Deutschland gab es über viele Jahrzehnte hinweg einen sehr engen gesetzlichen Rahmen für die Spielsysteme von GSG im öffentlichen Raum[29](#page-22-2), der erst mit Beginn des 21. Jahrhunderts deutlich gelockert wurde. Dieser Rahmen legte folgende Eckpunkte fest:

- **Einsatz** Der Einsatz durfte nicht über einen festgesetzten, relativ geringwertigen Betrag hinausgehen. Bis zur Mitte der Siebziger Jahre waren es 20 Pfennig, danach bis zur Mitte der Achtziger Jahre 30 Pfennig, danach 40 Pfennig.
- **Spieldauer** Das Spiel an deutschen GSG war ein langsames Spiel. Das Einzelspiel musste bis in die Neunziger Jahre hinein 15 Sekunden dauern, und auch die später möglichen 12 Sekunden waren noch etwas langsam, wenn man sie mit dem »schnellen Zock« einer Slotmaschine vergleicht.
- **Höchstgewinn** Pro Spiel durfte maximal der zehnfache Einsatz als Gewinn erzielbar sein. Höhere Gewinne waren nicht gestattet. Der für GSG aus anderen Ländern typische Anreiz einer hohen Gewinnmöglichkeit bestand also nicht.
- **Gewinnverteilung** Es mussten mindestens 60% der Einsätze als Gewinn ausgeschüttet werden, und auf lange Sicht musste im Durchschnitt eines von sechs Spielen ein Gewinnspiel sein. Die letzte Regel sorgte für eine weitere Häufung verhältnismäßig kleiner Gewinne, wurde al-

<span id="page-22-2"></span><sup>29</sup>Gemeint sind hiermit Gaststätten und andere Orte, die keine besondere Hemmschwelle für potenzielle Spieler darstellten. Natürlich wurden in den staatlichen Spielcasinos *ganz andere* Spiele angeboten, die keine derartigen Beschränkungen hatten. Insbesondere konnten dort an Slotmaschinen bis zu dreißig Mark in einem Spiel eingesetzt und binnen weniger Sekunden verloren werden – bei einer Gewinnmöglichkeit, die in den sechsstelligen Bereich ging. Der gleiche Staat, der so enge Rahmen setzt, hat es sich nicht nehmen lassen, den schnellen und teuren Zock exklusiv anzubieten, auf dass sich sein Geschäft damit auch richtig lohne.

lerdings später zum Vorteile der GSG-Industrie, die inzwischen mit immer größeren Gewinnballungen lockte, aufgegeben.

- **Zulassung** Die Geräte wurden nur für einen beschränkten Zeitraum zugelassen, anfangs drei Jahre, im Laufe der Zeit wurde dies auf vier Jahre erhöht. Nach Ablauf dieser Zeit war es nicht mehr erlaubt, die Geräte zum Spielen aufzustellen, sie waren zu Müll geworden. Die Hersteller von GSG waren deshalb oft nicht sehr kreativ und haben immer wieder »neue« Versionen ihrer vorherigen Spielsysteme ohne technische Änderungen, aber in neuem Gerätedesign, auf den Markt gebracht.
- **Aufstellung** Es gab (und *gibt*) Regelungen, wie der Aufstellort beschaffen sein muss. In der noch gar nicht so fernen Vergangenheit durften zum Beispiel in einem Raum nicht mehr als drei GSG aufgestellt werden – so dass über Jahre hinweg die Trennwand eines der auffälligsten Mittel zur Innengestaltung einer Spielhalle wurde, damit auch ja möglichst viele von den Geldbringern in den Raum gebracht werden konnten.

Das Spiel war also langsam und hat dem Spieler keinen hohen Gewinn ermöglicht. Der Aufsteller eines GSG musste mit der beschränkten Nutzungsdauer seiner Anschaffung kalkulieren, was für die Hersteller bedeutete, dass der technische Aufwand nicht zu groß werden durfte, um die Geräte preisgünstig zu halten.

Im benachbarten europäischen Ausland war – so GSG dort überhaupt zulässig waren – der gesetzliche Rahmen viel weiter gefasst; die Spielsysteme dort waren nahe bei einer Slotmaschine<sup>[30](#page-23-0)</sup>, in einem schnellen Spiel konnte ein relativ hochwertiger Gewinn erzielt werden. Auf diese Weise konnten die potenziellen Spieler in Deutschland nicht gereizt werden.

Die ursprüngliche Absicht hinter den deutschen Regelungen ist nicht schwierig zu erkennen. Es handelt sich um Suchtprävention. Die Idee, dass

<span id="page-23-0"></span><sup>30</sup>Wer sich unter dem Spielsystem einer Slotmaschine nichts vorstellen kann, es läuft ungefähr so ab: Geld einwerfen, Hebel ziehen oder Knopf drücken, ca. 3 Sekunden lang rollende Walzen sehen, eventuelle Auszahlung, Spielende. Der einzige Reiz sind recht hohe Gewinnmöglichkeiten und meist gute Auszahlquoten. Es ist einfach nur ein schneller, teurer Zock.

sich der Staat aus dem wirtschaftlichen Geschehen heraushält und alles der so genannten »Verantwortung« der Menschen überlässt, war zumindest in Deutschland noch nicht geboren<sup>[31](#page-24-0)</sup>, und deshalb wurde reglementiert. Den möglichen Gefahren durch allgegenwärtige Spielgeräte wurde vom Gesetzgeber begegnet, indem das Spiel langsam gemacht wurde und indem große Gewinnmöglichkeiten unterbunden wurden.

Tatsächlich hätte von den frühesten GSG kaum jemand süchtig werden können. Diese Groschengräber waren ein *relativ* harmloser Spaß<sup>[32](#page-24-1)</sup> und dienten vorwiegend zur Aufnahme von Wechselgeld in Gaststätten. Der Spielablauf daran war folgender: Zehn Pfennig einwerfen, das Spielergebnis abwarten, einen eventuellen Gewinn von höchstens einer Mark aus der Auszahlschale entnehmen. Die Beschränkung der Gewinne schaffte weder eine Grundlage für den Traum, mühelos an einen größeren Geldbetrag zu kommen, noch schaffte sie einen Anreiz, höhere verlorene Geldbeträge zurückgewinnen zu wollen. Es war ein durch und durch langweiliges Spiel, aber es führte eben nicht zur Sucht.

Ein großes Geschäft war damit freilich nicht zu machen. Dafür bedurfte es eines sehr anderen Spieles; eines Spieles, das stets den Eindruck erweckt, dass auch ein *großer Gewinn* möglich sei, damit Spieler zu langfristigem und kostenintensivem Spiel bereit sind.

Die Geschichte der deutschen Spielsysteme an GSG ist eine Geschichte, wie die gesetzlichen Regelungen von den GSG-Herstellern durch *gerade noch erlaubte* Spielelemente umgangen wurden, um doch noch ein großes Geschäft mit den Spielen machen zu können. Die erkennbare Absicht des Gesetzgebers, süchtig machende Spiele zu verhindern, wurde dabei geschäftstüchtig ignoriert<sup>[33](#page-24-2)</sup>.

Tatsächlich entstanden dabei einige recht komplexe und interessante Spielsysteme, wie sie in anderen Ländern mit liberalerem Recht nicht entstehen

<span id="page-24-0"></span><sup>&</sup>lt;sup>31</sup>In meinen Augen ist diese Idee ebenso wahnhaft wie die Idee eines alles regelnden Staates.

<span id="page-24-1"></span><sup>32</sup>Wer einen Eindruck davon bekommen möchte, kann sich mit dem Rotomat Krone [\(3.5\)](#page-82-0) beschäftigen.

<span id="page-24-2"></span><sup>&</sup>lt;sup>33</sup>Und der Gesetzgeber hat im Nachhinein viele Regelungen zugunsten der Wirtschaft und zu Ungunsten der Idee einer Suchtprävention angepasst. Deshalb gibt es heute keine typisch deutschen Spielgeräte mehr.

konnten.

## <span id="page-25-0"></span>**1.6.2 Der Umgang mit Langsamkeit**

Da ein Spiel etwas länger dauerte, musste die Spannung beim Spieler über die Spieldauer hinweg aufrecht erhalten werden. Hierfür wurden die GSG so gestaltet, dass sie möglichst häufig eine Gewinnchance anboten, und es war beinahe immer möglich, beim Stopp des letzten Umlaufkörpers noch einen Kleingewinn zu erzielen.

In diesem Bestreben entstanden vor allem Umlaufkörper mit größeren oder mehrfachen Ablesefenstern, so dass häufiger größere Gewinnchancen bis zum Schluss bestanden. Das für deutsche GSG so typische Jokersymbol – ein Gewinnsymbol, das für beliebige andere Symbole steht – ist ebenfalls in diesem Zusammenhang zu sehen.

Ein weiteres Merkmal, das nur der Langsamkeit des Spieles gedankt war, bestand in der vorgetäuschten Möglichkeit zur Einflussnahme. Die Umlaufkörper konnten vorzeitig gestoppt werden, damit der Spieler sich ein wenig beschäftigen konnte. Natürlich wurde ein gezieltes Stoppen mit tech-nischen Vorrichtungen verhindert<sup>[34](#page-25-1)</sup>, so dass das Ergebnis in jedem Fall dem Zufall überlassen war. Das hilflose Tippseln am leuchtenden Knopf war völlig *sinnlos*.

Interessanter ist schon, dass beinahe alle deutschen GSG-Spielsysteme auch eine Möglichkeit der *wirklichen Einflussnahme* boten. Einer der Umlaufkörper – in seltenen Fällen auch zweie – konnte nach dem Anhalten *nachgestartet* werden, wenn der Spieler mit dem eingelaufenen Symbol nicht zufrieden war. Es gab auch Geräte, die es dem Spieler in bestimmten Situationen ermöglichten, einen Umlaufkörper für das nächste Spiel *festzuhalten*, damit er nicht startete. An allen Geräten der elektromechnischen Ära führte die Nutzung dieser Möglichkeiten zu einem Einfluss auf die Gewinnerwartung. Die Auszahlquote konnte durchaus zu Gunsten des Spielers

<span id="page-25-1"></span><sup>34</sup>Dabei unterliefen den Herstellern durchaus Fehler, und es gab eine Handvoll Menschen, die an den verbreiteten GSG durch Strategie und Geschicklichkeit gewinnen konnten. Damit es mit dem Gewinnen nicht zu schön für diese Spieler wurde, gab es technische Nachrüstsätze, um das zu unterbinden. So viel nur zu den eingeräumten Chancen. . .

verbessert werden. Näheres zu diesem Thema kann bei der Beschreibung der Simulationsfunktion [\(2.2.5\)](#page-46-0) nachgelesen werden.

#### <span id="page-26-0"></span>**1.6.3 Automatischer Spielablauf**

Ein sehr besonderes Merkmal deutscher Spielsysteme des interessierenden Zeitraums ist auch der automatische Spielablauf. Auch dies gehörte zum Umgang mit der Langsamkeit [\(1.6.2\)](#page-25-0), denn wenn ein langsames Spiel nicht genügend fesseln kann, soll dem Spieler doch wenigstens noch die Gelegenheit gegeben werden, dass er »nebenbei« zocken kann, auf dass er auch ganz »nebenbei« sein Geld loswerde – letzteres ist *für die Aufsteller* eines GSG natürlich keine Nebensache.

Ab Anfang der Siebziger Jahre entfernten sich die GSG immer mehr von der Idee eines direkt auszahlenden, einfachen Spieles<sup>[35](#page-26-1)</sup>. Es wurden Zählwerke für das eingeworfene Geld eingeführt, so dass der Spieler einen größeren Geldbetrag einwerfen konnte und das Spiel einfach »von allein« lief. Anfangs wurden die Gewinne noch direkt ausgezahlt, doch gingen die Hersteller dazu über, erst kleine Gewinne und später beinahe alle Gewinne auf den Zählwerken aufzubuchen, so dass einfach weitergespielt werden konnte, ohne dass das Geld aus der Auszahlschale zur Hand genommen und eingeworfen werden musste. Da alles Geld nur noch in Form eines angezeigten Zählerstandes sichtbar wurde und damit aus Spielersicht abstrakt blieb, wurde ein solch sorgloser Umgang mit dem Gelde auch sehr erleichtert.

Später führte der automatische Spielablauf zu einem Spielverhalten, wie es nur an deutschen GSG entstehen konnte. Die Intensivspieler in den Spielhallen spielten mehrere Geräte gleichzeitig, um aus dem langsamen Spiel ein aufregendes Erlebnis zu machen.

<span id="page-26-1"></span><sup>35</sup>Einen Eindruck der ursprünglichen Spiele vermittelt etwa der Rotomat Krone [\(3.5\)](#page-82-0). Hier musste aktiv Geld eingeworfen werden, um das Spiel zu starten, und die Gewinne wurden unmittelbar ausgezahlt. Es war nicht möglich, nebenbei zu spielen.

#### <span id="page-27-0"></span>**1.6.4 Serien**

Eine andere Idee umging die gesetzliche Beschränkung des Höchstgewinns, und sie war eine so erfolgreiche Idee, dass sie über mehrere Jahrzehnte hinweg die deutschen GSG-Spielsysteme prägte.

Wenn der große Gewinn nicht in einem Spiel gegeben werden konnte, so sagte man sich bei den Gestaltern der Geräte, denn doch in einigen aufeinander folgenden Spielen. Die Idee der Serie war geboren. Es handelt sich um Spiele mit deutlich erhöhter Gewinnerwartung, in deren Verlauf später nahezu das 500fache des Einsatzes ausgezahlt wurde. Dass die Auszahlung des großen Gewinns verzögert erfolgte, hatte durchaus einen besonderen Reiz<sup>[36](#page-27-1)</sup>.

In den Siebziger Jahren erfuhren die Serien eine erhebliche spielerische Aufwertung durch diverse Möglichkeiten der Verlängerung. Der legendäre Rotomat Monarch von Wulff hat mit seiner möglichen 50er-Verlängerung und seinem Serientableau Maßstäbe gesetzt. Diese Spielgestaltung wurde erst abgelöst, als die frühen Geräte von ADP die Möglichkeit großer Serien als Direktgewinne boten [\(3.4.1\)](#page-75-0) – was von den Spielern *gierig* angenommen und folglich von allen anderen Herstellern schnell aufgegriffen wurde.

Nach der Einführung des Spielelementes Serie wandelte sich die Wahrnehmung der GSG durch die Spieler erheblich. Die Serie begann als besonderer und eher seltener Gewinn, wurde aber im Laufe der Zeit immer mehr als der *eigentliche Gewinn* empfunden. Die vormals so wichtigen Geldgewinne wurden hingegen – auch wegen der abstrakten Anzeige des Geldes auf einem Zählwerk – eher als eine Form der Spielverlängerung betrachtet. Bei den Herstellern der GSG war man sich über diese Verschiebung der Wahrnehmung vollständig bewusst und tat alles, um sie zu fördern – so wurden bis zum Ende der Siebziger Jahre die Geldgewinne in großen Serien direkt ausgezahlt, um den erwünschten Eindruck des »eigentlichen Gewinnes« zu bekräftigen.

Dies führte bei allen Herstellern zur Entwicklung von Spielsystemen, die häufiger kleine Serien gaben, was natürlich auf Kosten der anderen Gewinne ging. Die meisten Spieler haben sich diese *Illusion* gefallen lassen und kaum

<span id="page-27-1"></span><sup>36</sup>Dieser Reiz geht den heutigen GSG völlig ab. Die seltsamen Orgien, mit denen heute große Gewinne ausgezahlt werden, sind nicht reizvoll, sondern nervig.

bemerkt, dass bei einer solchen Kleinserie auch kein größerer Gewinn als bei einem höheren Geldgewinn anfällt<sup>[37](#page-28-1)</sup>.

### <span id="page-28-0"></span>**1.6.5 Lichtjackpots**

Typisch für die NSM-Spielsysteme war eine Gewinnregistrierung. Es handelt sich um eine Vorrichtung, bei der zu jedem Gewinn ein Licht in einer Leiste aufleuchtete. War die Leiste voll, so wurde eine oft größere Serie gegeben. Natürlich war das System so entworfen, dass die Leiste möglichst oft »beinahe voll« war, so dass die Spieler den Eindruck bekamen, dass nicht mehr viel zu einem großen Gewinn fehle.

Da diese Lichtjackpots häufig so gestaltet waren, dass ein höherer Gewinn gewährt wird, wenn eine bestimmte Kombination als letzter Gewinn erzielt wird, brachten sie ein recht fesselndes Element ins Spiel: Die Möglichkeit für den Spieler, beim Nachstart langfristig und strategisch zu denken, um die Chancen auf einen großen Gewinn zu erhöhen. Dass dabei die Bereitschaft zu langem Spiel mit hohen Einsätzen gesteigert wurde, lag natürlich in der Absicht der Hersteller und ihrer Kunden, der Aufsteller.

Dieses Element verschwand mit der Einführung der elektronischen Steuerung und der Risikoleisten, obwohl es in der Anfangszeit noch einige Male versucht wurde. An seine Stelle traten bei NSM die so genannten Psycho-jackpots<sup>[38](#page-28-2)</sup>. Es handelte sich dabei um Lichtleitern  $(1.6.6)$ , die bei bestimmten Gewinnen um eine Stufe erhöht wurden und festlegten, wie hoch die Serie sein würde, die bei einer sehr seltenen Kombination gegeben wurde. Diese Leitern standen beinahe immer ganz oben und verhießen auf diese Weise die »bevorstehende« 100er-Serie – oft über Wochen hinweg, in den viele hundert Mark in den gefräßigen Schlitz geworfen wurden.

<span id="page-28-1"></span><sup>37</sup>Woran hätten die Spieler es auch bemerken sollen? Die höheren Geldgewinne wurden im Laufe dieser Entwicklung sehr rar.

<span id="page-28-2"></span><sup>38</sup>Dieses Wort habe ich mir nicht ausgedacht, es stammt aus der Werbung für NSM-Geräte. Deutlicher kann man die Verachtung der Spieler kaum ausdrücken.

#### <span id="page-29-0"></span>**1.6.6 Lichtleitern**

Ein weiteres beliebtes Element waren Leitern, die bei bestimmten Kombinationen um einen Schritt höher geschaltet wurden und auf der obersten Stufe eine Serie auslösten oder einen Gewinn gaben.

Auch hier steht es häufig »kurz davor«. Und der Spieler, der die Leiter so hoch »gebracht« hat, möchte ungern sein Spiel beenden, um jemanden anders von seiner »Vorarbeit« profitieren zu lassen. Dass der so erzielbare Gewinn eher geringwertig[39](#page-29-2) war, wurde in diesem Kopfkino des Spielers leicht vergessen.

#### <span id="page-29-1"></span>**1.6.7 Risikoleitern**

Das eine Spielelement, dass alle anderen Spielelemente in kurzer Zeit verdrängte und die GSG *so richtig langweilig* machte, war die Risikoleiter.

Jeder noch so kleine Gewinn konnte so lange verdoppelt werden, bis er schließlich eine große Serie war. Beim »Spiel im Spiel« Risikoleiter wurden die gesetzlichen Bestimmungen so umgangen, dass Spielsucht erstmals zu einem breiteren Problem wurde. Der kurzfristige Adrenalinrausch, wenn mit einem einfachen Tastendruck ein Gewinn mit einem Wert zwischen 50 und 70 Mark blitzschnell verdoppelt oder verloren wird, ist genau der *Stoff*, der ursprünglich durch den engen gesetzlichen Rahmen verhindert werden sollte.

Als die Risikoleiter erst einmal allgegenwärtig war, bedurfte es keines anderen Spielelementes mehr, und so verschwanden die teilweise recht kreativen anderen Elemente nach und nach. Die Geräte wurden öde und austauschbar. Oft ließen sich Geräte verschiedener Hersteller nur noch am Scheibendesign und an der Gestalt der Gewinnsymbole unterscheiden, inhaltlich war das Spiel identisch.

Diese etwas deprimierende Entwicklung ist der Grund, warum ich in die Virtuelle Zockhalle keine Geräte mit Risikoleiter aufnehmen werde. Ich interessiere mich mehr für die kreativen Elemente in diesem Prozess, die eine

<span id="page-29-2"></span><sup>39</sup>Bei Bergmann-Geräten eine 3er-Serie, bei späteren Wulff-Geräten eine 5er-Serie, die jedoch nicht auf dem normalen Tableau ausgespielt wurde und deshalb nicht den besonderen Pfiff der Serien an Wulff-Geräten hatte: Die vielen Möglichkeiten zu sehr großen Zusatzgewinnen.

beachtliche Vielfalt hervorgebracht haben – diese steht ganz im Gegensatz zur öden Einfalt des inzwischen möglichen schnellen und teuren Zocks.

#### <span id="page-30-0"></span>**1.6.8 Sonstige Features**

Eine kurze Liste jener Features, die eher gelegentlich in typischen deutschen GSG auftauchten:

 $\Diamond$  Freispiele [\(3.4.1\)](#page-77-0)

# <span id="page-30-1"></span>**1.7 Warum nur alte GSG?**

Zu den für viele wohl etwas fragwürdigen Entscheidungen gehört es, dass in der Virtuellen Zockhalle nur alte Geräte nachempfunden werden. Wer an den modernen GSG mit ihren vielen Features spielt, wird diese alten Geräte unfassbar langweilig finden und kaum verstehen können, dass es einmal Spieler gegeben haben muss, die an diesen Geräten spielten.

Es wäre kein so großes Problem, auf Grundlage des fertigen Codes auch die meisten aktuelleren GSG nachzuempfinden. Wer darauf Lust hat, darf das übrigens gern tun, wenn er die Lizenz für die Virtuelle Zockhalle [\(1.3\)](#page-10-0) nicht zu einschränkend findet.

Ich werde es *nicht* tun.

Der Grund für diese Weigerung ist, dass ich die neueren GSG nicht mag. (Von sehr wenigen Ausnahmen abgesehen. Und die sind auch schon etwas älter.)

Es handelt sich also um ein von mir gefälltes Geschmacksurteil. Über Geschmack lässt sich streiten. Manchen Menschen schmeckt auch das Beinahe-Essen[40](#page-30-2) beim *Würger-King* und bei *McKotzreiz*. Die meisten von ihnen trauen sich allerdings nicht, das zuzugeben. Es ist doch seltsam, wie gut die Läden gefüllt sind, in die niemand geht.

Ich kann allerdings auch Gründe für meinen Geschmack angeben. Und bevor ich etliche Rückfragen beantworte, gebe ich meine Antworten lieber hier im Handbuch.

<span id="page-30-2"></span><sup>40</sup>So übersetze ich das Wort vom *fast food* falsch und doch richtig.

#### <span id="page-31-0"></span>**1.7.1 Spielinhalte**

Wie ich schon bei der Beschreibung der betrachteten deutschen Spielsysteme [\(1.6\)](#page-22-0) angedeutet habe, fehlen bei allen moderneren Geräten die Spielinhalte – und beinahe der gesamte Reiz muss sich im Adrenalinrausch der Risikoleiter [\(1.6.7\)](#page-29-1) und im ekstatischen Vorgang des »Hochdrückens« finden. Die Kreativität der GSG-Hersteller, die einst von einem sehr engen gesetzlichen Rahmen angestachelt wurde, ist in der Zeit von ungefähr 1982 bis ungefähr 2002 völlig zum Erliegen gekommen<sup>[41](#page-31-1)</sup>. Die GSG waren in ihrer Mehrzahl langweilig und  $reizlos<sup>42</sup>$  $reizlos<sup>42</sup>$  $reizlos<sup>42</sup>$ .

Von seinen frühesten Momenten an wurde das Risikospiel in einer Weise präsentiert, die den Spieler über die wirkliche Natur dieses Spielelementes täuscht [\(3.1.3\)](#page-59-0), und leider gab es viel zu viele Spieler, die sich diese Täuschung gefallen ließen (und es gibt noch viele, die sich diese Täuschung gefallen lassen). Das Durchblinken der nächsthöheren erzielbaren Gewinnstufe und des Verlustereignisses erweckt *vorsätzlich* den Eindruck, dass hier gezielt an der richtigen Stelle gestoppt werden könnte, dass also mit etwas Geschicklichkeit aus jedem noch so kleinen Gewinn eine Großserie zu erzielen wäre. Dieser Eindruck ist *falsch*. Wer auch nur einen Moment darüber nachdenkt, wird selbst darauf kommen, dass es unter den vielen Spielern, die es jeden Tag mit allerlei ungeeigneten Mitteln versuchen, hier zum Erfolg zu kommen, doch auch welche geben *müsste*, die es auch *schaffen* und so mühelos zu einer Menge Geld kommen. Diese Spieler gibt es nicht. Es hat sie niemals  $gegeben<sup>43</sup>$  $gegeben<sup>43</sup>$  $gegeben<sup>43</sup>$ .

#### **Gefühl und Fehleinschätzung**

Der gefühlte Unterschied zwischen einem Spiel ohne Risiko, bei dem der Spieler auf einen großen Gewinn warten muss und einem Spiel mit Risiko,

<span id="page-31-1"></span><sup>41</sup>Und danach fand sie einen anderen Kanal: Die Anreicherung der GSG mit immer aufdringlicheren multimedialen Elementen. Was bei dieser Form der »Kreativität« herauskommt, kann man überall betrachten.

<span id="page-31-2"></span><sup>42</sup>Sie sahen in diesen zwei Jahrzehnten in ihrer Mehrzahl übrigens auch so aus. Aber das Design ist noch ein ganz anderes Thema.

<span id="page-31-3"></span><sup>43</sup>Aber weiterlesen, denn es wird noch interessanter. . .

bei dem der Spieler »selbst« Einfluss nehmen kann, um einen großen Gewinn zu erzielen, basiert auf einer Fehleinschätzung dieses Features. Diese falsche Einschätzung ist von den Herstellern und den Aufstellern der GSG sehr erwünscht, und deshalb wird alles dafür getan, dass sie auch erhalten bleibt – bis zum heutigen Tag. Zum »Glück« für dieses Ansinnen sind Gefühle sehr leicht manipulierbar. Es reichen ein paar Töne und Lichter, ein bisschen Adrenalin, und der Verstand ist im Eimer. Oder, um es einmal mit einem Werbetext aus der Frühzeit des unbegrenzten Risikospiels in einer Fachzeitschrift für Aufsteller zu sagen [\[ADP\(1981\)\]](#page-104-1) (Beide Hervorhebungen sind von mir):

Der Spieler läßt sich von der Chance begeistern, sich in ein und demselben Spiel mit Glück beim Risiko bis zur 100er-Serie zu steigern und schätzt die persönliche Freiheit, das Risiko eigenhändig zu bestimmen, sein Glück also *scheinbar* selbst in die Hand zu nehmen.

[...] Sobald beim Tahiti top das Risiko-Spiel freigegeben ist, die Wahltasten also wechselseitig aufleuchten, kann der Spieler drücken und das Risiko praktisch sofort stoppen: Doppelt-oder-Nichts ist entschieden.

Daß der Spieler bei Tastendruck zwischen Rot und Blau wählen kann, erhöht die Freiheit seiner Entscheidung und somit die Chance einer *vermeintlichen* Beeinflussung.

Diese Verbesserung dient der Aktivierung des Spielers und steigert noch einmal die Attraktivität des neuen Tahiti top beträchtlich.

Ein irregeführter und kaum noch brauchbarer Verstand ist die ideale Grundlage für *das eine* Merkmal, das in den Fachzeitschriften für Aufsteller gern als wesentlich bei einem GSG dargestellt wird: *Volle Kassen* [\[Wulff\(1999\)\]](#page-105-0).

Dafür wird dem Spieler auch gern die völlige Verachtung entgegen gebracht, indem ihm recht offen gezeigt wird, für wie dumm er gehalten wird. Und die Spieler werfen ihr Geld in diese Geräte und bestätigen damit dieses Urteil.

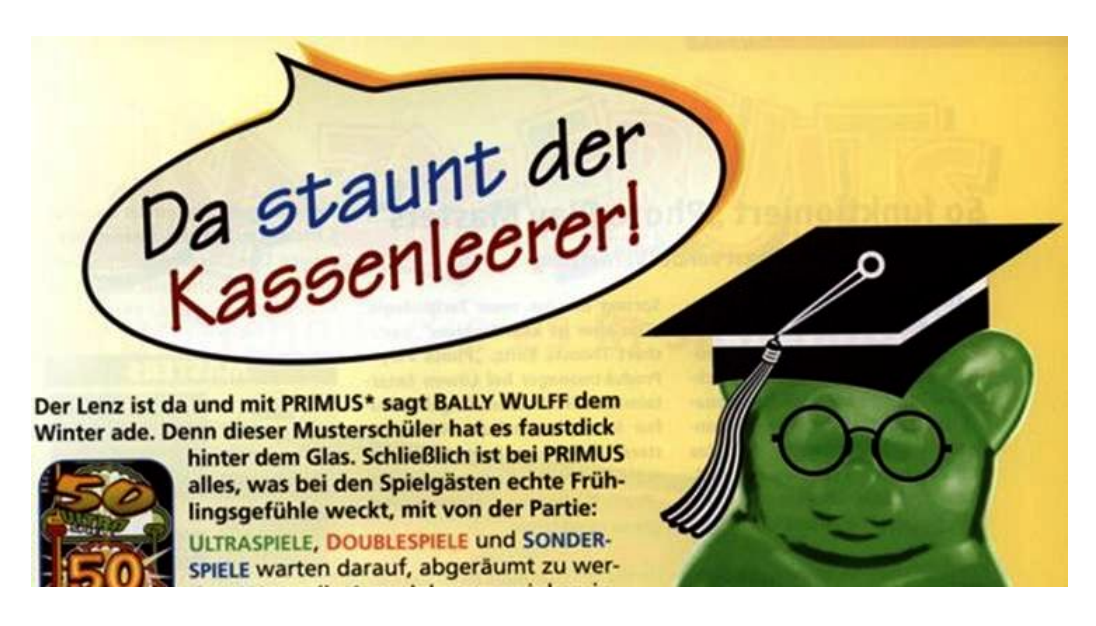

Abbildung 1.1: Was wesentlich an einem GSG ist. . .

#### **Alles ist vorprogrammiert**

Übrigens gab es zumindest in der Anfangszeit nicht nur keinen (erwünschten) Einfluss des Spielers auf das Ergebnis des Risikierens, sondern das Ergebnis stand vorher vollständig fest – einschließlich des kleinen Details, wie viele Stufen nach oben erfolgreich risikiert werden können.

Das ist eher zufällig aufgefallen, weil die Programmierung einige ausbeutbare Schwächen hatte. Das Ergebnis einer Analyse dieser Schwächen kam in Umlauf und es gab tatsächlich Spieler, die anhand einer Liste oder eines Computerprogramms den gegenwärtigen Status des GSG aus den Spielergebnissen ermitteln konnten und auf der Grundlage dieser Kenntnis jedes Spiel so weit treiben konnten, dass es das für sie gewünschte Ergebnis hatte. In den Spielhallen führte dies zu einer gesteigerten Aufmerksamkeit für Spieler, die mit großen Papierstapeln vorm Gerät saßen – damit diese Leute rechtzeitig rausgeworfen werden konnten, bevor sie zu viele Heiermänner<sup>[44](#page-33-0)</sup> in die Schale klackern ließen. Denn das der Spieler tatsächlich den Einfluss hat, der ihm durch die Präsentation des Spiels vermittelt wird, ist völlig unerwünscht.

<span id="page-33-0"></span><sup>44</sup>Nur, weil eine ganze Generation heranwächst, die dieses Wort nicht mehr kennt. Ein Heiermann war eine 5-DM-Münze.

Solche groben Fehler geschehen heute nicht mehr. Wer meint, dass so ein Fehler durch ausdauerndes und beobachtendes Spielen gefunden wurde oder gefunden werden könnte, hat sich geschnitten. Ein Versuch wird viel Geld kosten und nichts bringen.

#### <span id="page-34-0"></span>**1.7.2 Umlaufkörper**

Die Walzen oder Scheiben alter, elektromechanischer GSG waren *Vorrichtungen zur Ermittlung des Spielergebnisses*. Sie liefen schnell, wurden über Rutschkupplungen angetrieben und über verschiedene Verfahren zu zufälligen Zeitpunkten angehalten<sup>[45](#page-34-1)</sup>. Die dabei entstehende Stellung war die Grundlage für das gesamte Spielgeschehen.

Es war ein zufälliges Spiel. Es war etwa so zufällig wie das Werfen eines Würfels. Mit jedem Spiel war die gleiche Chance auf jeden möglichen Ausgang verbunden, und dieser Ausgang stand nicht vorher fest und war auch bei genauer Kenntnis des GSG nicht vorsehbar. Das ungefähr ist es, was ich unter dem Begriff »Glücksspiel« verstehe.

Nichts hätte dagegen gesprochen, GSG weiterhin so zu bauen, dass der Spielablauf zufällig ist. Die frühen Crown-Geräte von Bergmann sind ein Beispiel für die Koexistenz einer modernen und nahezu wartungsfreien CPU-Steuerung und einem zufälligen Spielverlauf, bei dem das Ergebnis jedes Spieles mithilfe der Umlaufkörper ermittelt wird.

Nichts hätte dagegen gesprochen, bei einem solchen echten Glücksspiel zu bleiben. Aber man hat es dennoch nicht so gemacht und ist vom zufälligen Spielergebnis abgekehrt.

<span id="page-34-1"></span><sup>45</sup>Für jene, die sich nicht vorstellen können, wie so etwas gemacht wird, hier nur *ein* sehr häufig angewendetes Verfahren: Auf der Nockenwelle zur Steuerung des GSG saßen exzentrisch gelagerte Rädchen, die sich bei jedem Umlauf um einen Betrag weiterdrehten, der von mechanischen Unzulänglichkeiten wie etwa der Reibung bestimmt war. Über diese Vorrichtung wurde eine umlaufende Kontaktnocke angehalten und gestartet, die dann letztlich den Impuls gab, der zum Starten oder Anhalten der sehr schnell laufenden Walzen oder Scheiben führte. Die schnellen Umlaufkörper hätten auch bei großer mechanischer Präzision kaum gezielt angehalten werden können, die weiteren Vorrichtungen sorgten für eine zusätzliche Verwürfelung. Im Ergebnis entstand ein zufälliges Spielgeschehen. Nur bei mechanischem Verschleiß konnten sich Regelmäßigkeiten einschleichen, was aber während der dreijährigen Nutzungsdauer für gewöhnlich nicht auftrat.

Selbst Bergmann ist im Jahr 1983 vom Zufall abgekehrt. Der »Crown Royal No. 1« glänzte nicht nur mit einem neuen Gehäuse und einer großen knallroten Frontscheibe, sondern auch mit der Steuerung seiner drei Spielscheiben über Schrittmotoren, die von der CPU angesteuert wurden, um auf diese Weise die jeweils im Programm geforderte Position einzustellen [\[Bärsch\(2007\)\]](#page-104-2). Die anderen Hersteller waren schneller. Sie hatten – mit Ausnahme der eher wie ein Experiment wirkenden NSM Mint und Mint Super aus dem Jahr 1977[46](#page-35-0) – vom ersten Tag an *alle* CPU-gesteuerten Geräte mit Schrittmotoren ausgestattet.

#### **Schrittmotoren**

Ein Schrittmotor ist kein Motor, der bei angelegter Spannung kontinuierlich durchläuft, wie die bei normalen Elektromotoren der Fall ist. Er geht bei jedem angelegten Impuls um einen genau definierten Anteil einer vollständigen Umdrehung weiter.

In nahezu allen CPU-gesteuerten GSG – nur einige sehr frühe Geräte bilden eine Ausnahme – werden die Umlaufkörper jeweils mit einem eigenen Schrittmotor angesteuert. Diese Motoren erhalten über die CPU während des scheinbaren Laufes Impulse in schneller Folge, so dass es für den Spieler so aussieht, als hätte er noch ein Gerät mit richtigen Umlaufkörpern vor sich. Wenn die programmierte Laufdauer beendet ist oder der Spieler durch Tastendruck einen vorläufigen Stopp veranlasst, wird vom Steuerprogramm des GSG noch bis zur vorgesehenen Position weitergeschaltet, danach werden einfach keine Impulse mehr gegeben, so dass die Scheibe oder Walze stehen

<span id="page-35-0"></span><sup>46</sup>Dies waren auch zwei GSG, in denen die neue Technik gleich zum Auftakt ihre neuen Tücken zeigte, nämlich die Möglichkeit von schweren Programmierfehlern. Der Programmierer hatte *vergessen*, das Ergebnis eines vorzeitigen Walzenstopps zu verwürfeln, und es gab offenbar noch keine Qualitätssicherung, die zur Entdeckung eines solchen Fehlers führte, bevor die Geräte auf den Markt gelangen. Es war möglich, zwei Walzen gezielt zu stoppen. Klar, dass so eine Möglichkeit den Ehrgeiz anstachelt, wenn es doch eine Menge Geld zu gewinnen gibt. Es gab mehrere Spieler, die durch Deutschland reisten und sich an diesen recht verbreiteten Geräten über viele Monate hinweg eine goldene Nase verdienten. Dieser Fehler musste mit einem Nachrüstset behoben werden. Dass jemand beim Drücken auf die leuchtenden Knöpfchen mit seiner Geschicklichkeit gewinnen kann, ist nun einmal unerwünscht.
bleibt[47](#page-36-0). Die Umlaufkörper dienen nicht mehr zu Ermittlung eines Ergebnisses, sondern sind ein reines *Anzeigeinstrument*.

#### **Schein und Sein**

Aus Sicht des Spielers sah das Spiel noch immer wie gewohnt aus. Dem Spieler trat und tritt das GSG als *black box* gegenüber, er wusste und weiß nichts von der technischen Wirklichkeit hinter den sichtbaren Elementen. Es sah weiterhin aus, als würden Umlaufkörper ein Spielergebnis ermitteln.

Aber es war *etwas fundamental anderes*.

Grob gesprochen, war es der Unterschied zwischen einer Live-Übertragung im Fernsehen und einer Aufzeichnung. Wenn die Aufzeichnung ausgestrahlt wird, sind für die Sendeanstalt keine Unwägbarkeiten mehr vorhanden, es ist völlig klar, wie die Sendung verlaufen wird – bei Live-Übertragungen kommt es immer wieder zu unerwünschten Ereignissen. Die Zeit des Live-Fernsehens ist so gut wie vorbei, denn Überraschungen sind im Fernsehen nicht mehr  $gewollt<sup>48</sup>$  $gewollt<sup>48</sup>$  $gewollt<sup>48</sup>$ .

Auch an GSG waren Überraschungen nicht mehr gewollt.

Deshalb wurde aus dem zufälligen Spiel ein vorherbestimmtes und im Voraus berechenbares Spiel gemacht. An den alten Geräten musste der Spieler das Glück haben, dass ein relativ seltenes Ereignis eintrifft, wenn er einen nennenswerten Gewinn erzielen wollte, und ob das geschieht, entschied sich im Verlaufe des Spiels auf zufällige, unvorhersehbare Weise. An den vollständig CPU-gesteuerten Geräten stand (und steht) das Ergebnis des nächsten Spieles und aller folgenden Spiele schon vor ihrem Beginn fest. Es gibt

<span id="page-36-0"></span><sup>47</sup>Hierfür muss natürlich einmal die Position des Umlaufkörpers ermittelt werden. Dies geschieht beim Einschalten des Gerätes. Mit den Umlaufkörpern ist eine Vorrichtung verbunden, die bei einer bestimmten Position eine Lichtschranke durchbricht. Bei einem einmaligen Durchlauf während der GSG-Initialisierung wird anhand der Unterbrechung des Lichtflusses die Position zu diesem Zeitpunkt ermittelt. Danach sind die Positionen bekannt und es kann eine definierte Anfangsstellung durch die CPU eingestellt werden. Der Rest ist etwas, was jede CPU so *richtig gut* kann: Zählen.

<span id="page-36-1"></span><sup>48</sup>Natürlich sind hier Überraschungen für die Sender gemeint, der Zuschauer soll sehr wohl manchmal überrascht oder gar überrumpelt werden. Etwa, wenn ihm die neueste Beglückungsidee der Werber dort in die Aufmerksamkeit gedrückt wird, wo er am wenigsten mit einer solcher Unterbrechung rechnet. Denn zu diesem Zweck, und nur zu diesem Zweck, werden Fernsehsender betrieben: Um die Lüge der Reklame in die Hirne zu stopfen.

einen internen, für den Spieler unsichtbaren Status des GSG, der darüber entscheidet, ob in den folgenden Spielen ein Gewinn erzielt wird oder nicht. Um an diesen GSG zu gewinnen, muss der Spieler ein *sehr anderes Glück* haben: Das Glück, zum richtigen Moment am richtigen Ort das richtige Gerät zu spielen. Die leuchtenden Knöpfe und anderen aufgerichteten Illusionen haben – im Gegensatz zu den GSG der elektromechanischen Ära [\(2.2.5\)](#page-46-0) – keinen Einfluss auf das Spielergebnis. Weder einen willkürlich steuerbaren, noch überhaupt irgendeinen.

Auch die Umlaufkörper, die dem Spieler noch ein »Spiel« vormachen, dienen nur der Irreführung des Spielers über den wahren Charakter des Spiels. Sie sind Anzeigegeräte für das Ergebnis eines Programmablaufs, der keinen Zufall kennt. Bei einigen Geräten ist diese Tatsache so offensichtlich [\(1.4.3\)](#page-16-0), dass man sich nur noch darüber wundern kann, dass jemals jemand darauf hereingefallen ist.

## **1.7.3 Jenseits des Zufalls**

Als die Idee eines zufälligen Spiels erst einmal abgetan war, ging die Irreführung des Spielers noch weiter.

Wer sich die Quelltexte der Virtuellen Zockhalle anschaut, wird feststellen, dass darin auch eine bestimmte Art des Umlaufkörpers vorgesehen ist, eine Scheibe oder Walze, deren Positionen nicht mit gleicher Wahrscheinlichkeit erscheinen.

So etwas gab es auch in Wirklichkeit, und das gar nicht so selten.

Es war eine weitere Irreführung des Spielers. An älteren Geräten, auch noch an den ersten Geräten der elektronischen Ära, war die Häufigkeit der Stopppositionen der Umlaufkörper gleichverteilt, auf lange Sicht kam jede ungefähr mit gleicher Häufigkeit. Der Spieler konnte – vor allem bei Geräten mit Scheiben – auf dem ersten Blick intuitiv erkennen, welche Symbole schwierig zu erzielen sind und welche relativ oft einlaufen.

Dieser Eindruck war zutreffend und gab Aufschluss über die Häufigkeiten der Gewinnkombinationen.

#### **Betrug und Falschspiel**

Mit der Abkehr vom zufälligen Spiel wurde der Spieler auch bei diesem Einblick in die Irre geführt. Die Stopppositionen wurden ungleichmäßig verteilt, so dass für den Augenschein ein völlig falscher Eindruck von den Häufigkeiten der Spielergebnisse entsteht. Die Ungleichverteilung konnte dabei sehr weit gehen. Es gab zum Beispiel Geräte, bei denen in Abhängigkeit von der jeweiligen Spielsituation und vom eingestellten Spielsystem<sup>[49](#page-38-0)</sup> bestimmte Stellungen – *natürlich* solche, die einen hochwertigen Gewinn ergaben – *zwölfmal seltener* als die anderen Stellungen einliefen.

Dies ist schon ein recht grobes Mittel der Täuschung.

Es ist ungefähr damit vergleichbar, dass jemand ein Würfelspiel anbietet, aber in den Würfel ein kleines Gewicht so eingebaut hat, dass die Sechs deutlich seltener fällt. Wenn er nun ein kleines Spielchen anbietet, bei dem ein Spieler einen Euro setzen kann und für eine Sechs fünf Euro Gewinn erhält, so wird jeder arglose Mensch aus dem Augenschein und trivialer Berechnung heraus zu der Auffassung kommen, dass es sich hier um ein Spiel mit einer Auszahlquote von gut  $83\%$  handelt<sup>[50](#page-38-1)</sup>. In Wirklichkeit jedoch sehen die Chancen wegen des unsichtbaren Gewichtes im Würfel sehr anders aus, und zwar zu Ungunsten des Spielers.

Wie würde man das Angebot eines solchen »Spieles« mit einem klaren deutschen Wort bezeichnen? Mir fällt jedenfalls kein trefflicheres Wort als »Falschspiel« ein, und der Mensch, der ein solches irreführend präsentiertes Spiel anbietet, würde vielleicht nicht juristisch, aber doch wenigstens in der Umgangssprache als ein »Betrüger« bezeichnet werden.

<span id="page-38-0"></span><sup>49</sup>Es ist bei sehr vielen modernen GSG möglich, ein Spielsystem und eine Auszahlquote einzustellen. Diese Einstellung betrifft das gesamte Spielverhalten des GSG. In den Spielhallen mit Stammkundschaft, wo der besondere »Geschmack« von Intensivspielern bedient werden soll, wird in der Regel ein System eingestellt, bei dem hohe Auszahlungen und eine Ballung der Gewinne zu großen Beträgen auftreten, damit auch ordentlich gezockt [\(1.2.2\)](#page-8-0) werde. Wo hingegen eher mit Laufkundschaft und Gelegenheitsspielern zu rechnen ist – etwa in Restaurants oder im Wartebereich von Bahnhöfen – wird so wenig Gewinn wie möglich gegeben. Aus der Sicht des Spielers sehen zwei unterschiedlich eingestellte Geräte völlig identisch aus, verhalten sich aber sehr verschieden. Es fällt schwer, hier nicht ein deutliches Wort wie »Verarschung« in den Mund zu nehmen.

<span id="page-38-1"></span><sup>50</sup>Es sollte in diesem Fall aber auch klar sein, dass es sich um ein in Deutschland illegales Glücksspiel handelt.

In genau diesem Sinne kann man die Aussage wagen, was das Niveau ist, auf dem deutsche GSG fast aller Hersteller mit ihren ungleich verteilten Stopppositionen angekommen waren: Es ist *das Niveau von Falschspielern und Betrügern*. Das wurde nicht schon dadurch besser, dass die Ungleichverteilung im Kleingedruckten auf dem Scheibentext des GSG nachzulesen war, wenn denn das Licht in der Spielstätte zum Lesen ausreichte.

Wer hat da noch Lust auf ein Spielchen? Doch nur ein Dummkopf.

## **1.7.4 Resume**

Ich hätte noch vieles mehr zu diesem Thema schreiben können $^{51}$  $^{51}$  $^{51}$ . Aber schon nach diesem kurzen Einblick ist hoffentlich klar geworden, warum ich die meisten CPU-gesteuerten Geräte mit ihrem um die Risikoleiter zentrierten Spiel für uninteressant halte. Es handelt sich schlicht um werksseitig auf den langfristigen Verlust der Spieler programmierte Computer, mehr nicht. Ich bin durchaus der Meinung, dass sie auf einem Rechner spielfähig gemacht werden könnten und vielleicht sogar sollten, aber das Nachprogrammieren ist ein völlig ungeeigneter Weg. Hier sollte vielmehr der Weg einer Emulation beschritten werden.

In gewisser Weise ist jedes GSG eine Irreführung des Spielers. Steht man davor, so sieht man eine groß aufgemachte Liste gewinnbringender Kombinationen, alles am Gerät sagt einem: Komm und spiel, hier kannst du gewinnen! Bei langfristigem Spiel ist jedoch das Verlieren garantiert, und auch im einzelnen Spielereignis ist der Verlust deutlich häufiger als der Gewinn. Diese Geräte werden eben nicht aus wohltätigen Gründen hingestellt, sondern um Menschen auf möglichst mühelose und mechanische Weise das Geld aus der Tasche zu ziehen<sup>[52](#page-39-1)</sup>. Um diesen Zweck zu erfüllen, müssen GSG einfach einen falschen Eindruck erwecken, und das haben sie zu allen Zeiten getan.

Inzwischen wird dabei jedoch mit einer psychologischen Perfidie vorgegangen, die ich nur noch brechreizerregend finde. Das gesamte dem Spiel-

<span id="page-39-0"></span><sup>51</sup>Vielleicht werde ich das irgendwann einmal tun. Aber das ist ein komplettes Buch für sich.

<span id="page-39-1"></span><sup>52</sup>Diese Einsicht kommt mir so selbstverständlich vor, dass ich mich frage, warum sie nicht jeder hat.

er dargestellte »Spiel« ist nur noch ein Mummenschanz, und der Übergang zu den heute allgemein üblichen Bildschirmgeräten erscheint völlig logisch. Diejenigen Spieler, die von der so überreich durch GSG-Hersteller dargebotenen Verachtung noch nicht vergrault wurden, haben sich ja schon längst daran gewöhnt, ihren Kopf nur noch zum Erhalt des Friseurgewerbes zu tragen. Da gibt man sich auch gern mit einer sinneverwirrenden multimedialen Präsentation zufrieden, blau und laut im Stil der Jetztzeit, während man *abgezockt* wird.

# **Kapitel 2**

# **Bedienung**

In diesem Kapitel wird erklärt, wie die Virtuelle Zockhalle bedient wird, nachdem sie compiliert und installiert [\(1.5\)](#page-18-0) wurde. Die graphische Benutzerschnittstelle [\(2.2\)](#page-43-0) erklärt sich beinahe von allein. Hier gibt es aber zudem eine *völlständige* Dokumentation der Kommandozeile [\(2.1\)](#page-42-0) und der Tasta-tursteuerung<sup>[1](#page-42-1)</sup>  $(2.3)$ .

# <span id="page-42-0"></span>**2.1 Kommandozeile**

Wenn die Virtuelle Zockhalle über die Kommandozeile gestartet wird, können die folgenden Optionen angegeben werden<sup>[2](#page-42-2)</sup>:

- -c Cheat-Möglichkeit freischalten. Wenn Cheaten freigeschaltet ist, können die Walzenpositionen des GSG während des Spielablaufes manipuliert werden [\(2.3.2\)](#page-52-0). Dies ist nützlich zum Testen eines neu programmierten Gerätes, aber es hilft auch, einmal diese seltenen Großgewinne zu sehen, ohne lange darauf warten zu müssen. . .
- -d <id> Einige Informationen zu einem Automaten ausgeben. Hierfür muss die interne ID angegeben werden, diese kann mit der Option -l ermittelt werden.

<span id="page-42-2"></span><span id="page-42-1"></span><sup>1</sup>Allerdings ist eine Tastenkombination vorsätzlich undokumentiert.

<sup>2</sup>Alle Optionen werden mit einem Minuszeichen eingeleitet. Dies ist typisch für unixoide Systeme, wirkt aber andernorts fremd.

- -h Kurzübersicht über die Optionen anzeigen.
- -i Einige Informationen zum Computer, zum Betriebssystem und zur CPU anzeigen. Dies ist nützlich für die Eingrenzung von Fehlern.
- -l Auflistung aller Automaten mit ihren internen IDs.
- -s Abschalten der Soundausgabe<sup>[3](#page-43-1)</sup>.
- -v Anzeige der Programmversion.
- -w Programmlauf in einem Fenster erzwingen. Die Virtuelle Zockhalle läuft im Regelfall im Vollbildmodus, und das ist manchmal unerwünscht.
- -S <id> Spielgerät mit allen dafür vorgesehenen Spielstrategien simulieren und die Ergebnisse ausgeben. Die Anzahl der simulierten Spiele kann ebenfalls auf der Kommandozeile angegeben werden, wenn sie fehlt, wird sie allerdings erfragt.

Wer das gewünschte Gerät direkt starten möchte, kann die ID des Gerätes auch auf der Kommandozeile angeben.

Beim Aufruf ohne spezielle Optionen<sup>[4](#page-43-2)</sup> wird die Benutzerschnittstelle gestartet. Diese ist beinahe selbsterklärend.

# <span id="page-43-0"></span>**2.2 Benutzerschnittstelle**

# **2.2.1 Aufbau**

In der Mitte der Benutzerschnittstelle wird in einem Rahmen ein kleines Vorschaubild des ausgewählten Gerätes angezeigt<sup>[5](#page-43-3)</sup>. Dieses Bild ermöglicht ein

<span id="page-43-1"></span><sup>3</sup>Das ist nicht nur für Menschen, die lieber Ruhe haben möchten. In einigen Versionen von Ubuntu Linux funktioniert die Tonausgabe wegen eines Konfigurationsfehlers nicht, und die Virtuelle Zockhalle startet mit einer Fehlermeldung. Mit dieser Option kann die Fehlermeldung unterdrückt werden.

<span id="page-43-2"></span><sup>4</sup>Alle Optionen außer −c und −s.

<span id="page-43-3"></span><sup>5</sup>Wenn die Datei preview.dat vorhanden ist [\(1.5.4\)](#page-20-0).

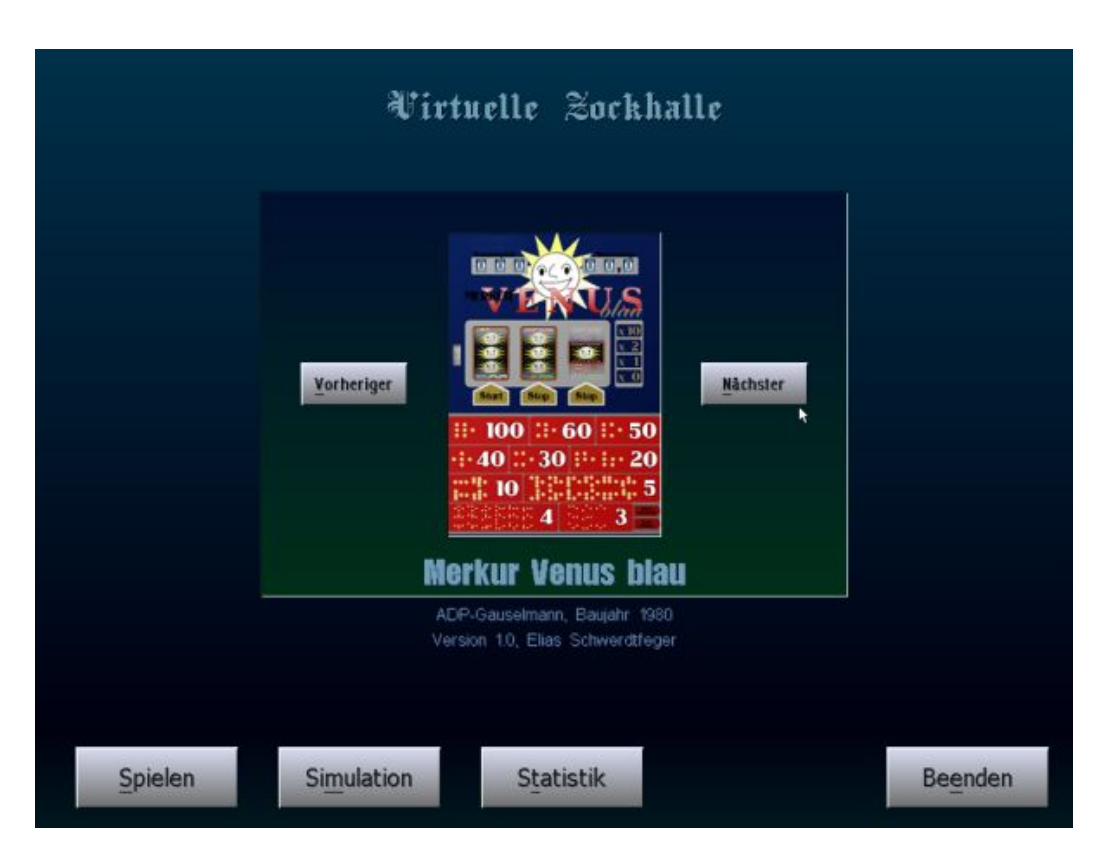

Abbildung 2.1: Die Benutzerschnittstelle

leichteres Wiedererkennen als der oft wenig aussagekräftige Name eines GSG. Natürlich wird der Name ebenfalls angezeigt. Es ist der große, türkisfarbene Text innerhalb des Rahmens.

Der Rahmen markiert den Bereich zur Auswahl eines virtuellen GSG.

Unter dem Rahmen werden zwei Zeilen mit kurzen Informationen zum ausgewählten Gerät dargestellt. Die erste Zeile gibt an, wann und von welchem Hersteller das als Vorbild für die Programmierung dienende Originalgerät gebaut wurde. Die zweite Zeile gibt eine Information über den Programmierer und die Versionsnummer des virtuellen GSG an.

Die Bedienung erfolgt über die Schaltflächen. Diese können wie gewohnt mit der Maus geklickt werden. Ferner ist stets ein Buchstabe unterstrichen, um die Taste zu markieren, mit der die zugehörige Funktion ausgelöst werden kann.

Die jeweils aktive Schaltfläche ist durch rote Schriftfarbe hervorgehoben.

Wie unter vielen Systemen gewohnt, kann mit der Tabulator-Taste zwischen den verschiedenen Schaltflächen umgeschaltet werden, um die Aktion mit der Eingabetaste oder der Leertaste auszulösen. Etwas ungewohnter ist es, dass auch mit den Cursortasten zwischen den Schaltflächen gewechselt werden kann.

Diese Möglichkeit der Tastatursteuerung existiert übrigens für alle interaktiven Elemente in der Virtuellen Zockhalle. Der Griff zur Maus ist niemals erforderlich.

# **2.2.2 Blättern**

Mit den Schaltflächen »Vorheriger« und »Nächster« kann durch die verfügbaren virtuellen GSG geblättert werden.

Das beim Beenden des Programmes ausgewählte Gerät wird beim nächsten Programmstart wieder ausgewählt sein.

## **2.2.3 Spielen**

Wenn das Gerät spielfähig ist<sup>[6](#page-45-0)</sup>, denn ist die Schaltfläche »Spielen« anklickbar. Ein Klick auf diese Schaltfläche startet – nach einer kurzen Verzögerung für die Vorbereitung des oft aufwändigen grafischen Aufbaus – das virtuelle GSG, das dann über die Tastatur gesteuert werden kann [\(2.3\)](#page-49-0).

Alternativ kann das Gerät auch durch einen Doppelklick auf das Vorschaubild gestartet werden.

## **2.2.4 Statistik**

Wenn ein Gerät einige Male gespielt wurde, kann es interessant sein, einige statistische Informationen zu betrachten.

Über die Statistik-Schaltfläche wird ein Dialog eingeblendet, der Aufschluss über die Anzahl der gestarteten Spielsitzungen, die dabei gespielte

<span id="page-45-0"></span><sup>6</sup>Ein virtuelles GSG ist genau dann spielfähig, wenn es von seinem Programmierer als spielfähig markiert wurde und wenn alle für das Spiel benötigten Dateien vorhanden sind. Ein nicht spielfähiges Gerät kann immer noch simuliert werden, um etwas über sein Auszahlverhalten zu erfahren.

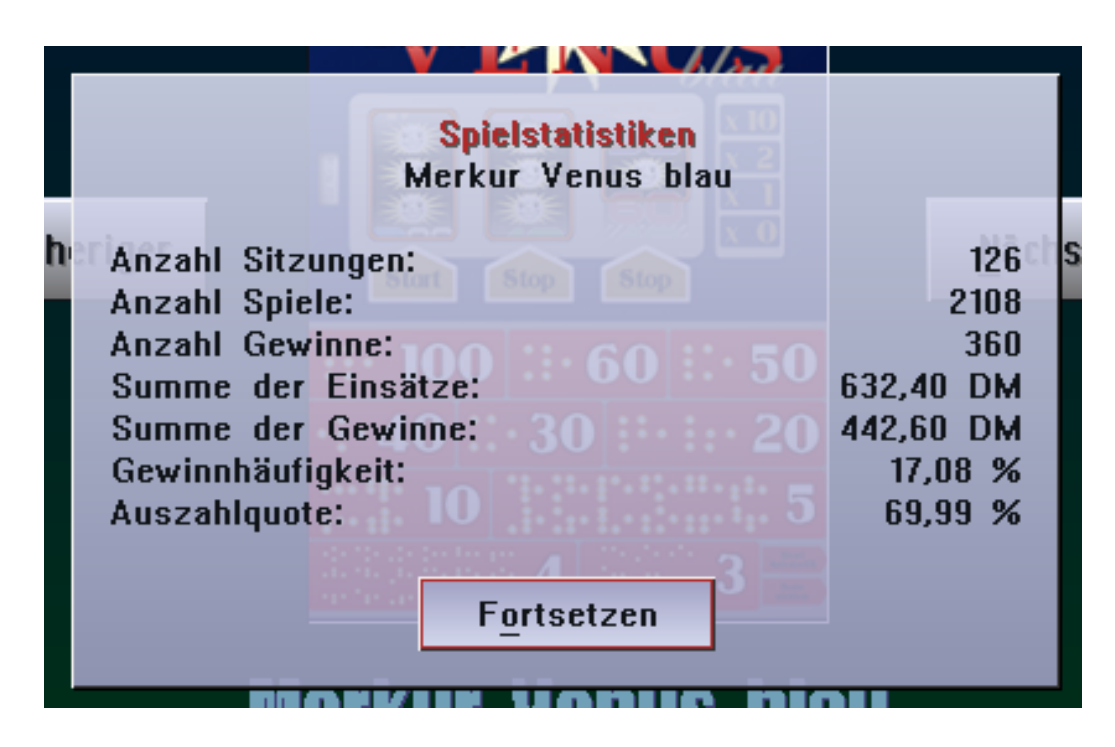

Abbildung 2.2: Dialogfenster Statistik

Anzahl Spiele, die dabei erzielte Anzahl von Gewinnspielen, die Summe der Einsätze und der Gewinne gibt.

Aus diesen Werten wird die beim Spielen erzielte Gewinnhäufigkeit – also der prozentuale Anteil der Gewinne an den Spielen – und die erzielte Auszahlquote berechnet und angezeigt.

# <span id="page-46-0"></span>**2.2.5 Simulation**

Bei den meisten Geräten in der Virtuellen Zockhalle ist es nicht leicht möglich, die Auszahlquote zu berechnen. Das hat zwei Gründe.

**Zum einen** gab es – im Gegensatz zu den heutigen GSG – fast immer eine *wirkliche Einflussnahme* des Spielers. Der Spielablauf war nicht programmiert, sondern in jedem Spiel wurde aus den möglichen Positionen der Umlaufkörper *eine* zufällig ausgewählt. Das immer angebotene vorzeitige Stoppen hat natürlich keinen Einfluss auf die Chancen des Spielers gehabt, sondern diente nur dazu, eine Einflussmöglichkeit vorzutäuschen, um das relativ langsam laufende Spiel [\(1.6.2\)](#page-25-0) interessanter zu gestalten. Beim ebenfalls

häufig möglichen Nachstarten eines Umlaufkörpers – und beim gelegentlich angebotenen Festhalten, so dass er im nächsten Spiel nicht startete – handelte es sich hingegen um einen wirksamen Einfluss auf das Spielergebnis. Dieser verschob zwar nicht das Chancenverhältnis zugunsten des Spielers<sup>[7](#page-47-0)</sup>, konnte aber dennoch groß sein.

Beim Golden Jack [\(3.3\)](#page-70-0) beispielsweise lag die Auszahlquote beim einfachen Laufenlassen des Gerätes knapp unter 70%. Durch Anwendung der nahe liegenden und von Spielern oft praktizierten Strategie, alles außer dem Seriensymbol »wegzudrücken«, konnte diese Quote immerhin um 1,5 Prozentpunkte gesteigert werden, und mit einer nicht ganz so nahe liegenden Strategie konnte sogar eine Auszahlquote von über 75% erzielt werden. Eine ungeeignete Strategie drückte hingegen die Auszahlquote auf 62% herunter.

Wie groß dieser Unterschied ist, kann durch eine etwas andere Betrachtung deutlich gemacht werden. Bei der ungünstigsten Strategie konnten mit 10 Mark im Durchschnitt ca. 130 Spiele gespielt werden, was einer Spieldauer von ca. 32 Minuten entspricht; bei der günstigsten Strategie konnten mit dem gleichen Betrag im Durchschnitt circa 196 Spiele gespielt werden, was einer Spieldauer von circa 49 Minuten entspricht. Diese längere Spieldauer geht mit häufigeren und höheren Gewinnen einher, also auch mit gesteigertem Spielspaß.

Beim Golden Jack sind die Verhältnisse noch durchschaubar. Bei den komplexeren Spielsystemen, wie sie für die GSG der Siebziger Jahre typisch waren, sind die Wechselwirkungen zwischen der Einflussmöglichkeit des Spielers und der jeweiligen Spielsituation mit ihren Gewinnmöglichkeiten rechner-isch nur mit großer Mühe<sup>[8](#page-47-1)</sup> erfassbar.

**Zum anderen** sind die komplexeren Spielsysteme auch ohne den Einfluss des Spielers schwierig zu berechnen. Die Serien erhielten vor allem in den Siebziger Jahren eine Aufwertung durch teilweise erhebliche Zusatzchancen,

<span id="page-47-0"></span><sup>7</sup>Dass ein Spieler durch seine Einflussmöglichkeiten eine echte Gewinnchance erhält, ist bei Aufstellern und Herstellern von GSG völlig unerwünscht. Dass der Spieler hingegen das Gefühl einer echten Gewinnchance erhält, ist erwünscht, denn es ist dieses Kopfkino, in dem der Spieler Platz nehmen soll, wenn er die Münzen ins Gerät wirft.

<span id="page-47-1"></span><sup>8</sup>Und mit vielen leicht zu machenden Denk- und Rechenfehlern. . .

die zu einer Verlängerung der Serie führen konnten<sup>[9](#page-48-0)</sup>. Eine Betrachtung, wie viel Geldgewinn eine derartige Serie wert ist, wird dadurch erschwert; und nur mit einer solchen Betrachtung ist die Bestimmung der Auszahlquote möglich.

Wo die exakte Berechnung schwierig ist, liegt es nahe, eine große Anzahl von Spielen mit dem Computer zu simulieren und dabei auch mögliche Strategien des Spielers zu betrachten. Dazu dient die Simulation.

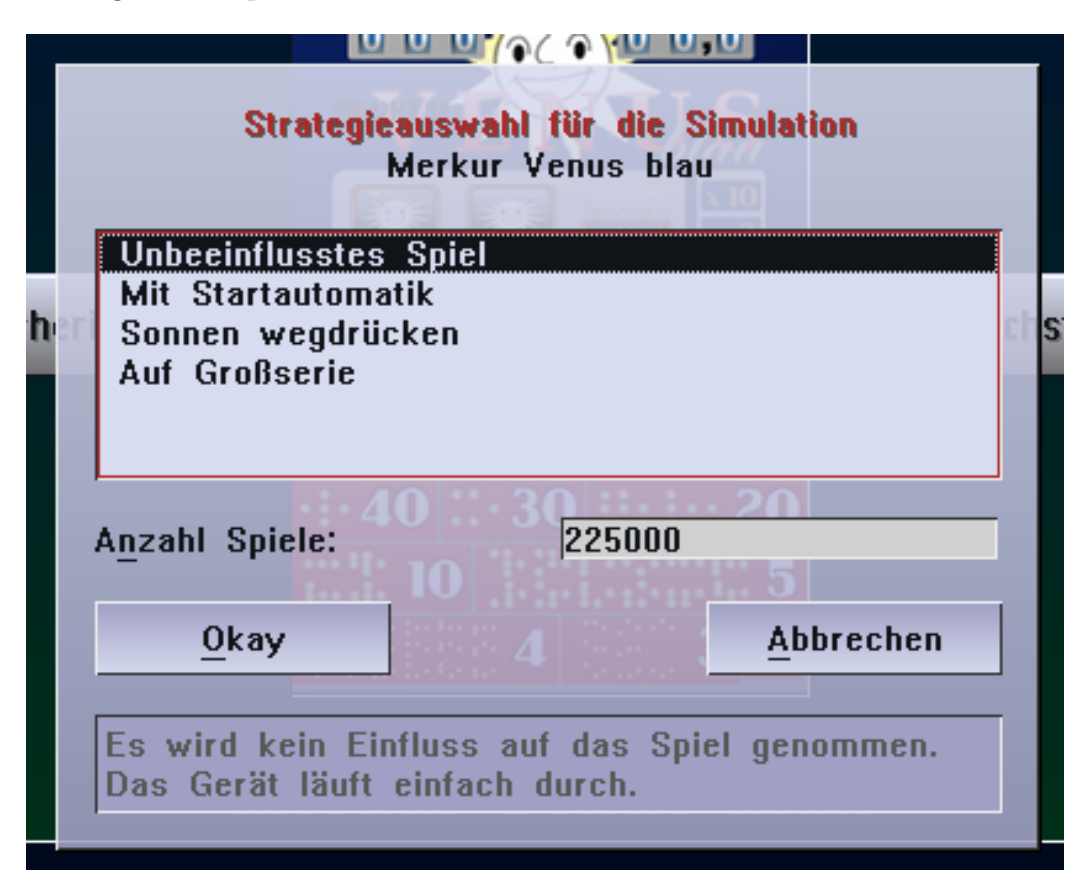

Abbildung 2.3: Dialogfenster Simulation

Im Dialogfenster Simulation kann eine programmierte Strategie für die Simulation eines GSG ausgewählt werden. Ein kurzer Hinweis zur ausgewählten Strategie wird im unteren Bereich des Dialogfensters angezeigt.

Nach Eingabe der gewünschten Anzahl simulierter Spiele – um aussagekräftige Ergebnisse zu erhalten, sollte die Vorgabe erhöht werden – und Klick

<span id="page-48-0"></span><sup>9</sup>Natürlich konnte diese Verlängerung dann wieder verlängert werden, und so weiter *ad infinitum*. . .

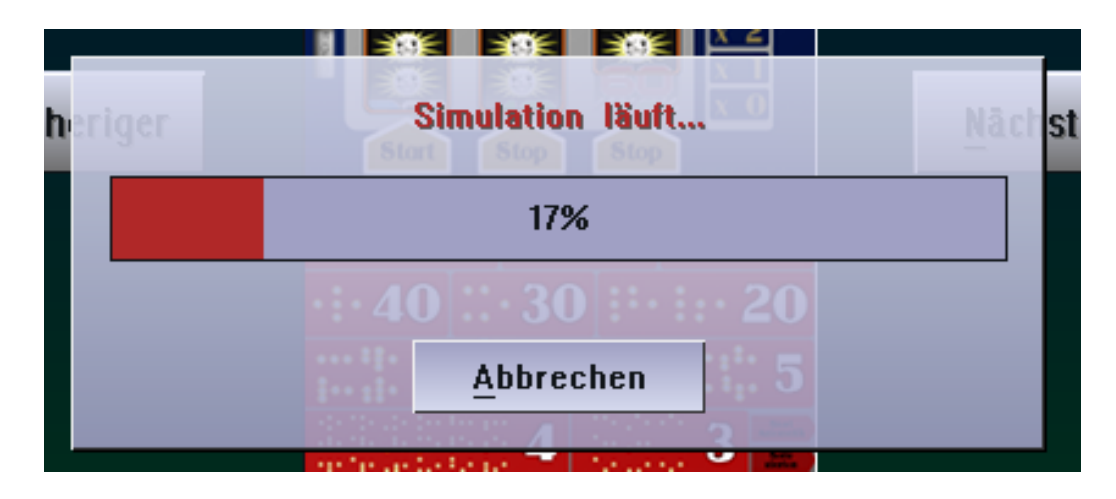

Abbildung 2.4: Fortschrittsanzeige Simulation

auf die Schaltfläche »Okay« zeigt eine Fortschrittsanzeige, dass der Computer nun eine Zeitlang beschäftigt ist $10$ .

Am Ende dieses Vorganges wird das Ergebnis angezeigt. Es gibt einen recht guten Eindruck von der Auszahlquote und vom Spielverhalten des simulierten GSG<sup>[11](#page-49-2)</sup>.

# <span id="page-49-0"></span>**2.3 Tastatursteuerung**

Obwohl das Menü zur Auswahl eines GSG zum Spiel auch mit der Maus bedient werden kann (es ist aber ebenfalls vollständig über die Tastatur steuer-bar), werden die simulierten GSG nur mit der Tastatur bedient<sup>[12](#page-49-3)</sup>.

Einige Tasten sind dabei für alle Geräte gleich und seien im Folgenden kurz beschrieben.

<span id="page-49-1"></span><sup>10</sup>Die Simulation von 20 Millionen Spielen des Golden Jack auf einem 2-GHz-Celeron benötigte etwas über 10 Sekunden.

<span id="page-49-2"></span><sup>11</sup>Die Simulation aus der Benutzerschnittstelle ist zwar bequem, aber wenig geeignet, wenn die Ergebnisse mit einem Computer verarbeitet werden sollen. Wer solche Absichten hat, wird die Simulationen über die Kommandozeile starten [\(2.1\)](#page-42-0).

<span id="page-49-3"></span><sup>12</sup>Eine Mausbedienung wäre zwar möglich, aber beim Spielen so umständlich, dass ich sie nicht vorgesehen habe. Ich werde das auch in zukünftigen Versionen nicht tun.

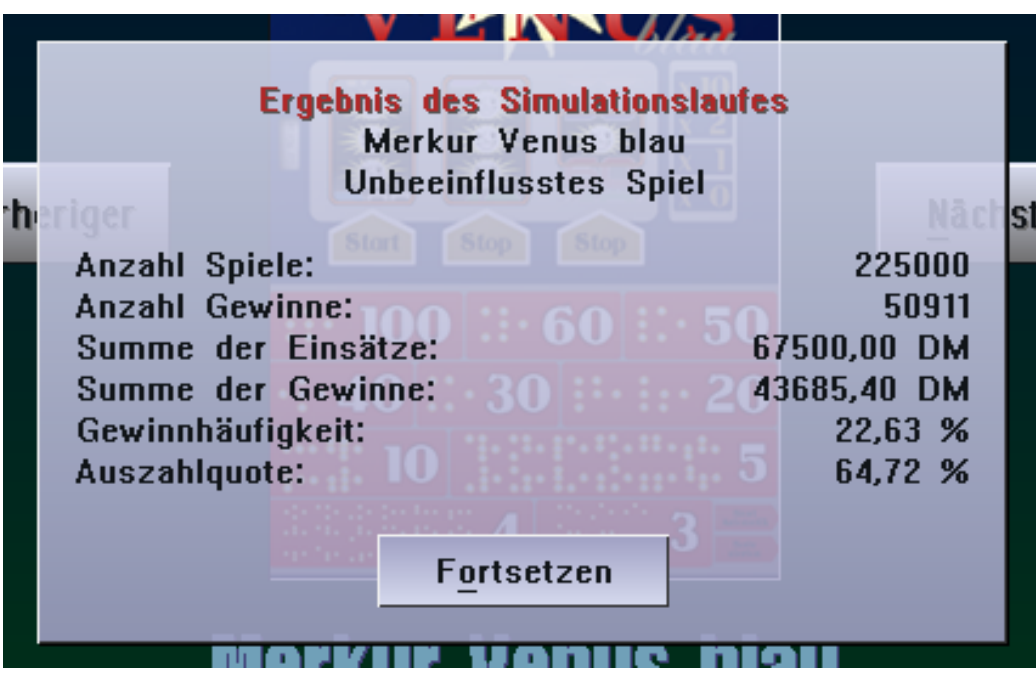

Abbildung 2.5: Dialogfenster Simulationsergebnis

# **2.3.1 Geldeinwurf**

Natürlich muss dem virtuellen GSG zum Spielen auch »virtuelles Geld« gegeben werden. Erfreulicherweise geschieht dies nicht durch einen Griff in die Tasche, sondern durch einen einfachen Tastendruck.

| Taste          | Funktion                               |
|----------------|----------------------------------------|
| $\mathbf{1}$   | »Einwurf« 1 Cent oder 1 Pfennig        |
| 2              | »Einwurf« 2 Cent oder 2 Pfennig        |
| 3              | »Einwurf« 5 Cent oder 5 Pfenning       |
| $\overline{4}$ | » Einwurf« 10 Cent oder 10 Pfenning    |
| 5              | »Einwurf« 20 Cent oder 20 Pfenning     |
| 6              | » Einwurf« 50 Cent oder 50 Pfenning    |
| 7              | »Einwurf« $1 \in \text{oder } 1$ Mark  |
| 8              | »Einwurf« 2 € oder 2 Mark              |
| 9              | » Einwurf« $5 \in \text{oder } 5$ Mark |

Tabelle 2.1: Tastaursteuerung Geldeinwurf

Die meisten Geräte akzeptieren nicht jeden Einwurf. Auch ist der Einwurf

oft in Abhängigkeit vom Spielgeschehen oder aktuell vorhandenem Guthaben gesperrt. Bei den meisten GSG wird dies auf der Scheibe angezeigt, aber allgemeine Aussagen zu diesem Thema können nicht gemacht werden.

# **2.3.2 Weitere Funktionen**

| <b>Taste</b> | Funktion                                  |  |
|--------------|-------------------------------------------|--|
| $0$ (Null)   | » Auszahlung« des angezeigten Geldbetrags |  |
| Esc          | Spielende vormerken                       |  |
| Strg-S       | Screenshot des virtuellen GSG speichern   |  |
| Strg-P       | Spielpause                                |  |
| $Strg-W$     | Wenn möglich, cheaten $(2.3.2)$           |  |

Tabelle 2.2: Sonstige Tasten

Alternativ zur Escape-Taste zum Beenden des Spieles können auch die Kombinationen Strg-C oder Strg-Q verwendet werden. Diese entsprechen auch den Konventionen, die in den meisten Betriebssystemen üblich sind.

Dass bei der »Auszahlung« des Anzeigebetrages nur das Guthabenzählwerk auf Null zurückgesetzt wird und nicht etwa ein eventuell angeschlossener Drucker mit dem Ausdruck frischer Banknoten beginnt, bedarf eigentlich keiner weiteren Erklärung, wird hier aber dennoch kurz angemerkt. Übrigens erfolgt die Auszahlung immer erst zum Spielende.

### **Spielende**

Ein virtuelles GSG wird in der Regel nicht sofort beendet, wenn die Esc-Taste gedrückt wurde. Es wird immer erst das laufende Spiel beendet.

Dies steht im Zusammenhang damit, dass der gesamte Zustand eines virtuellen GSG gespeichert wird. So wird das Spiel beim nächsten Start dort fortgesetzt, wo es beendet wurde. Diese automatische Speicherung umfasst die Positionen der Walzen, die Zählerstände und oft auch interne Zustände. Häufig ist es der Fall, dass der Gesamtzustand erst nach dem vollständigen Ablauf eines Spieles konsistent ist, und deshalb gibt es diese Verzögerung<sup>[13](#page-51-0)</sup>.

<span id="page-51-0"></span><sup>13</sup>Technische Anmerkung: Es wäre prinzipiell möglich, auch mitten im Spiel zu been-

Am besten lässt sich dies an einem einfachen Beispiel verstehen. Sehr viele Geräte ziehen in der Serie das Sonderspiel erst zum Ende des Spieles ab, also einige Sekunden, nachdem die Umlaufkörper<sup>[14](#page-52-1)</sup> gestoppt wurden und ein eventueller Gewinn ermittelt wurde. Würde das Spiel sofort beendet, so könnte in der Serie nach jedem Verlustspiel beendet werden, bevor das Sonderspiel abgezogen wird. Auf diese Weise ließe sich eine sehr viel höhere Auszahlquote in der Serie erreichen, was ein unerwünschter Cheat ist.

Deshalb wird das Spiel »verzögert« beendet. Damit aus Nutzersicht erkennbar ist, dass es in Kürze zum Spielende kommt, wird in der unteren rechten Ecke des Bildschirms ein kurzer Hinweistext eingeblendet.

#### **Cheaten**

<span id="page-52-0"></span>Nach einem normalen Start der virtuellen Zockhalle ist das Cheaten nicht möglich. Es muss mit einer Option auf der Kommandozeile freigeschaltet werden [\(2.1\)](#page-42-0).

Wenn Cheaten möglich ist, kann während des Spielablaufes mit der Tastenkombination Strg-W ein Dialogfenster eingeblendet werden, um die Positionen der Umlaufkörper festzulegen. Um hier eine gezielte Auswahl treffen zu können, muss natürlich die Belegung des Walzenstreifens bekannt sein. Die meisten Geräte sind übrigens so implementiert, dass die Position Null eines Umlaufkörpers die höchstwertigen Symbole zeigt – die Einstellung des »Hauptgewinns« ist also oft ohne weitere Kenntnisse möglich<sup>[15](#page-52-2)</sup>.

Wenn ein Cheat verwendet wurde, wird für die Restdauer der Spielsitzung ein Hinweistext in der linken unteren Ecke eingeblendet. Der Zustand des

den, um bei der nächsten Sitzung fortzusetzen. Allerdings müsste hierzu ein interner Zustand gespeichert werden und das Spielgerät müsste so programmiert werden, dass es seinen Programmablauf an einer bestimmten Position beginnen kann. Die dabei eingeführte zusätzliche Komplexität steht in keinem günstigen Verhältnis zu Mehrwert eines solchen Features, und deshalb habe ich es nicht gemacht. Es kann allerdings sein, dass ich das für kommende Versionen ändern werde. Dies ist aber keine triviale Änderung, da die technische Implementation der einzelnen Elemente im Kernprogramm unbekannt ist.

<span id="page-52-1"></span><sup>14</sup>Dieses etwas umständliche Wort fasst zusammen, was sich in Walzen, Scheiben oder zuweilen auch sehr exotischen Elementen aufteilt.

<span id="page-52-2"></span><sup>15</sup>Nicht-Programmierer mögen mir verzeihen, dass ich selbstverständlich mit dem Zählen bei Null beginne und mich darüber wundere, dass das nicht jeder so macht.

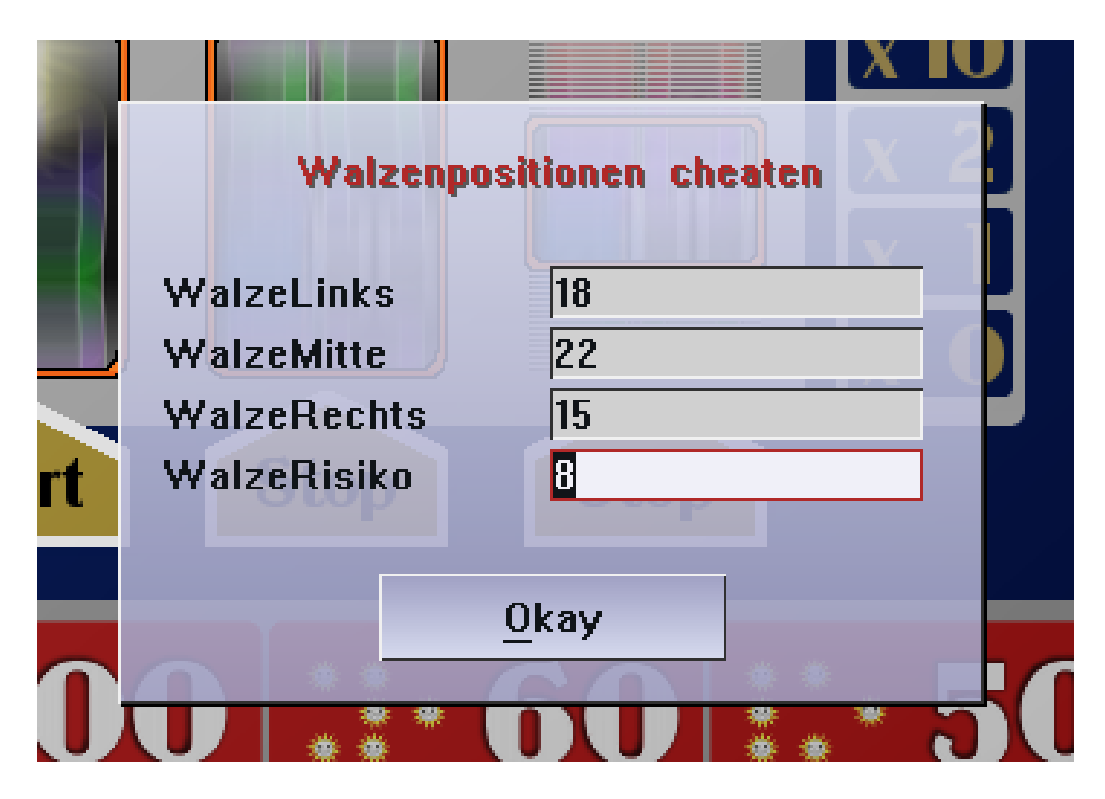

Abbildung 2.6: Dialogfenster Cheat

virtuellen Gerätes wird nach Spielende *nicht* gespeichert. Es wäre sinnlos, den Zustand eines manipulierten Gerätes zu speichern.

## **2.3.3 Automatensteuerung**

Neben der allgemeinen Tastensteuerung, die für alle virtuellen GSG gilt, hat jedes implementierte Gerät eigene Steuermöglichkeiten. Umlaufkörper lassen sich halten, nachstarten oder vorzeitig stoppen; Features wie eine Startautomatik lassen sich aktivieren oder abschalten.

Welche Tasten die virtuellen GSG verwenden, lässt sich nicht allgemein sagen. Es wird sich aber häufig um besonders günstig gelegene Tasten handeln, vor allem die Leertaste, die Eingabetaste und die Strg- und Alt-Tasten. Natürlich können in der Programmierung auch Buchstabentasten verwendet werden, wenn sich dies anbietet. Spezielle Angaben zur Steuerung finden sich in der Beschreibung der Geräte [\(3\)](#page-56-0).

Die Grundfunktionen des GSG sollten jedoch immer mit der Leertaste

und manchmal auch der Eingabetaste erreichbar sein.

Wenn keine andere Taste als die Leertaste verwendet wird, denn wird dies in der Beschreibung des virtuellen GSG nicht weiter erklärt.

# <span id="page-56-0"></span>**Kapitel 3**

# **Die Automaten**

In diesem Kapitel werden weitere Informationen zu den verfügbaren GSG in der Virtuellen Zockhalle gegeben. Insbesondere wird zu jedem Gerät das Spielsystem erläutert und die spezielle Tastatursteuerung dokumentiert.

# **3.1 Venus Blau**

Hersteller ADP Gauselmann

Baujahr 1980

Einsatz 30 Pfennig

Dieses Gerät bietet eine frühe Form des Risikospieles an. Geldgewinne und Sonderspiele können einmalig riskiert und dabei maximal verzehnfacht werden – natürlich nur bis zur Obergrenze von 100 Sonderspielen und 3 DM. Darüber hinaus gehende Gewinne werden »abgeschnitten«. Absurderweise wird dennoch jeder Gewinn zum Risiko angeboten, selbst wenn der Spieler dabei nur verlieren kann; insbesondere werden auch die 3 DM-Gewinne in der Serie zum Risiko angeboten. Eine weitere Besonderheit ist das Verhalten in den letzten 9 Sonderspielen, das viele Chancen auf zusätzliche Serien eröffnet.

Alle Informationen zum Spielsystem und zur Belegung des Walzenstreifens sind aus [\[Schreiber\(2005b\)\]](#page-105-0) entnommen.

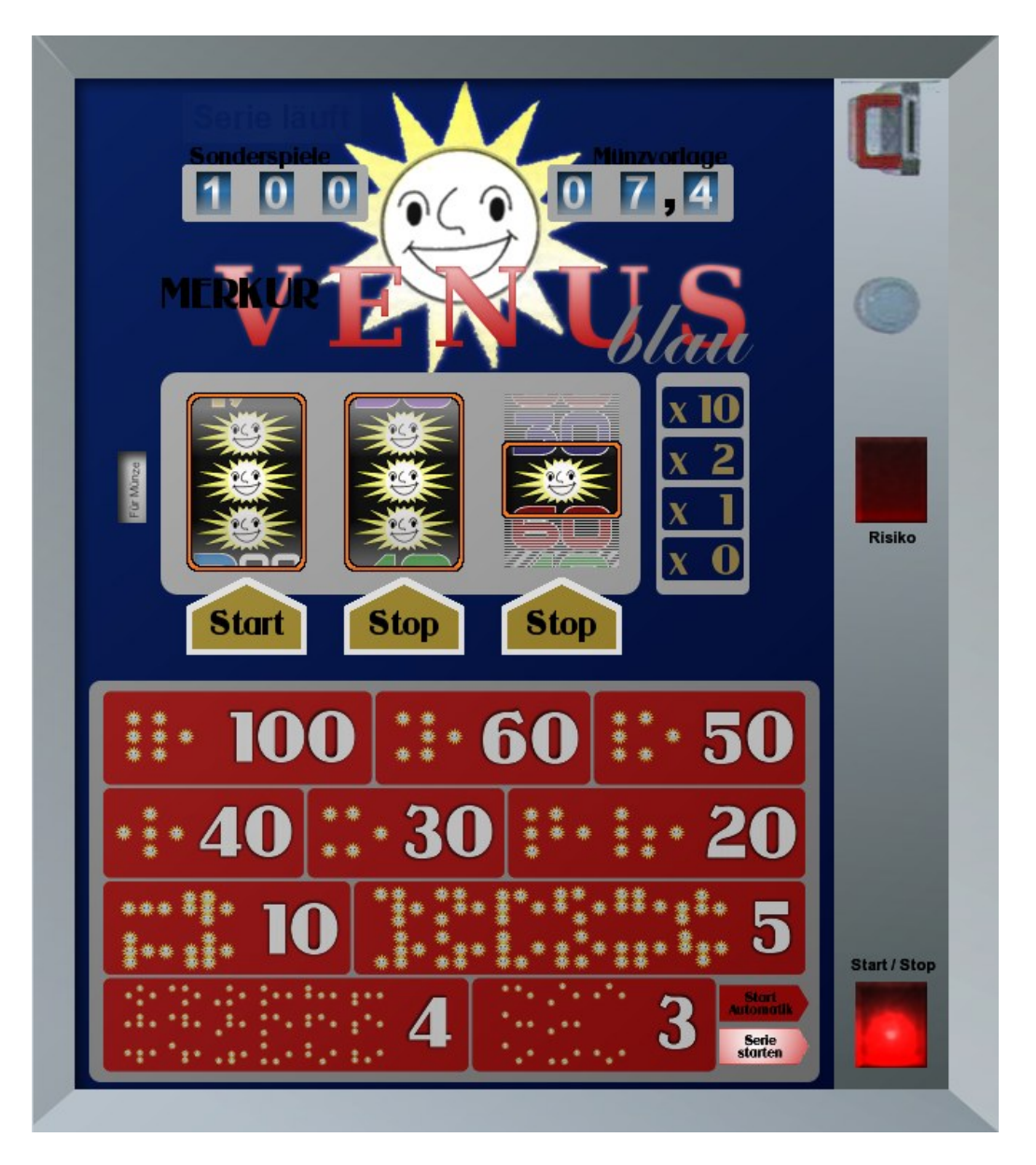

Abbildung 3.1: Merkur Venus Blau

## **3.1.1 Spielsystem**

In meinen Augen sind die beiden Geräte Merkur Venus und Merkur Venus Blau die Krönung der frühen ADP-Spielsysteme. Die frühere Gestaltung der Ablesefenster in Form einer 3-2-1-Tüte, die schon viele Kombinationen eröffnete, wurde zu einem 3-3-1-Ablesefenster erweitert, so dass noch mehr Kombinationen möglich waren. Wie dies für ADP-Geräte jener Zeit üblich ist, wird ein großer Teil des Scheibendesigns vom Seriengewinnplan eingenommen, der hier besonders umfangreich ausfällt und mit vielen Kombinationen für Großserien hervorsticht.

Dieser Appell an die Gier hat seine Wirkung bei den damaligen Spielern nicht verfehlt. Natürlich haben sich die Ingenieure bei ADP auch etwas ausgedacht, damit die Chancen in Wirklichkeit nicht ganz so rosig werden. Dies sind gleich zwei Dinge. Die Walzen haben 24 anstelle von 20 Stopppositionen, so dass das Vollbild und die anderen hochwertigen Kombinationen erheblich seltener sind als bei den früheren Merkur-Geräten<sup>[1](#page-58-0)</sup>; und ferner gibt es auf der dritten Walze auch keine »halbe Sonne« mehr, so dass nicht nur ein Jokersymbol wegfällt, sondern auch die Hälfte der Kombinationen für kleine Serien.

Was die »blaue Venus« von ihrer roten Vorgängerin unterscheidet, ist neben der allgemein erhöhten Auszahlquote eine sehr interessante und leider später nicht noch einmal verwirklichte Spielidee für den Ablauf der Serien. Wenn der Serienzähler einen Zählerstand unter 10 aufweist, wird die Mittelwalze nicht gestartet, wenn sie mindestens eine Sonne zeigt. Auf der ersten Walze sind sehr viele Sonnensymbole, und so kommt es in den letzten Sonderspielen zu einer Häufung guter Chancen.

## **3.1.2 Gewinnplan**

Der Gewinnplan entspricht dem Üblichen. Drei gleiche Beträge oder zwei gleiche mit Sonne auf der dritten Walze gewinnen den Betrag. Bei zwei oder drei gleichzeitigen Gewinnen mit Sonne auf der dritten Walze wird der höhere

<span id="page-58-0"></span><sup>1</sup>Mit Ausnahme des Merkur Capri, dessen Walzen ebenfalls diese Größe hatten. Dort wurde allerdings in der Verteilung mehr Wert auf häufige Kleinserien gelegt.

Gewinn gegeben. Eine Sonne allein auf der dritten Walze gewinnt 30 Pfennig.

Wenn auf jeder Walze mindestens eine Sonne im Ablesefenster erscheint, wird eine Serie gewonnen – die Anzahl der Sonderspiele ergibt sich aus dem etwas exotischen Seriengewinnplan auf der Scheibe.

Jeder Gewinn kann riskiert werden [\(3.1.3\)](#page-59-0). Dabei wird eines der Felder »x 0«, »x 1«, »x 2« oder »x 10« ausgewählt und als Multiplikator für den Gewinn verwendet, allerdings nur bis zu höchstens 3 Mark oder 100 Sonderspielen.

## <span id="page-59-0"></span>**3.1.3 Anmerkung zum Risiko**

Das Risiko wurde über eine unsichtbare vierte Walze realisiert<sup>[2](#page-59-1)</sup>, die etwa zeitgleich mit der dritten Walze angehalten wurde. Nach dem Stillstand der Walzen stand also schon fest, was beim Riskieren herauskommen würde. Das Durchblinken der möglichen Ergebnisse diente nur dazu, den Spieler über diese Tatsache in die Irre führen und ihm das falsche Gefühl zu geben, er könne den Ablauf an einer gewünschten Stelle stoppen. Um diesen Eindruck zu verstärken, wurde ein gewisser Aufwand betrieben, damit die Felder immer in der gleichen Reihenfolge durchgeblinkt werden.

Ein solcher falscher Eindruck wird in gleicher Weise bei den modernen Varianten des Risikospiels in einer Risikoleiter [\(1.6.7\)](#page-29-0) erweckt. Die heute übliche elektronische Steuerung macht diesen Vorgang der *gezielten Irreführung* der Spieler allerdings abstrakt.

Wenn sie jemals die Gelegenheit erhalten, eine reale Merkur Venus zu sehen<sup>[3](#page-59-2)</sup>, lassen sie sich das Gerät doch einmal öffnen und schauen sie sich diese gut sichtbare vierte Walze im Spielverlauf an! Da sehen sie, wie das Risiko technisch gestaltet wurde. Und nun machen sie das Gerät zu und spielen sie, um zu erleben, wie dieser Vorgang dem Spieler präsentiert wird. Diese fünf Minuten Einblick geben einen sehr genauen Eindruck davon, wie groß die Bereitschaft der GSG-Hersteller *schon immer* war, beim Spieler *völlig falsche* Vorstellungen über den Charakter des Spiels zu erwecken.

<span id="page-59-1"></span><sup>2</sup>Das gilt übrigens auch für die Programmierung in der virtuellen Zockhalle

<span id="page-59-2"></span><sup>3</sup>Es gibt Menschen, die diese alten Geräte sammeln und spielfähig halten.

Nur ein Narr könnte glauben, dass es heute anders wäre<sup>[4](#page-60-0)</sup> – unter Verwendung technischer Mittel, die einen solche Vorgehensweise vor jeder Möglichkeit des direkten Einblicks schützen. Dass so etwas heute aus gestiegener Achtung vor den Spielern unterbliebe. . . oh nein, da erscheint sogar die Geschichte vom Weihnachtsmann viel glaubwürdiger.

# **3.2 Pyramide**

Hersteller Phatasiegerät

Mögliches Baujahr ca. 2000

Einsatz 20 Cent

# **3.2.1 Zum Hintergrund**

»Pyramide« ist ein Phatasiegerät.

Es hat niemals ein vergleichbares GSG gegeben. Es wird wohl auch niemals mehr ein solches Gerät geben. Ein paar Worte zum Hintergrund dieses Phantasiegerätes halte ich deshalb für erforderlich.

Ich habe dieses GSG entworfen, als ich darüber nachdachte, wie wohl die deutschen Spielsysteme der späten Neunziger Jahre hätten aussehen können, wenn es nicht in den Achtziger Jahren zur Entwicklung und allgemeinen Durchsetzung der großen Direktserien und der Risikoleitern [\(1.6.7\)](#page-29-0) gekom-men wäre, die dann jeden anderen Spielinhalt verdrängten<sup>[5](#page-60-1)</sup>.

### **Die Spekulation**

Solche Spekulationen sind immer etwas »windig«. Es ist nicht möglich, auch nur zu erahnen, welche Ideen zusammen mit der Einführung der elektronischen Steuerung verwirklicht worden wären.

<span id="page-60-1"></span><span id="page-60-0"></span><sup>4</sup>Leider sind die Spielhallen voller Narren.

<sup>5</sup>Natürlich habe ich es auch gemacht, um mich einmal ein bisschen »auszutoben« und einige Dinge zu programmieren, die in den vor allem betrachteten alten Geräten etwas unüblich sind.

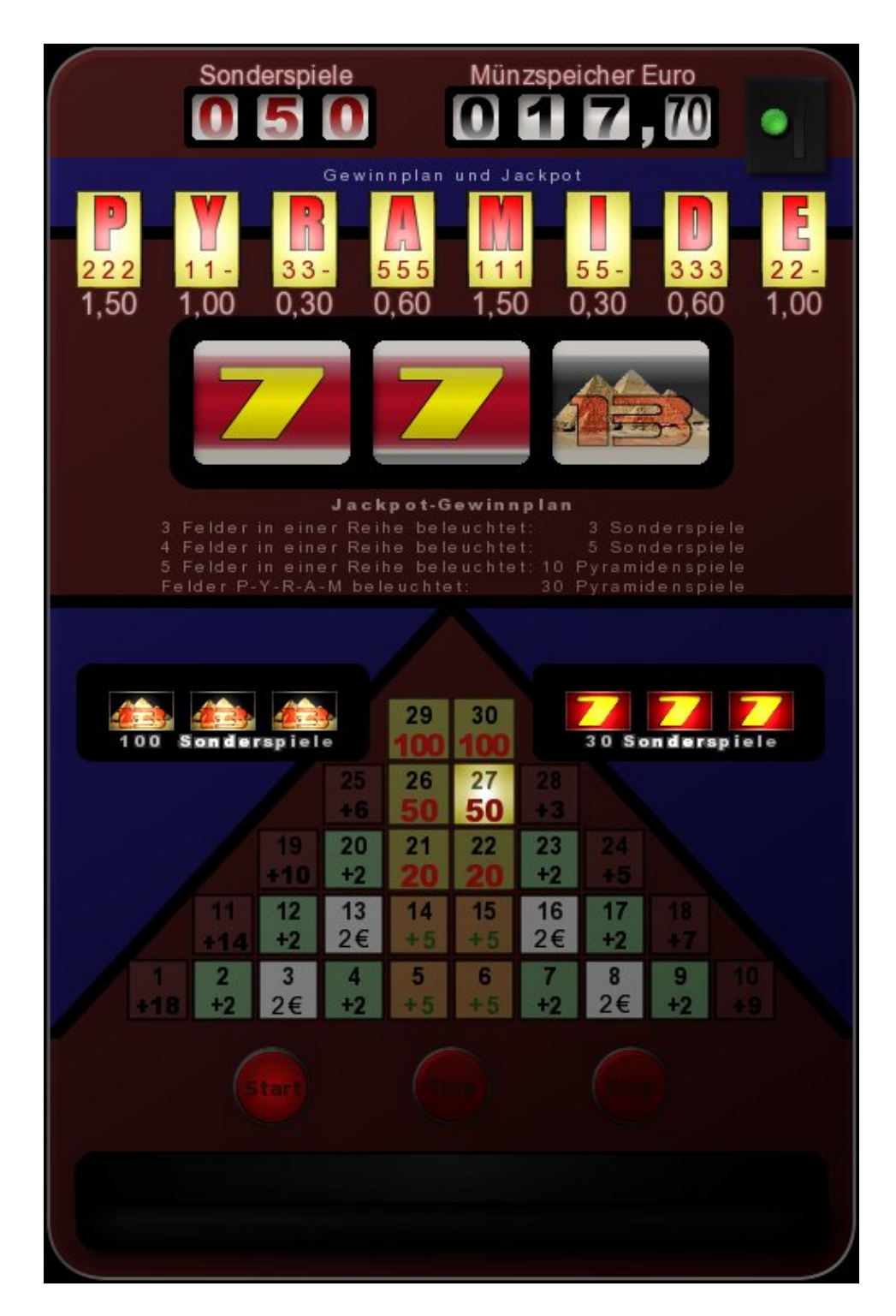

Abbildung 3.2: Pyramide

Aber diese Spekulation ist nicht völlig haltlos.

**Zum einen** wäre es durchaus möglich gewesen, dass unter anderen Umständen[6](#page-62-0) das Spielelement Risikoleiter keine Chance gehabt hätte. Dann hätten sich die GSG-Hersteller wieder auf andere Möglichkeiten besinnen müssen, wie ihre Geräte das erforderliche Kopfkino beim Spieler schaffen, damit auch ja viele Münzen in den Schlitz wandern. Hierfür hätte auf weniger dynamische und aus heutiger Sicht langweiligere Elemente zurückgegriffen werden müssen.

**Zum anderen** konnte bei der Einführung der elektronischen Steuerung beobachtet werden, dass zunächst weiterhin solche Spielelemente verwirklicht wurden, die den Spielern und den Ingenieuren bei den GSG-Herstellern noch vertraut waren.

Tatsächlich waren die Jahre 1980 bis 1982 eine Zeit vieler Experimente, in deren Verlauf durchaus interessante GSG entstanden. Wulff experimentierte etwa mit echten Fünf-Walzen-GSG, die eine Fortsetzung der früheren Spielsysteme in die elektronische Ära waren<sup>[7](#page-62-1)</sup>, NSM baute kreativ wirkende 4-Scheiben-Geräte wie die Rotamint Vario und erinnerte sich auch noch an die Jackpot-Systeme der Exquisit-Ära (siehe [\[Schreiber\(2005a\)\]](#page-104-0)), es gab Bildschirmgeräte und auch die Playmont-GSG mit Roulette-Thema.

<span id="page-62-1"></span><sup>7</sup>Mit dem König Gold gab es sogar einen Rückgriff auf die besten Zeiten des GSG-Designs aus dem Hause Wulff, nur ohne den Staub der Siebziger Jahre.

<span id="page-62-0"></span><sup>6</sup>Gemeint ist hiermit eine nicht korrumpierte und einseitig den Interessen der Lobbyisten hörige Bundesregierung, die den gesetzlichen Rahmen [\(1.6.1\)](#page-22-0) an die neuen Möglichkeiten zur Gestaltung eines GSG anpasst und dabei weiterhin auf Suchtprävention achtet. Dabei wären die Möglichkeiten zum Risiko gewiss stark eingeschränkt oder gar völlig untersagt worden. Der Wunsch nach einem etwas schnelleren Spiel hätte hingegen durchaus Chancen gehabt. Das hier implementierte Spiel mit einer Spieldauer von 12 Sekunden ist immer noch vergleichsweise langsam.

Leider entstehen die Gesetze in der Bundesrepublik in einem völlig intransparenten Prozess, der stark von den Interessenvertretern aus der Wirtschaft beeinflusst wird. Der propagandistische Kniff, mit dem die Deregulierung zum Nachteile des größeren Anteiles der Menschen dann vertreten wird, ist das Reden von der »freiwilligen Selbstkontrolle« der Industrie, wann immer gewisse Probleme eine breitere Aufmerksamkeit finden. Wenn die Zeit dieser breiteren (vor allem medialen) Aufmerksamkeit vorüber ist, werden diese nicht bindenden »Selbstverpflichtungen« einfach ignoriert. Genau dieser Prozess ließ sich sehr gut bei der Einführung der Risikoleitern in deutschen GSG beobachten. Diese wurden zunächst ein wenig beschnitten, so dass kein Risiko über 50 Sonderspiele möglich war, und als sich die mediale Aufmerksamkeit legte, war ohne das lästige Erfordernis eines Gesetzgebungsprozesses im Deutschen Bundestage wieder alles möglich.

#### **Zählwerke**

Die Spieler »trauten« den elektronisch gesteuerten GSG anfangs noch nicht – wie später überdeutlich sichtbar werden sollte, durchaus zu Recht [\(1.4.3\)](#page-16-0) – und deshalb wurde auch anfangs versucht, die neue Technik *vor dem Spieler zu verbergen*, indem bewusst ältere Designelemente aufgenommen wurden. Schon das 1977er Jubiläumsmodell »Mint« von NSM war vollständig CPUgesteuert[8](#page-63-0) , verbarg diese Tatsache jedoch hinter den vertrauten, klappernden mechanischen Zählwerken. Später warb ADP sogar mit seinen mechanischen Zählwerken mit dem Argument, dass diese beim Spieler Vertrauen schüfen [\[ADP\(1980\)\]](#page-104-1):

[. . . ] Die in vieler Hinsicht neuen Zählwerke, die den Spieler 100%ig überzeugen. Optisch noch elektromechanisch und daher für den Spieler vermeintlich leichter zu »besiegen« als die Elektronik – technisch aber vollelektronisch kontrolliert und absolut manipulationssicher.

Es wäre also durchaus vorstellbar, dass sich mechanische Zählwerke in die neue Zeit »gerettet« hätten – zumindest in meinen Augen sind sie auch deutlich »hübscher« als die später so allgegenwärtigen 7-Segment-Anzeigen<sup>[9](#page-63-1)</sup>. Dennoch hätten auch diese Zählwerke technische Verbesserungen erfahren, um den Wartungsaufwand zu reduzieren. Insbesondere wären sie wohl von Schrittmotoren angesteuert worden, was aus Spielersicht einen weichen Lauf der Zählerwalzen ergibt<sup>[10](#page-63-2)</sup>. Die Geräusche beim Zählvorgang wären elektron-

<span id="page-63-0"></span><sup>8</sup>Wenn man einmal von einem frühen Prototypen absieht, der erhalten geblieben ist und sich nach meinem Kenntnisstand in der privaten Sammlung von Bernd Fischer befindet. Dieser frühe Prototyp wurde noch über eine Nockenwalze gesteuert, und auch das Spielsystem zeigt etwas mehr Experimentierfreude, ist aber auch nicht so unmittelbar verständlich wie das spätere Serienmodell. Dieser Prototyp hat offenbar niemals in einer öffentlichen Testaufstellung gestanden. [\[Schreiber\(2005a\)\]](#page-104-0)

<span id="page-63-1"></span><sup>9</sup>Auf der anderen Seiten wurden 7-Segment-Anzeigen zuweilen in elektromechanischen GSG verbaut, um einen *Eindruck von Modernität* zu erwecken, insbesondere in den selten gesehenen Geräten von Bell-Fruit. Von den Nixie-Röhren der Hellomat-Kisten [\(3.4\)](#page-73-0) gar nicht erst zu reden. . .

<span id="page-63-2"></span><sup>&</sup>lt;sup>10</sup>Diesen Anblick sind die Spieler teilweise noch von den elektromechanischen Bergmann-GSG aus den Siebziger Jahren gewohnt gewesen – Bergmann pflegte es, seine Zählwerke über Motoren und Rutschkupplungen anzusteuern.

isch erzeugt worden, denn der Schrittmotor ist beinahe unhörbar. Auf diesem Hintergrund habe ich die Zählwerke so gestaltet, wie sie aussehen.

#### **Jackpot**

Um bei den gewählten Beschränkungen – Verzicht auf eine Risikoleiste und hohe Direktserien – dennoch eine Motivation für den Spieler zu schaffen, gibt es eine Gewinnregistrierung [\(1.6.5\)](#page-28-0), über die kleine bis mittelgroße Serien erzielt werden können. Diese ist natürlich so gestaltet, dass oft »etwas drin« ist, denn auch unter den von mir angenommenen Umständen hätten die GSG-Hersteller gewusst, dass man die Mäuse mit Speck fängt.

Ein solcher Jackpot gibt dem Spieler eine Möglichkeit, die er in realen Spielsystemen der heutigen Zeit nur noch selten findet: Die Möglichkeit des längerfristig planenden<sup>[11](#page-64-0)</sup>, strategischen Spiels. Damit dabei nicht zu viel Freude am Gewinnen aufkommt, ist die Belegung der Walzenstreifen so gestaltet, dass trotz des zufälligen Spielergebnisses kaum ein Einfluss auf die Auszahlquote genommen werden kann. Dennoch führt der Jackpot zu vielen »motivierenden« Kleinserien.

### **Zwei Arten Sonderspiele**

Die weiterhin möglichen, großen Serien [\(1.6.4\)](#page-27-0) werden über ein Verlängerungssystem erzielt, dass seine Inspiration vom Serientableau der Wulff-GSG aus den Siebziger Jahren nicht verleugnen kann<sup>[12](#page-64-1)</sup>. Dieses hat die Form einer Pyramide[13](#page-64-2), und beim Aufstieg werden die Chancen auf große Gewinne immer greifbarer. Ist einmal die zweite Stufe erreicht, so liegt in jedem Fall eine sehr wertvolle Serie vor $^{14}$  $^{14}$  $^{14}$ .

Um das GSG mit derart wertvollen Sonderspielen auszustatten und die Möglichkeit vieler Kleinserien zu haben, gibt es zwei Arten von Sonderspie-

<span id="page-64-0"></span><sup>11</sup>»Planung« bei einem *Glücksspiel* zum Nachteil des Spielers ist ein guter Witz. Wenn doch nur jeder darüber lachen könnte!

<span id="page-64-1"></span><sup>12</sup>Der pyramidenförmige Aufbau ist vom Rotomat Goldene 100 abgeschaut.

<span id="page-64-3"></span><span id="page-64-2"></span><sup>13</sup>Daher auch der Name des Phantasie-GSG.

<sup>14</sup>Bei einem der Testläufe hatte ich das seltene Glück einer gut laufenden Serie im Tableau. Diese brachte zwar keine der großen Zusatzserien von 20, 50 oder 100 Spielen, erzielte aber dennoch einen Geldgewinn von über 80 Euro.

len. Die relativ seltenen Direktserien und die Serien für fünf hintereinander beleuchtete Jackpotfelder werden im Tableau aufgezählt, andere Serien – auch die über das Tableau erzielbaren Großserien – jedoch auf einem eigenen Zähler<sup>[15](#page-65-0)</sup>. Um diese beiden Spielvarianten auch sprachlich zu unterscheiden, wird bei der reduzierten Form von »Sonderspielen«, bei den Tableau-Serien von »Pyramidenspielen« gesprochen<sup>[16](#page-65-1)</sup>.

Bevor es zum Übergang in die elektronische Ära der GSG-Steuerung kam, wurde von einigen Herstellern mit Sonderspielen verschiedener Wertigkeit  $experimentiert<sup>17</sup>$  $experimentiert<sup>17</sup>$  $experimentiert<sup>17</sup>$ . Auch später gab es beinahe nur Spielsysteme mit unterschiedlich wertvollen Sonderspielen, und die »roten Spiele« in den Neunziger Jahren hatten eine so geringe Auszahlung, dass sie bei den Spielern beinahe so unbeliebt wie die »Bronzeserien« der Siebziger Jahre waren. Die Annahme, dass es auch unter anderen Rahmenbedingungen zu einer solchen Gestaltung kommen könnte, ist also nicht absurd.

#### **Gewinnverteilung**

»Pyramide« gibt bemerkenswert häufig Geldgewinne im mittleren Bereich und knüpft damit ebenfalls an ältere GSG an. In der wirklichen Entwicklung sind derartige Gewinne immer mehr weggefallen, die wenigen verbliebenen wurden meist durch die Risikoleiste in Nieten verwandelt.

Die Reduktion der Kleingewinne, um immer größere geballte Gewinne geben zu können, hat leider in der Wirklichkeit viel möglichen Spielspaß zerstört.

<span id="page-65-0"></span><sup>15</sup>Auch das entspricht grob den Wulff-Geräten der Siebziger Jahre. Rotomat Astor, Lord und Rex haben ihre über Leitern erzielbaren Kleinserien auf einem eigenen Transparent ohne Verlängerungschance abgespielt, die als Verlängerung erreichbare Großserie hingegen über die Wulff-typische Bonuswalze. Die Gründe dafür sind übrigens identisch – die Auszahlquote durfte nicht zu hoch werden.

<span id="page-65-1"></span><sup>&</sup>lt;sup>16</sup>Dass dieses Wort an betrügerische Schneeballsysteme erinnert, fällt mir erst jetzt beim Schreiben des Handbuchs auf und lag nicht in meiner Absicht. Es ist doch erstaunlich, wie leicht beim Programmieren das Sprachgefühl verloren geht.

<span id="page-65-2"></span><sup>17</sup>Am prominentesten vielleicht durch Wulff mit dem »Gold Silber Bronze«, aber auch der »Merkur Olymp« von ADP sollte nicht vergessen werden.

#### **Spielsystem**

Das gesamte Spielsystem ist zugegebenermaßen etwas exotisch.

Gewisse Anleihen beim »Golden Jack« [\(3.3\)](#page-70-0) sind nicht zu übersehen, insbesondere bei der Wahl der Ziffern als Symbole und beim Gewinnplan, der schon Gewinne auf zwei übereinstimmende Symbole auf den ersten beiden Walzen gibt. Auch ist die »13« als wertvollstes Symbol von dort übernommen.

Das Spielgefühl ist aber sehr anders. Die »7« – beim »Golden Jack« beinahe eine Niete – ist zum Seriensymbol aufgewertet worden und auch nicht mehr so selten wie dort. Da diese Serie in der Pyramide gegeben wird, ist die »7« ein potenziell wertvolles Seriensymbol, und die Häufigkeit der Chance auf diese Serie gibt dem Spiel eine gewisse Dynamik<sup>[18](#page-66-0)</sup>. Diese andere Verteilung hat aber ihren Preis, und die am »Golden Jack« so häufigen Kleingewinne sind hier seltener und in ihrer Gewinnhöhe etwas reduziert.

Ein anderer Preis der häufigeren Serien liegt darin, dass die Walzen größer als beim Golden Jack sind. Sie haben auch nicht die Standardgröße von 12 Stopppositionen, sondern es sind  $13^{19}$  $13^{19}$  $13^{19}$ . Es fühlt sich nur unwesentlich ungünstiger an und wird deshalb im Spiel nur von den Aufmerksamsten bemerkt, macht aber viel aus.

#### **Hochauszahler**

Es ist meine persönliche Meinung, dass kaum etwas so sehr motiviert wie eine *fühlbar* hohe Auszahlquote. »Pyramide« zahlt um die 80% der Einsätze wieder als Gewinne aus, was deutlich über den üblichen Werten der Achtziger und Neunziger Jahre liegt<sup>[20](#page-66-2)</sup>.

<span id="page-66-0"></span><sup>18</sup>Die »7« steht fünf Mal auf der mittleren Walze, und sie wird auf der ersten Walze bei normalem Einsatz des Nachstartens auch häufiger erreicht. Klar, dass es dann meist an der dritten Walze scheitert.

<span id="page-66-1"></span><sup>19</sup>Zumindest hier ist die 13 aus Spielersicht eine Unglückszahl. Einen ähnlichen Kniff hat übrigens Hellomat in den späten Siebziger Jahren angewendet, um die Quote dezent und recht unauffällig nach unten zu drücken.

<span id="page-66-2"></span><sup>20</sup>Das einzige mir bekannte Gerät mit einer derart hohen Auszahlung war die »Goldene 7 Hold« von NSM aus dem Jahr 1971. Seitdem ging es mit der Auszahlfreudigkeit der Geräte bergab, aber dafür gab es immer mehr Spielfeatures, um den Spieler besser von seinen objektiv schlechteren Chancen abzulenken.

Dass solche Auszahlquoten selten waren, war auch ein Ergebnis der Besteuerung von GSG. Für die gewonnenen und wieder verspielten Kleingewinne wurde Umsatzsteuer fällig, obwohl sie von heutigen Spielern eher als eine Form der Spielverlängerung empfunden werden – dies ist auch ein Grund, warum eine Zeitlang so häufig Freispiele [\(3.4.1\)](#page-77-0) als Gewinn angeboten wur- $den<sup>21</sup>$  $den<sup>21</sup>$  $den<sup>21</sup>$ .

#### **Design**

Das Design ist einfach und klar, aber nicht gerade hübsch. Es greift die Geschmacklosigkeit auf, die sich allgemein beim Design von GSG breit gemacht hat.

Ich habe einen gewissen Wert auf große, helle Walzen mit großen Ablesefenstern gelegt. Aber alles in allem bin ich mit dem Design selbst nicht zufrieden. Insbesondere die Kombination aus Gerätenamen und Jackpot sollte wesentlich besser zur Geltung kommen, und die Pyramide als zentrales Element bedarf einer optischen Aufwertung.

#### **Sound**

Natürlich hätte sich das Dingdong der früher in den GSG verbauten Türklingeln nicht in die moderneren Zeiten retten können, und deshalb werden hier sehr andere Klänge verwendet<sup>[22](#page-67-1)</sup>.

Als besonderes Bonbon habe ich vorgesehen, dass nach dem Einlauf zweier gleicher Direktseriensymbole auf den ersten beiden Walzen das Spiel vorübergehend entschleunigt wird. Die dritte Walze läuft sehr lange durch, und ein Sound mit deutlichem Signalcharakter weist auf die besondere Chance hin.

Ich bin mir sicher, dass es derartige Signale an Geräten mit möglichem automatischen Spielablauf [\(1.6.3\)](#page-26-0) gegeben hätte, wenn nicht das im Empor-

<span id="page-67-0"></span><sup>21</sup>Diese Situation änderte sich erst durch ein Urteil des EuGH vom 17. Februar 2005, welches die Umsatzsteuerpflicht aufhob, weil hier eine Ungleichbehandlung gegenüber den staatlichen Spielcasinos vorlag.

<span id="page-67-1"></span><sup>22</sup>Eine kleine Randbemerkung: Alle diese Klänge habe ich mit dem alten Amiga-Tracker OctaMed gebaut, weil ich den selbst heute noch blind bedienen kann und weil er zufriedenstellend auf einem emulierten Amiga läuft. Deshalb klingen sie vielleicht für verwöhnte Ohren etwas merkwürdig. Vielleicht werde ich später einmal bessere Sounds verbauen.

kommen in der Frequenz ansteigende »düüd-dööd« der Risikoleitern [\(1.6.7\)](#page-29-0) zum wichtigsten Ton im Spielablauf geworden wäre.

# **3.2.2 Steuerung**

Die gesamte Steuerung erfolgt über die Leertaste.

Eine nicht offensichtliche Besonderheit ist die Aktivierung der Startautomatik. Wenn beim Spielstart vor dem Stopp der ersten Walze die Leertaste gedrückt wird, kann diese ein- oder ausgeschaltet werden. Die halbhelle Beleuchtung des Starttasters zeigt an, dass die Startautomatik eingeschaltet ist. Dann wird jedes Symbol außer »7« oder »13« nachgestartet.

Für jene, die gern wissen, wie sich das auf die Auszahlquote auswirkt, ist auch eine Simulation [\(2.2.5\)](#page-46-0) mit Startautomatik vorgesehen.

# **3.2.3 Gewinnplan**

#### **Direkte Geldgewinne**

Direkte Geldgewinne werden gegeben, wenn mindestens die ersten beiden Walzen das gleiche Symbol »1«, »2«, »3« oder »5« zeigen:

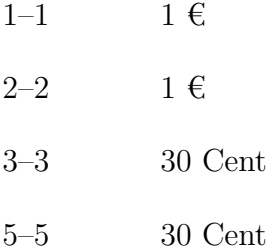

Zeigt die dritte Walze das gleiche Symbol, so kommt es zu den folgenden höheren Gewinnen:

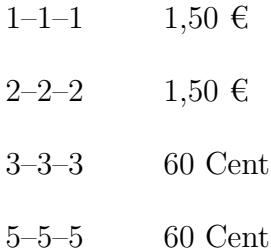

Ergibt sich auf diese Weise kein Gewinn, so wird für eine einzelne »13« auf der dritten Walze ein Gewinn von 20 Cent gegeben.

#### **Jackpot**

Jeder Gewinnkombination ist ein Feld im Jackpot zugeordnet, das bei Erscheinen erleuchtet wird. Bei folgenden Kombinationen werden zusätzliche Gewinne gegeben:

- $\diamond$  Sind drei hintereinander liegende Felder erleuchtet, so wird eine Serie von 3 Sonderspielen gegeben.
- $\Diamond$  Sind vier hintereinander liegende Felder erleuchtet, so wird eine Serie von 5 Sonderspielen gegeben.
- $\diamond$  Sind fünf hintereinander liegende Felder erleuchtet, so wird eine Serie von 10 Pyramidenspiele gegeben. Handelt es sich um die ersten fünf Felder, so werden 30 Pyramidenspiele gegeben.

### **Sonderspiele**

<span id="page-69-2"></span>Sonderspiele werden auf dem Zählwerk bis zum maximalen Stand von 499[23](#page-69-0) verbucht. In Sonderspielen wird jeder Gewinn auf 2 € erhöht. Zusätzlich gewinnen gerade Zahlen auf der dritten Walze 2 €.

Zu besseren Erkennung ihrer Sonderstellung<sup>[24](#page-69-1)</sup> sind die geraden Zahlen auf der dritten Walze mit einer gelben Schraffur hinterlegt.

#### **Direkte Seriengewinne**

Kombinationen aus dreimal »7« oder dreimal »13« führen zu direkten Seriengewinnen:

7–7–7  $2 \notin \text{und } 5 \text{ Pyramidenspiele}$ 

13–13–13  $2 \notin \text{und } 10 \text{ Pyramidenspiele}$ 

<span id="page-69-0"></span><sup>23</sup>Ja, das meine ich ernst!

<span id="page-69-1"></span><sup>24</sup>Wenn sie diese nicht hätten, handelte es sich um Nieten.

#### **Pyramidenspiele**

Pyramidenspiele gewinnen wie Sonderspiele [\(3.2.3\)](#page-69-2), ermöglichen jedoch Zusatzgewinne. Sie werden im Pyramidentableau bis zum maximalen Stand von 31 verbucht.

Die Kombinationen für eine Direktserie geben keine Pyramidenspiele mehr, sondern die folgenden erhöhten Seriengewinne:

7–7–7  $2 \in \text{und } 30$  Sonderspiele

13–13–13  $2 \notin \text{und } 100$  Sonderspiele

Zusätzlich zu den erzielten Gewinnen werden in Abhängigkeit vom beleuchteten Feld im Pyramidentableau weitere Gewinne für eine »13« auf der dritten Walze gegeben.

| Pyramidenspiel                 | Gewinn             |
|--------------------------------|--------------------|
| 2, 4, 7, 9, 12, 17, 20 oder 23 | 2 Pyramidenspiele  |
| 28                             | 3 Pyramidenspiele  |
| 5, 6, 14, 15 oder 24           | 5 Pyramidenspiele  |
| 25                             | 6 Pyramidenspiele  |
| 18                             | 7 Pyramidenspiele  |
| 10                             | 9 Pyramidenspiele  |
| 19                             | 10 Pyramidenspiele |
| 11                             | 14 Pyramidenspiele |
| 1                              | 18 Pyramidenspiele |
| $21$ oder $22$                 | 20 Sonderspiele    |
| 26 oder 27                     | 50 Sonderspiele    |
| $29$ oder $30$                 | 100 Sonderspiele   |

Tabelle 3.1: Zusatzgewinne in Pyramidenspielen

Bei Zählerstand 3, 8, 13 oder 16 wird so lange kein Pyramidenspiel abgezogen, bis ein Gewinn von 2 € erzielt wurde.

# <span id="page-70-0"></span>**3.3 Touromat Golden Jack**

Hersteller Panda GmbH

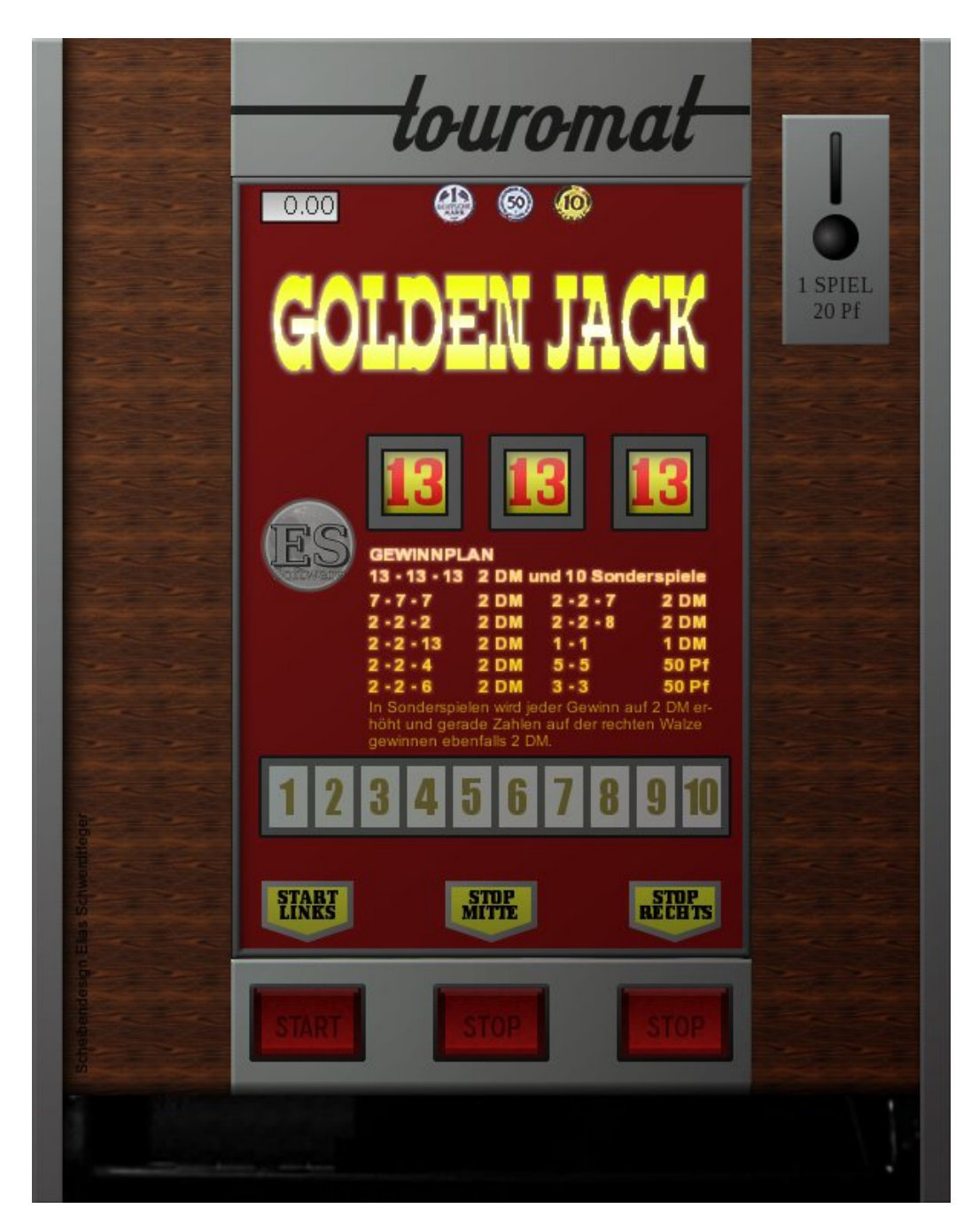

Abbildung 3.3: Golden Jack
Baujahr 1968

Einsatz 20 Pfennig

Frühe Form der Serie, ungewöhnliches Spielsystem.

Die Informationen zum Spielsystem und zur Belegung des Walzenstreifens sind aus [\[Bauer\(2005\)\]](#page-104-0) entnommen; das Foto, anhand dessen ich die Scheibe nachgestaltet habe, stammt aus [\[Breitenbach\(2010\)\]](#page-104-1).

### **3.3.1 Spielsystem**

Dies ist ein relativ einfaches Spielgerät aus den Sechziger Jahren. Vermutlich wird es nicht jeder »prickelnd« finden. Das Originalgerät hatte ein sehr ungewöhnliches Vorlagenzählwerk in Form einer großen Walze und zahlte alle erzielten Gewinne direkt in 50-Pfennig-Münzen aus. Das ist auch der Grund, weshalb alle möglichen Gewinne Vielfache von 50 Pfennig sind.

Allerdings ist das Spielsystem des »Golden Jack« trotz seiner Einfachheit nicht uninteressant und wirkt angenehm anders. Es ist ein wenig erstaunlich, dass es niemals zu einer Fortentwicklung dieses Systems gekommen ist. Die meisten direkten Gewinne werden durch zwei gleiche Zahlen auf den ersten beiden Walzen erzielt.

### **3.3.2 Gewinnplan**

Wenn die beiden ersten Walzen eine »3« zeigen, werden 50 Pfennig gewonnen. Zeigen sie eine »5«, gibt es ebenfalls 50 Pfennig, bei einer »1« wird eine Mark aufgeworfen und bei einer »2« kommt es zum Höchstgewinn von 2 Mark. Um die Einfachheit dieses Gewinnplans ein wenig zu verbergen, sind sämtliche Kombinationen für 2 DM auf der Scheibe einzeln aufgeführt, was natürlich auch einen gewissen Eindruck auf dem ersten Blick erweckt.

Die viel schwieriger zu erzielende Kombination aus drei Mal »7« gibt ebenfalls »nur« einen Gewinn von 2 DM. Dass Spieler diese »Kleinigkeit« beim Anblick des Scheibentextes nicht immer bemerkten und deshalb auch die eher nachteilhafte »7« stehen ließen, lag im Interesse des Herstellers und des Aufstellers.

<span id="page-73-2"></span>Zusätzlich gibt es eine frühe Form der Serie. Bei dreifachen Erscheinen der »13« gibt es 2 DM und es folgen 10 Sonderspiele. In der Serie werden bei jeder geraden Zahl auf der dritten Walze 2 DM gegeben. Da acht von zehn Zahlen auf der dritten Walze gerade sind, werden im Durchschnitt sehr ansehnliche 16 Mark gewonnen[25](#page-73-0). Dies entspricht dem 80fachen des Einsatzes, verteilt über zehn Spiele. Hier wird sehr deutlich, dass die Sonderspiele eingeführt wurden, um trotz der gesetzlich geforderten Beschränkungen [\(1.6\)](#page-22-0) geballte Geldgewinne anbieten zu können.

### <span id="page-73-1"></span>**3.4 Wiking I**

Hersteller Hellomat Automaten

Baujahr 1976

Einsatz 30 Pfennig

Ein ungewöhnliches und durchaus interessantes Spielsystem verbindet sich mit einer optischen Gestaltung, die klar macht, dass die meisten GSG jener Tage in eher rustikalen Gaststätten standen.

Übrigens gab es das gleiche Gerät mit anderem, deutlich bunterem Scheibendesign unter dem Namen »Big Seven«.

Die graphische Vorlage für die Scheibe stammt aus [\[Georg Wend\(2006\)\]](#page-104-2).

### **3.4.1 Spielsystem**

Um ein paar Worte zu diesem Gerät und seinem Spielsystem zu schreiben, muss ich etwas ausholen – und auch die Gelegenheit zu einigen kleinen Abschweifungen werde ich mir nicht entgehen lassen.

<span id="page-73-0"></span><sup>25</sup>Nur drei Jahrzehnte später sollte es GSG geben, die bei einem Einsatz von 30 Pfennig pro Spiel und damit bei einem Höchstgewinn von 3 DM in einer 20er-Serie ebenfalls oft 16 Mark Gewinn auswarfen.

<span id="page-74-0"></span>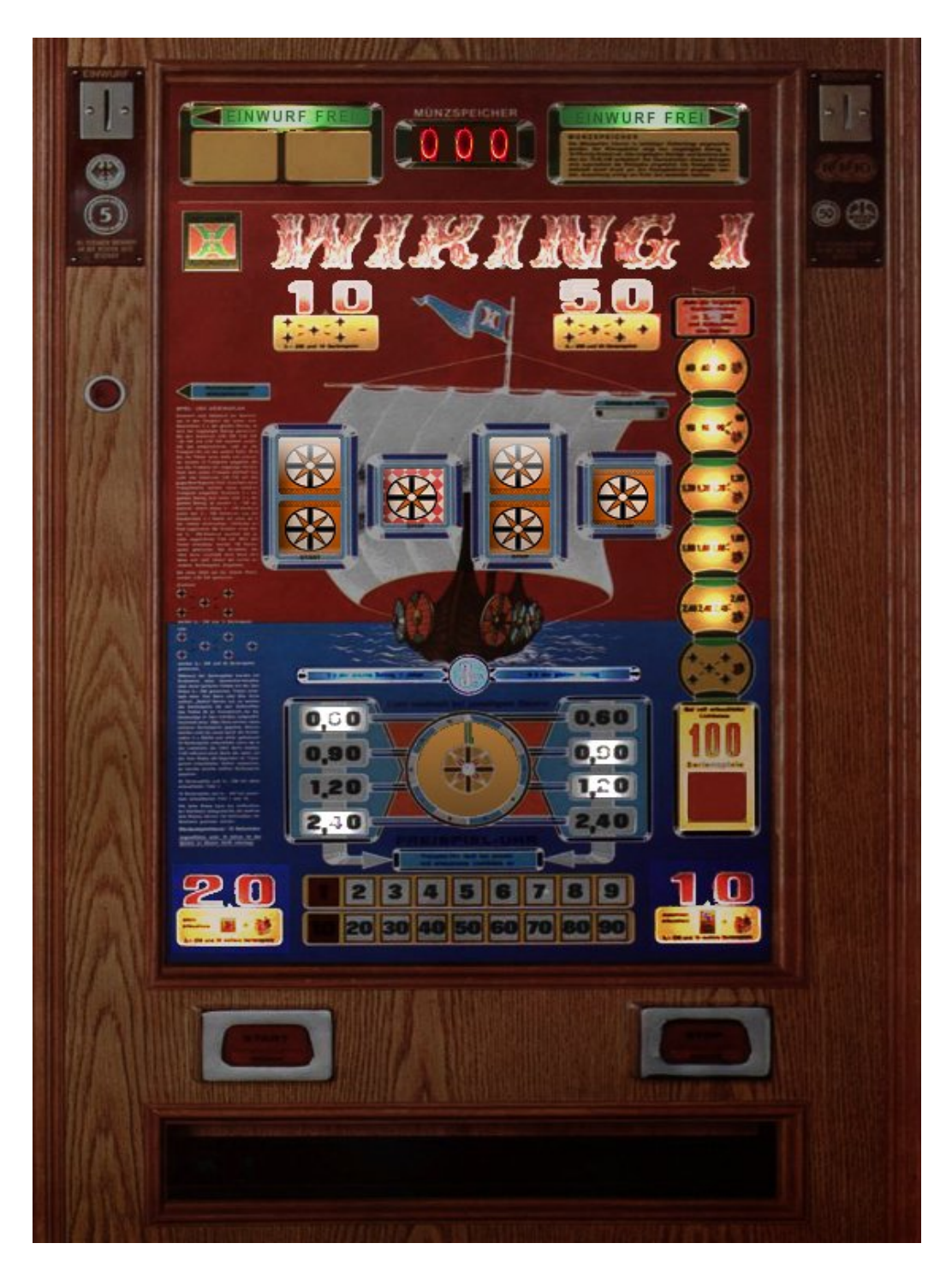

Abbildung 3.4: Wiking I

#### **Gerätedesign**

Das Spielsystem ist »sehr Hellomat«. Die Hellomat-GSG waren immer *ein bisschen eigen* und setzten sich deutlich von den Geräten anderer Hersteller ab – dies sowohl im Design als auch im Spielgeschehen. Dass in den Hellomat-Geräten der elektromechanischen Ära durchgehend Nixie-Röhren für die Anzeige des Guthabens verwendet wurden, wirkte damals sehr modern. Heute macht es einen anderen Eindruck<sup>[26](#page-75-0)</sup>.

### **Vier-Walzen-Spiel**

Typisch für viele Hellomat-Geräte ist die Verwendung einer vierten Walze. Diese wird für völlig verschiedene Features benutzt, häufig für ausgefallene Jackpot-Systeme auf kleine Serien, im Falle des »Wiking I« dient sie jedoch in erster Linie zur Aufwertung der Gewinne – und natürlich, um eine hohe Direktserie zu ermöglichen.

### **Abschweifung: Große Direktserien**

<span id="page-75-2"></span>Im Jahre 1977 geschah für die deutsche GSG-Industrie so etwas wie ein Erdbeben. Die bis dahin vor allem durch den Handel mit Zubehör und dem Umbau älterer elektromechanischer Wulff-GSG zu Unterhaltungsautomaten für die Rummelplätze bekannte Firma *adp*[27](#page-75-1) *Automaten* trat mit der ersten Eigenentwicklung eines GSG am deutschen Markt auf: Dem Merkur.

Von seinem Aussehen und seinem Gehäuse her war der Merkur wohl eines der hässlichsten GSG, die jemals in Deutschland vermarktet wurden, und die darin verbaute Technik steckte voller »Kinderkrankheiten«. Dies tat jedoch dem Erfolg bei den Spielern keinen Abbruch – die »Kartoffelkästen« wurden ständig bespielt, oft warteten andere Spieler darauf, dass sie endlich frei wurden. Das entging natürlich auch den Aufstellern nicht, und so kam es zu einer riesigen Nachfrage nach Merkur-Geräten.

Die Ursache für diesen Erfolg war ein klarer Appell an die *Gier* der Spieler. Offenbar wurde bei ADP gut und zutreffend analysiert, dass die meis-

<span id="page-75-1"></span><span id="page-75-0"></span><sup>26</sup>Wie wohl die heutige Modernität in nur dreißig Jahren auf die Menschen wirken wird? <sup>27</sup>Diese Abkürzung bedeutet übrigens: »Aus der Praxis«.

<span id="page-76-0"></span>ten Spieler inzwischen die Seriengewinne als die »eigentlichen Gewinne« an einem GSG ansehen [\(1.6.4\)](#page-27-0), und infolge dieser Analyse wurden »alte Zöpfe« abgeschnitten. Es gab keine Jackpots [\(1.6.5\)](#page-28-0) und keine komplizierten Verlängerungen, mit denen die großen Serien erreicht werden konnten, sondern jede Serie – auch die 100er-Serie – war direkt aus dem laufenden Spiel heraus möglich. Zudem waren die Merkur-Geräte so gestaltet, dass häufig kleine und mittelgroße Serien gewonnen wurden, also »richtige« Gewinne. Dies ging natürlich auf Kosten der Geldgewinne.

Nach diesem Erdbeben war nichts mehr wie vorher. Jeder Hersteller versuchte, ebenfalls Spielsysteme auf den Markt zu bringen, die Möglichkeiten hoher Direktserien anboten, um die bedrohten Marktanteile zu sichern. Infolge dieser Entwicklung gingen die interessanteren Spielsysteme langsam unter. Ihre Zeit war abgelaufen.

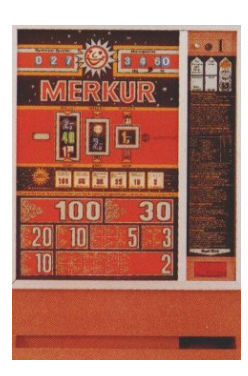

#### **Hellomat: Die ersten großen Direktserien**

Noch in der 20-Pfennig-Ära, im Jahre 1975, hat Hel-

lomat den »2020« auf den Markt gebracht. Es handelte sich dabei ebenfalls um ein Spielsystem mit vier Walzen, aber was am System bemerkenswert ist, das ist die Tatsache, dass hierin das wohl erste deutsche GSG-Spielsystem mit großen Serien verwirklicht wurde, in dem eine Großserie auch direkt aus jedem Spiel heraus gewonnen werden konnte. Die vierte Walze machte es möglich, die Anzahl der möglichen Spielergebnisse so groß zu machen, dass auch ein großer Gewinn direkt gegeben werden kann. Anders als bei den Merkur-Geräten seit 1977 ging diese Möglichkeit jedoch nicht auf Kosten anderer Spielinhalte. Weshalb die Hellomat-Geräte dennoch kein Erfolgsmodell waren? Ich habe mir auch ein paar Gedanken zu diesem Thema gemacht  $(3.4.3).$  $(3.4.3).$ 

### **Freispiele**

Zu den optisch auffälligen Merkmalen des »Wiking I« und des technisch baugleichen »Big Seven« gehört die von einem Lichtjackpot umgebene große »Uhr« im unteren Bereich der Scheibe. Wenn der Jackpot ausgelöst wird, werden 10 Freispiele gegeben, und während des Ablaufes dieser Freispiele macht die Uhr einen vollständigen Umlauf.

#### **Abschweifung: Freispiele**

Bei älteren Geräten sind Freispiele ein sehr seltenes Spielmerkmal. Erst in den 90er Jahren wurden viele Geräte mit Freispielgewinnen auf den deutschen Markt gebracht. Dies machte man allerdings nicht, um den Spielern ein interessanteres Spiel zu bieten, sondern weil für das Abspielen eines Freispiels – im Gegensatz zum Geldgewinn, der vom Spieler wieder vespielt wird – keine Umsatzsteuer fällig wurde. Auf diese Weise konnten kleine Gewinne geboten werden, die gleich wieder verspielt werden, ohne dass dafür zusätzliche Steuern fällig wurden.

Bei den Spielern waren diese Freispiele allerdings unbeliebt. Zum Glück verschwand dieses »Feature« nach einigen Jahren spurlos. Die Verachtung der Spieler durch die GSG-Hersteller ist hingegen nicht verschwunden, sondern treibt weiter munter ihre Blüten aus.

### **Kam die Freispieluhr an?**

Ob das Feature »Freispiele« mit seiner recht aufwendigen Präsentation wohl gut bei den Spielern angekommen ist? Das darf bezweifelt werden. Der technische und finanzielle Aufwand für die Entwicklung wird groß gewesen sein, und Hellomat hat die dafür entwickelten Bauteile niemals wieder in einem anderen Gerät<sup>[28](#page-77-0)</sup> verwendet. So geht niemand mit einer halbwegs erfolgreichen Idee um. Es war eine Sackgasse in der Entwicklung.

<span id="page-77-0"></span><sup>28</sup>Außer im baugleichen »Big Seven«, aber das zählt nicht.

### **Direktserien und Jackpot**

Der Jackpot für die 100er-Serie nimmt die späteren Psychojackpots der NSM-Geräte vorweg  $(1.6.5)$ . Er ist beinahe immer gefüllt, nur das letzte Feld<sup>[29](#page-78-0)</sup> ist frei. In Wirklichkeit ist die 100er-Serie beim »Wiking I« eine Direktserie, die für fünf Mal Schild mit Joker gegeben wird; der Jackpot kaschiert diese Tatsache jedoch sehr zu Ungunsten des Spielsystems [\(3.4.3\)](#page-79-0).

Wenn man die Implementation als Jackpot einmal ignoriert, hat der »Wiking I« alle Serien als Direktserien gegeben – und das einige Jahre, *bevor* der Merkur von ADP mit dieser Spielgestaltung ein großer Erfolg wurde.

### **3.4.2 Gewinnplan**

Der Gewinnplan ist durch die Häufung von Features verhältnismäßig kompliziert geworden.

### **Geldgewinne**

Drei gleiche Beträge auf den ersten drei Walzen gewinnen den entsprechenden Betrag. Für diese Direktgewinne gibt es *kein Jokersymbol*. Das Schild auf der zweiten Walze gewinnt nur in der Serienkombination.

Der Joker auf der vierten Walze gewinnt 30 Pfennig, wenn über die Kombination der ersten drei Walzen kein Gewinn erzielt wurde.

Wenn zu einem Geldgewinn der entsprechende Betrag oder der Joker auf der vierten Walze erschienen ist, wird dieser Gewinn auf 3 DM erhöht. Ferner kommt es zu einer Registrierung des Gewinnes im Jackpot [\(3.4.2\)](#page-79-1).

### **Freispieljackpot**

Den Geldgewinnen zu 60 Pfenning, 90 Pfennig, 1,20 DM und 2,40 DM sind Felder im Freispieljackpot zugeordnet. Wenn einer dieser Gewinne erzielt wurde, wird das entsprechende Feld umgeschaltet, so dass es auf der anderen Seite beleuchtet ist.

<span id="page-78-0"></span><sup>29</sup>Fünf Schilde mit Joker

Werden dabei alle Felder auf einer Seite erleuchtet, so werden 10 Freispiele gegeben und das Feld 2,40 DM wird umgeschaltet.

Während des Ablaufs der Freispiele werden keine weiteren Freispiele gegeben.

### **Sonderspiele**

Fünf Mal Schild auf den ersten drei Walzen gewinnen 10 Sonderspiele. Wenn dazu das sechste Schild auf der vierten Walze erzielt wurde, wird eine Serie von 50 Sonderspielen gegeben.

Während des Ablaufs der Sonderspiele wird jeder Gewinn auf 3 DM erhöht. Zusätzlich wird für die karierten Felder auf der zweiten Walze ein Gewinn von 3 DM gegeben.

Wenn bei Zählerstand 11 oder 111[30](#page-79-2) der Joker auf der vierten Walze erscheint, wird eine Verlängerung der Serie um 10 Spiele gewonnen; wenn bei Zählerstand 1 oder 101 der Joker auf der vierten Walze erscheint, wird eine Verlängerung der Serie um 20 Spiele gewonnen.

Sonderspiele werden im Transparent und in einem speziellen 100-Feld angezeigt und bis zum maximalen Zählerstand von 199 aufgezählt.

### **100er-Serie**

<span id="page-79-1"></span>Wenn ein Gewinn mit dem passenden Symbol auf der vierten Walze auf 3 DM erhöht wurde und dabei den Jackpot auf der rechten Seite vervollständigt hat, werden zusätzlich zu diesem Gewinn 100 Sonderspiele gegeben.

### <span id="page-79-0"></span>**3.4.3 Anmerkungen**

Es ist erstaunlich, dass ein derartiges, kreativ wirkendes Spielsystem mit großen Gewinnangeboten keinen Erfolg hatte. Dies gilt vor allem, wenn man bedenkt, dass nur wenige Jahre später der in einer Abschweifung betrachtete

<span id="page-79-2"></span><sup>30</sup>Im Gewinnplan des Gerätes ist davon die Rede, dass die Felder 1 und 11 im Tableau erleuchtet sein müssen, und die 100 wird vom Tableau getrennt angezeigt. Frage mich niemand, ob ich das richtig interpretiert habe! Zum Glück ist der Fall so selten, dass es nicht schmerzt.

<span id="page-80-2"></span>Merkur von ADP mit seinen großen Direktserien [\(3.4.1\)](#page-75-2) »wie eine Bombe« eingeschlagen ist.

Es gibt aber einen deutlichen Unterschied aus Spielersicht. Obwohl das Spielsystem bei Gebrauch der Nachstartmöglichkeit eine Auszahlquote von etwas über 70% bietet, »fühlt sich die Auszahlquote schlecht an«, wenn man am »Wiking I« spielt. Das könnte in den folgenden möglichen Ursachen begründet sein.

- Gewinnverteilung: Die Verteilung der gesamten Auszahlung auf die Gewinne ist noch »altmodisch«, mit einer klaren Betonung der mittleren und höheren Geldgewinne bei eher seltenen Serien. So gibt es recht häufig 3 DM-Gewinne, und auch die Gewinne des »mittleren Bereichs« von 1,20 DM bis 2,40 DM sind nicht selten. Diese Verteilung führt aber eben auch dazu, dass es seltener »klin- $\text{gelt} \times^{31}$  $\text{gelt} \times^{31}$  $\text{gelt} \times^{31}$ .
- Freispiele: Die Freispiele waren eine Totgeburt. Trotz (oder wegen) der aufwendigen Präsentation dieses Features ist davon auszugehen, dass Spieler eher enttäuscht waren, dass es sich »nur um Freispiele« gehandelt hat. Vielleicht wäre es hier angemessener gewesen, eine Kleinserie zu geben, um dem Eindruck der Seltenheit einer Serie entgegen zu wirken<sup>[32](#page-80-1)</sup>.
- Gewinnplan: Wer immer sich den Gewinnplan des »Wiking I« ausgedacht hat, hätte lieber einen anderen Beruf ergreifen sollen. Nicht nur, dass die Serien selten waren, es gibt eine ganze Reihe »gut aussehender Kombinationen«, die keinen Gewinn ergeben – ganz sicher zur Enttäuschung der Spieler, die nicht auf Scheibentext und Gewinnplan geachtet haben und davon ausgingen, dass der »Wi-

<span id="page-80-0"></span> $31$ Beim ADP Merkur, der in einer Abschweifung  $(3.4.1)$  etwas betrachtet wurde, klingelt es sehr häufig für Gewinne von 30, 40 und 50 Pfennig. Die vielen Kleinserien dieses Gerätes gehen deutlich auf Kosten der Geldgewinne des mittleren Bereichs.

<span id="page-80-1"></span><sup>32</sup>Eine solche Kleinserie kann durchaus auf einem speziellen Transparent ohne Verlängerungsmöglichkeiten dargestellt werden, wie dies etwa bei Wulffs Astor, Rex, Lord etc. üblich war. Auf diese Weise würde die reguläre Serie, die ja immerhin eine gute Chance im letzten Spiel bietet, zusätzlich aufgewertet.

king I« den Konventionen anderer Geräte entspricht. Alle Kombinationen mit drei oder vier Schilden auf den ersten drei Walzen geben *nicht einmal einen Kleingewinn*. Dies gilt selbst dann, wenn ein Schild auf der vierten Walze steht. Ein seltenes und sehr wertvoll aussehendes Bild, das nicht einmal 30 Pfennig gibt! Das war *einfach nur schlecht*, denn es entmutigt den Spieler.

- Kein Joker: Das Fehlen eines Jokers für Gewinnbeträge tat ein übriges, um den Eindruck zu erwecken, dass Gewinne am »Wiking I« schwierig zu erzielen sind.
- Jackpot: Der Jackpot für die 100er-Serie [\(3.4.2\)](#page-79-1) verdeckt die Tatsache, dass es sich praktisch um eine Direktserie handelt. Es war schon ein bisschen *dumm*, hier nicht eine Direktkombination anzugeben und vielleicht den übrigen Jackpot für ein anderes Feature (etwa eine 5er-Serie) zu verwenden, sondern einen Jackpot zu benutzen, um ein damals einmaliges Feature zu verbergen<sup>[33](#page-81-0)</sup>.
- Langeweile: Die Verteilung der Symbole bringt es mit sich, dass oft schon nach dem Stopp der zweiten Walze klar ist, dass hier kein Gewinn mehr kommen kann – die restliche Wartezeit, immerhin die Hälfte der gefühlten Spieldauer, wird als eher langweilig empfunden, kann doch höchstens noch der Joker auf der vierten Walze einen winzigen Gewinn geben. Bei Systemen mit drei Walzen tritt dieses Problem nicht so scharf auf, da die »langweilige« Zeit sich auf nur ein Drittel der Spieldauer erstreckt. Hier wurde kein angemessenes Spiel für die Langsamkeit deutscher GSG [\(1.6.2\)](#page-25-0) entworfen.
- Serientableau: Mit der Möglichkeit, im letzten Sonderspiel zwanzig zusätzliche Sonderspiele durch Joker zu erzielen, ist zwar ein wertvolles Feature gegeben, aber wenn man die Präsentation einmal mit den vielen Gewinnmöglichkeiten im Tableau eines Wulff-Gerätes aus der gleichen Zeit vergleicht, fehlt doch ein wenig der Pfiff.

<span id="page-81-0"></span><sup>33</sup>Man muss aber feststellen, dass die Spieler es auch gewohnt waren, solche Serien nicht über einen Direktgewinn zu erreichen.

Hier wäre mehr möglich gewesen – und dass das Tableau für die Serienanzeige etwas auffälliger platziert wird, wäre da noch die einfachste Verbesserung. Es ist in jedem Fall wichtiger als die Freispieluhr.

Es handelt sich schlicht um eine sehr ungüstige Kombination von Features, die hier einen großen Erfolg des Gerätes verhindert hat. Die vorhandenen Features setzen in ihrer graphischen Gestaltung ungünstige Schwerpunkte, der Gewinnplan ist im negativen Sinn überraschend und die Serien sind alles in allem zu selten. Rückblickend<sup>[34](#page-82-0)</sup> betrachtet ist völlig klar, dass Hellomat-Geräte dieser Generation ein seltener Anblick waren – an ihnen ist nichts, was einem Spieler das richtige Kopfkino vermittelt, von dem er sich gern fesseln und zum Einwurf von Geld bewegen lässt, und damit besteht für Aufsteller kein Grund, diese Geräte aufzustellen. Es gibt viele Geräte, die so gestaltet sind, dass ihre Auszahlquote besser wirkt, als sie in Wirklichkeit ist. Beim »Wiking I« entsteht genau der umgekehrte Eindruck. Es ist kaum möglich, ein vernichtenderes Urteil über das Design eines GSG zu fällen.

### <span id="page-82-1"></span>**3.5 Rotomat Krone**

Hersteller Wulff

Baujahr 1967

Einsatz 10 Pfennig

Elementares, einfaches Geldspielgerät klassischer Bauart ohne besondere Features. Direktauszahler.

Alle Informationen zum Spielsystem, zur Belegung des Walzenstreifens und zur graphischen Gestaltung des GSG stammen aus [\[Bauer\(2005\)\]](#page-104-0).

### **3.5.1 Spielsystem**

Es handelt sich um ein sehr einfaches Spielsystem, das zu seiner Zeit umgangssprachlich als »Groschengrab« bezeichnet wurde. Das Originalgerät

<span id="page-82-0"></span><sup>34</sup>Im Rückblick ist man ja immer schlau.

<span id="page-83-0"></span>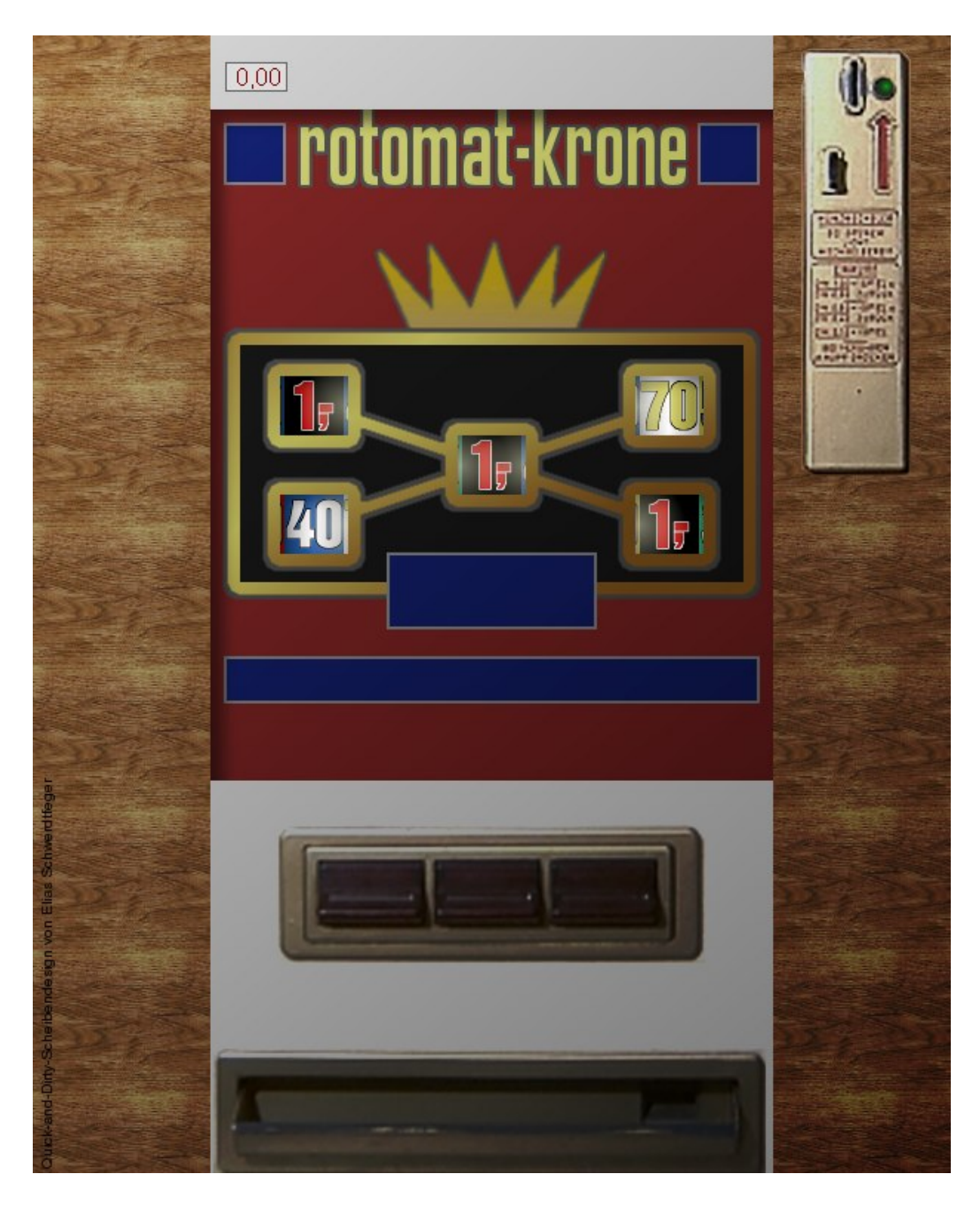

Abbildung 3.5: Rotomat Krone

<span id="page-84-2"></span>verfügte über kein Vorlagenzählwerk. Es konnten Groschen<sup>[35](#page-84-0)</sup> eingeworfen werden, um ein Spiel zu starten, und ein eventueller Gewinn wurde nach Spielende direkt in Groschen ausgezahlt. Wenn genügend Münzen zu 10 Pfennig in der Münzröhre verfügbar waren, konnten auch 50 Pfennig oder 1 Mark eingeworfen werden, was zur Auszahlung von 40 Pfennig oder 90 Pfennig und zum Start eines Spiels führte. Vermutlich wurde das Gerät damals auch oft zum Geldwechseln verwendet – so ein Groschen hatte durchaus einen Wert. Zum Beispiel, um die in damaligen Gaststätten allgegenwärtigen Musikboxen damit zu füttern, damit sie Schallplatten mit den damals populären Schlagern auflegten. Schallplatten, das waren keine CDs, das waren diese großen, schwarzen und etwas empfindlichen Scheiben, die heute niemand mehr vermisst<sup>[36](#page-84-1)</sup>. Oder um für 20 Pfennig ein Spiel am Flipper zu wagen. Es waren andere Zeiten. Das Ende dieser anderen Zeiten kündigte sich auch schon an, mit einer kräftigen Steuererhöhung. Die Mehrwertsteuer wurde am 1. Januar 1968 von 4% auf 10% erhöht.

Ach, ich wollte ja eigentlich das Spielsystem beschreiben. . .

Um dieses Gerät in die Virtuelle Zockhalle aufnehmen zu können, habe ich ein Guthabenzählwerk hinzugefügt.

### **3.5.2 Gewinnplan**

Drei gleiche Beträge oder zwei gleiche Beträge mit Krone gewinnen den entsprechenden Betrag. Bei Doppelchance wird der höhere Gewinn gegeben. Krone allein gewinnt 20 Pfennig.

<span id="page-84-0"></span><sup>35</sup>Da inzwischen eine ganze Generation nur noch schwache Erinnerungen daran hat: Ein Groschen ist eine Münze zu 10 Pfennig gewesen.

<span id="page-84-1"></span><sup>36</sup>DJs überlesen bitte diese Aussage, wenn es sich nicht gerade um CDJs handelt. . .

## **Kapitel 4**

## **Nachworte**

In diesem Kapitel gibt es einige Hinweise für Menschen, die selbst ein Gerät für die Virtuelle Zockhalle programmieren wollen [\(4.1\)](#page-86-0), einen Hinweis, wie man mich und damit auch dieses Projekt unterstützen kann [\(4.3\)](#page-97-0) und ein paar eher allgemeine, abschließende Texte, die für viele Leser eher uninteressant sind.

## <span id="page-86-0"></span>**4.1 Für Programmierer**

Wer möchte und die von mir erteilte Lizenz [\(1.3\)](#page-10-0) nicht zu einschränkend findet, kann und soll sich gern selbst an der Programmierung eines Spielgerätes in der Virtuellen Zockhalle versuchen. Dieses muss allerdings unter der gleichen Lizenz verbreitet werden, insbesondere ist im Gegensatz zu den meisten freien Lizenzmodellen *keine kommerzielle Nutzung* zulässig, nicht einmal die Verbreitung im Zusammenhang mit Werbung oder der Sammlung von Benutzerdaten beim Download.

Der größte Teil des Codes ist dabei schon fertig und kann einfach bei der Programmierung eines neuen Gerätes verwendet werden. Um das zu er-leichtern, ist der Code mit Doxygen<sup>[1](#page-86-1)</sup>-Kommentaren angereichert, ein fertiges

<span id="page-86-1"></span><sup>1</sup>Doxygen ist ein System zur Verarbeitung von speziellen Kommentaren in Quelltexten. Es ermöglicht die automatische Erstellung einer Dokumentation in verschiedenen Formaten. Wer sich schon einmal mit der Programmiersprache Java beschäftigt hat, wird wohl javadoc kennengelernt haben, das sehr ähnlich funktioniert.

Doxyfile wird mitgeliefert<sup>[2](#page-87-0)</sup>.

Aber trotz aller Dokumentation fehlt es wohl vielen an einer kurzen Einführung, wie man bei der Programmierung eines Gerätes vorgeht. Die sehr flexiblen Konzepte der Virtuellen Zockhalle machen es ein wenig schwierig, sich einzuarbeiten – dies gilt vor allem, wenn man sich an objektorientierte Sprachen gewöhnt hat und nicht mehr darin geübt ist, mit diesem »portablen Makroassembler« namens C größere Projekte zu erstellen. Die Virtuelle Zockhalle verwendet nur elementare Konzepte, die vom Compiler unmittelbar in Objektcode für den Computer übersetzt werden können. Diese Beschränkung sehe ich als ein Feature an [\(1.4\)](#page-13-0), denn es war mein Ziel, auch auf nicht mehr aktuellen Rechnern eine befriedigende Performanz und damit eine grundsätzliche Verwendbarkeit zu erreichen. Meiner Meinung nach sind Computer viel zu schade zum Wegwerfen, und ich wollte, dass die Entwickler heutiger Software diese Meinung teilten und ihre Produkte immer wieder einmal mit einem *nur fünf Jahre* altem Standardrechner testeten, um sie so weit zu op-timieren, dass sie auch dort noch für flüssiges Arbeiten verwendbar sind<sup>[3](#page-87-1)</sup>.

Entschuldigen sie bitte in der folgenden Kurzanleitung die formelle Sie-Ansprache! Unter Programmierern ist das Du üblich, aber ich möchte Neulinge nicht gleich abschrecken. Sie werden den Ton auch so etwas rüde finden.

### **4.1.1 Empfehlenswertes**

Ein paar grundsätzliche Tipps für die Programmierung an der Virtuellen Zockhalle.

Besorgen sie sich Doxygen, wenn sie es noch nicht haben! Nachdem sie sich Doxygen besorgt haben, tippen sie im Projektverzeichnis make doc und machen sie sich wenigstens oberflächlich mit der generierten Dokumentation vertraut! Sie werden diese noch häufiger benutzen. Es ist keine besonders gute Dokumentation, aber sie ist sehr viel besser als gar keine Dokumentation.

<span id="page-87-0"></span><sup>2</sup>Es erzeugt auch eine druckbare Version im PDF-Format für Menschen, die lieber Papier in der Hand halten. Ich bevorzuge jedoch bei der Arbeit am Computer die HTML-Version.

<span id="page-87-1"></span><sup>3</sup>Bei allen technischen Fortschritten und aller Verbesserung der CPU-Leistung ist die Wartezeit auf eine Programmausführung auffällig konstant geblieben. Das heißt aber nicht, dass die Software für die Ansprüche der meisten Anwender nützlicher geworden wäre.

<span id="page-88-0"></span>Wenn sie unerfahren in C sind, erschrecken sie sich nicht vor Funktionspointern! Diese sind ein elementares und im Prinzip einfaches Konzept. Jedes Objekt hat eine Adresse im Speicher, das gilt auch für Funktionen – irgendwo im Speicher muss ihr Code ja sein. Die Virtuelle Zockhalle wimmelt nur so von derartigen Pointern. Ich trenne auf diese Weise die allgemeine, in jedem Fall wiederverwendbare Programmlogik von der Implementation, und diese Vorgehensweise ist sehr klar, wenn sie erst einmal durchschaut wurde. Wenn sie Erfahrungen in einer objektorientierten Sprache haben, denn werden sie sofort die Nähe zum weniger elementaren Konzept der virtuellen Funktionen oder – ein anderer Begriff für den gleichen Gedanken – der späten Bindung bemerken. Es gibt aber einen Unterschied. Die Pointer lassen sich direkt in CPU-Anweisungen übersetzen und sie im Gegensatz zum Lookup in einer *virtual table* sehr performant, da nur eine einzige Dereferenzierung erforderlich ist.

Verändern sie zum Entwickeln im Verzeichnis src im Makefile die Zeile DEBUG=0 in DEBUG=1! Auf diese Weise werden etliche leicht zu machende Fehler zur Laufzeit mit assert() geprüft. Ein Programmabbruch unter Angabe der Zeile, in der eine essenzielle Bedingung nicht erfüllt war, ist sehr viel einfacher zu verstehen als ein rätselhaftes Fehlverhalten oder ein sporadisch auftretender Programmabsturz, dem man erst einmal mit einem Debugger auf die Spur kommen muss.

Haben sie keine Hemmungen, einen Debugger zu benutzen! Wenn sie den Debugger in ihrer Entwicklungsumgebung noch nie benutzt haben, arbeiten sie sich kurz ein, indem sie seine Dokumentation einmal querlesen, damit sie ein Gefühl für die Möglichkeiten und die Bedienung bekommen! Die dafür aufgewändete Zeit erhalten sie schnell zurück. Die vielen Callback-Funktionen führen zu oft schwer verständlichen Abläufen. Natürlich wird die Virtuelle Zockhalle mit der Option -g compiliert, wenn sie DEBUG=1 gesetzt haben. Ich habe nämlich auch keine Hemmungen, einen Debugger zu benutzen.

Denken sie *vor* dem Programmieren nach! Nicht währenddessen und schon gar nicht erst nachher! Ja, ich weiß, wie arrogant so eine Aufforderung klingt. Aber ich habe schon berufsmäßige Programmierer erlebt, die diese sehr ein-

fache Regel nicht beherzigen. Was dabei an Code entstanden ist, wirkt zwar fröhlich und bunt wie ein Goldhamster auf LSD, wird aber zum Horrortrip, wenn man die Fehler darin beseitigen will oder muss. Vielleicht hilft es ihnen, wenn sie wissen, dass der größte Teil der Virtuellen Zockhalle in meinem Notizbuch entstanden ist. Als ich mit dem Coden begann, war das Programm schon fertig, es war nur noch nicht geschrieben. Obwohl ich unter eher ungünstigen Umständen code, entstanden die knapp 8.000 Zeilen des ersten Kernsystems in weniger als drei Tagen, *weil sie schon fertig waren*. Zu meinem eigenen Erstaunen waren nur drei schwere Fehler darin, und nur einer dieser Fehler erforderte umfangreichere Änderungen, die sich auf mehr als hundert Zeilen erstreckten – es handelte sich um einen *Denkfehler*. Die Programmiersprache und die Programmierumgebung sind dafür da, ein Pro-gramm zu coden, sie können niemals Analyse und Nachdenken ersetzen<sup>[4](#page-89-0)</sup>. Ich habe insgesamt deutlich länger am Verfassen der Dokumentation<sup>[5](#page-89-1)</sup> als am »Absondern« von Codezeilen gesessen.

Bevor sie mit ihrem Automaten beginnen, werfen sie einmal einen Blick in z\_oldstl.c! Darin sind Golden Jack [\(3.3\)](#page-70-0) und Rotomat Krone [\(3.5\)](#page-82-1) implementiert, zwei einfache und leicht durchschaubare Geräte<sup>[6](#page-89-2)</sup>. Versuchen sie, ein Gefühl dafür zu bekommen, wie ein virtuelles GSG implementiert wird! Werfen sie für die verwendeten Funktionen und structs einen Blick in die Dokumentation. Vieles klärt sich, wenn ein Beispiel vor Augen steht.

### **4.1.2 Aller Anfang ist leicht**

Grundsätzlich stellt sich bei jeder Programmierung das Problem, mit etwas Einfachem beginnen zu können, um es Schritt für Schritt auf den beabsichtigten Stand auszubauen.

<span id="page-89-0"></span><sup>4</sup>Deshalb gebe ich dafür auch keine Empfehlungen. Nehmen sie das, was ihrem Stil entgegenkommt! Nicht jeder schätzt den großartigen Emacs als Editor, und der von mir so geschätzte Vim ist auch nicht jedermanns Sache. Mit besserem Werkzeug hat man zwar weniger Mühe, aber der Umgang mit Werkzeug will auch gelernt sein, oft mühsam gelernt.

<span id="page-89-2"></span><span id="page-89-1"></span><sup>5</sup>Wie etwa diesem Handbuch.

<sup>6</sup>Grundsätzlich würde ich es nicht empfehlen, in einer Übersetzungseinheit mehr als ein GSG zu coden, damit die GSG sauber voneinander getrennt bleiben. Aber für derart einfache Geräte muss man das nicht so eng sehen.

### **Gute Vorlage**

In der Virtuellen Zockhalle kann sehr einfach begonnen werden.

Im Verzeichnis src/template befindet sich eine Datei automat. Diese enthält das Gerüst eines Automaten. Es muss nur noch mit Leben gefüllt werden.

Legen sie eine Kopie dieser Datei im Verzeichnis src an! Geben sie ihr einen Namen, der mit z\_ beginnt, damit die implementierten GSG leicht vom Rest des Programmes zu unterscheiden sind.

Fügen sie das zu erzeugende Objektfile im Makefile der Variablen ZOCKEN hinzu und rufen sie make depend auf! Damit haben sie dafür gesorgt, dass ihre neue Datei übersetzt wird. Öffnen sie das Gerüst für das kommende virtuelle GSG in ihrem Lieblingseditor. Sie finden in Zeile 319 eine Definition struct machine changeme, und sie sollten diesen Namen wirklich ändern. Es ist das einzige Symbol, das in den globalen Namens-raum exportiert wird<sup>[7](#page-90-0)</sup>. Wenn sie schon dabei sind, ändern sie doch gleich die Texte in dieser Struktur!

Wenn sie sich diese Struktur anschauen, stellen sie fest, dass viele Felder entweder mit Zeigern auf lokal definierte Arrays oder mit NULL belegt sind. In den Arrays werden die Elemente des GSG definiert. Hier sind zunächst nur die Zählwerke in v\_cnt und die Umlaufkörper in v\_reel wichtig.

Die Strukturen sind mit kurzen Kommentaren erläutert. Wenn man sieht, wie die Komponenten heißen, ist der Blick in die Dokumentation oft nicht mehr nötig.

Passen sie die Definitionen der Umlaufkörper und Zählwerke an das geplante Gerät an! Wenn sie mehr Zähler oder Umlaufkörper brauchen, ist das Clipboard eine große Hilfe.

Wenn sie so weit gekommen sind, können sie die Datei register.c in ihrem Lieblingseditor öffnen. Dort finden sie schon Beispiele, wie Geräte deklariert und in das Array real\_array eingefügt wurden. Orientieren sie sich an dieser Vorlage und kümmern sie sich zunächst nicht um das Vorschaubild!

<span id="page-90-0"></span><sup>7</sup>Zumindest sollte es so sein, dass alle anderen Definitionen static sind.

Nun können sie mit make die erste Übersetzung anstoßen.

Wenn dabei keine Fehler aufgetreten sind, befindet sich ihr Gerät in der Virtuellen Zockhalle, es ist allerdings noch nicht spielbar, nur simulierbar. Und die Simulation ist auch sinnlos, da die »Gewinnprüfung« für jede Walzenstellung einen Gewinn von Null zurückgibt.

#### **Simulationsfähigkeit**

Um das neue Gerät in einer Simulation austesten zu können, muss die Funktion checkwin() mit Inhalt gefüllt werden.

Sie sollte aus den Stellungen der Walze und aus Zählerständen den erzielten Gewinn ermitteln und zurückgeben. Hierzu kann nur schwer eine allgemeine Anleitung gegeben werden, es ist vom Spielsystem des GSG abhängig, das programmiert werden soll. Sie werden wohl immer ein Array haben, das den Positionen der Umlaufkörper die Symbole zuordnet und daran die Höhe eines eventuellen Gewinns ermitteln.

Bei Spielsystemen mit Sonderspielen – also bei allen einigermaßen interessanten Geräten – muss auch dafür Sorge getragen werden, dass die Sonderspiele zum Spielende abgezogen werden. Hierfür bietet sich der Callback an, der unter endaction\_f eingetragen wird. Ob für bestimmte Flags statische Variablen in der Übersetzungseinheit oder Flags des Automaten verwendet werden, ist Geschmackssache.

Wenn auf diese Weise die Gewinnprüfung fertiggestellt ist, kann mit einem ersten Simulationslauf überprüft werden, ob Gewinnhäufigkeit und Auszahlquote plausibel sind. Wenn ihnen das Ergebnis »spanisch« vorkommt, machen sie in der Gewinnprüfung einfach ein paar Debug-Ausgaben mit printf() und überzeugen sie sich durch Simulation von ca. 100 Spielen und anschließendem Lesen der Ausgabe davon, dass diese Funktion auch richtig arbeitet! Vielleicht werden sie in dieser Phase die Simulation an der Kommandozeile [\(2.1\)](#page-42-0) nützlich finden. Ich habe sie in solchen Situationen nützlich gefunden, weil ich die Ausgabe in eine Datei umleiten und bequem durchsuchen konnte.

Wenn sie auch diese Schwelle gemeistert haben – es ist ja wirklich nicht

so schwierig – entwerfen sie doch ein paar Spielstrategien. Wie diese in v\_simstrat eingetragen werden, können sie sich wohl denken. Nun können sie durch einige Simulationsläufe einen Eindruck davon bekommen, wie stark der Spieler auf das Ergebnis Einfluss nehmen kann.

Damit ist aus dem Gerüst bereits etwas Nützliches entstanden: Eine Simulation, die Aufschluss über das Spiel- und Auszahlverhalten eines GSG gibt und sogar in Betracht zieht, dass der Spieler mehr oder weniger vernünftig Einfluss auf das Spielgeschehen nehmen kann.

Jetzt muss dieses Gerät »nur noch« spielfähig gemacht werden.

### **Spielfähigkeit**

Dies ist ein zeitraubender und oft schwieriger Schritt. Die Erstellung geeigneter und ansprechender Grafiken ist keine Kleinigkeit und verlangt, dass sie ihre Grafiksoftware gut beherrschen. Auf dieses ganze Gebiet möchte ich hier nicht eingehen, man könnte ein ganzes Buch *nur* darüber schreiben. Dieses Buch sollte aber besser ein Experte für Grafiksoftware schreiben.

Machen sie sich über Allegros DATAFILEs und das Utility grabber schlau, sie werden dieses Wissen brauchen! Schauen sie sich mit diesen Kenntnissen einfach einmal an, welche Grafiken in den bereits fertigen Spielgeräten verwendet wurden und wie diese in der Implementation eingesetzt wurden! Vielleicht können sie davon einiges gebrauchen. Die bereits fertige Arbeit anderer Menschen zu benutzen, ist ein billiger Weg, produktiver zu sein.

Legen sie die benötigten Grafiken und anderen Dateien in einem DATA-FILE ab! Wenn sie den Namen dieser Datei im Array v\_file hinterlegen, stellen sie sicher, dass schon bei der Initialisierung geprüft wird, ob diese Datei existiert – das vermeidet Laufzeitfehler, die für »normale« Anwender etwas frustrierend sind. Es ist besser, wenn das virtuelle GSG als nicht spielfähig gekennzeichnet ist und die Schaltfläche »Spielen« deaktiviert ist, als wenn der Spieler darauf klicken kann und eine aus seiner Sicht unverständliche Fehlermeldung präsentiert bekommt.

Das Makefile erzeugt aus dem DATAFILE eine Datei mit der Extension

.def. Diese besteht aus #defines für die Elemente im DATAFILE, ist also im Grunde ein normales Header-File. Wenn sie diese Datei #includen und anschließend make depend aufrufen, wird der gesamte Vorgang der Erzeugung dieser Datei automatisiert, wenn sich etwas im DATAFILE geändert hat. Sie ersparen sich viele Probleme durch veraltete Konstanten nach einer Änderung im DATAFILE, wenn sie diesen Mechanismus verwenden. Generell sollten sie nach jedem neuen #include einmal make depend aufrufen, nur, um völlig sicher zu gehen.

Hinterlegen sie eine Funktion für graphic\_init\_f, welche die graph-ische Initialisierung beim Start des Automaten übernimmt<sup>[8](#page-93-0)</sup> und setzen sie das Flag MFL\_PLAYABLE! Beides ist erforderlich. Wenn sie den Callback für die graphische Initialisierung nicht gesetzt haben, führt dies zu einem Programmabbruch beim Start der Virtuellen Zockhalle. Es ist ein schwerer interner Fehler<sup>[9](#page-93-1)</sup>.

Typischerweise werden Zähler und Umlaufkörper initialisiert, indem in der Komponente uptr1 ein Zeiger auf eine Struktur mit den erforderlichen Daten und Einstellungen und in der Komponente gfx\_init\_cb die schon fertige Funktion hinterlegt wird. Der Code, der dabei geschrieben werden muss, macht keinen besonderen Spaß, erspart aber sehr viel Arbeit<sup>[10](#page-93-2)</sup>. Desweiteren gibt es veränderliche Bitmaps, um Leuchtanzeigen oder ähnliche Elemente zu modellieren, tragen sie diese einfach in v\_vbm ein.

Die variablen Bitmaps sind ein ganzes Thema für sich. Die darin liegenden Pointer auf BITMAP-Pointer sollten mit NULL initialisiert werden. Die Arrays werden vom Kernsystem alloziert und nach Spielende wieder freigegeben. Erst wenn gfx\_init\_cb aufgerufen wird, steht das Array zur Verfügung und kann mit den gewünschten Grafiken gefüllt werden. Dieser etwas ver-

<span id="page-93-1"></span><span id="page-93-0"></span><sup>8</sup>Sie wird vor allem Elemente aus dem DATAFILE in Strukturen eintragen.

<sup>9</sup>Es ist eine der wenigen Fehlerbedingungen, die nicht nur in einem Debug-Build überprüft werden.

<span id="page-93-2"></span><sup>&</sup>lt;sup>10</sup>Manche Elemente eines virtuellen GSG sind aber so speziell, dass es sinnvoll ist, direkt eine Funktion zum Zeichnen als render\_cb einzutragen. Ein Beispiel ist die Freispieluhr des Wiking I [3.4,](#page-73-1) die mir garantiert in keinem anderen GSG noch einmal begegnen wird. Diese ist direkt programmiert, und zwar very quick and very dirty. So etwas geht auch immer.

<span id="page-94-4"></span>worren wirkende Ablauf dient der Vereinfachung<sup>[11](#page-94-0)</sup>.

Damit das Spiel laufen kann, wird immer eine startaction\_f für den Spielstart und eine endaction\_f für das Spielende benötigt. Da diese Funktionen auch in einem Simulationslauf aufgerufen werden, gibt es das Makro machine\_plays\_for\_real(). In Abhängigkeit vom Rückgabewert sollten die Initialisierungen für den Spielablauf erfolgen.

Diverse Funktionen mit dem Präfix prg\_ ermöglichen es, Aktionen zu festgelegten Zeitpunkten zu veranlassen<sup>[12](#page-94-1)</sup>, etwa den Start und Stopp einer Walze, das Anstoßen der Startaktion, der Endaktion, der Gewinnprüfung, des Einsatzabzuges. Tatsächlich können aber auch beliebige Funktionen aufgerufen werden. Machen sie von dieser Form der Steuerung Gebrauch, sie ist sehr nützlich $^{13}!$  $^{13}!$  $^{13}!$ 

Typischerweise wird die graphische Initialisierung einen nahe gelegenen Zeitpunkt für die Startaktion setzen. Diese wird wiederum überprüfen, ob genügend Guthaben für einen Spielstart vorhanden ist und sich, wenn dies nicht der Fall ist, erneut für einen nahegelegenen Zeitpunkt setzen. Hierfür gibt es das Makro prg\_startgame\_loop(), das auch den Timer wieder auf Null stellt, weil ich die Erfahrung machen musste, dass man das leicht  $vergisst<sup>14</sup>$  $vergisst<sup>14</sup>$  $vergisst<sup>14</sup>$ . Ist aber genügend Guthaben vorhanden, so werden die Aktionen für den Spielablauf gesetzt. Die Endaktion des Spieles wird dann wiederum die Startaktion setzen, so dass das Spiel in einem ewigen Kreis läuft – bis es schließlich vom Spieler beendet wird.

Damit ein Gerät nicht sofort beendet wird, kann als wantquit\_f die Funktion m\_cb\_wantquit\_setflag hinterlegt werden. Sie automatisiert

<span id="page-94-0"></span><sup>11</sup>Die BITMAPs können ja erst zur Laufzeit eingetragen werden, weil sie nicht konstant sind. Ohne diesen Mechanismus müsste der Programmierer dafür Sorge tragen, dass ein Pointer auf ein BITMAP-Array eingetragen wird, das ausreichend groß und zur Sicherheit mit NULL initialsiert ist (okay, *das* geht automatisch). Genau die Art von Routinetätigkeit, die zu Fehlern führt.

<span id="page-94-2"></span><span id="page-94-1"></span><sup>12</sup>Mit einer Auflösung von hundertstel Sekunden, aber ohne garantierte Zuverlässigkeit.

<sup>13</sup>Zum Beispiel wurde beim Merkur Venus Blau [\(3.1\)](#page-56-0) die Startautomatik auf diese Weise im richtigen Moment angestoßen.

<span id="page-94-3"></span><sup>&</sup>lt;sup>14</sup>Ich vermute, das leichte Vergessen liegt daran, dass prq\_endqame\_action() dafür sorgt, dass zum Ende des Spieles ebenfalls der Timer auf Null gesetzt wird, damit ein neues Spiel beginnen kann. Auch, wenn man es – wie ich – besser wissen müsste, kann man in falschen Analogien denken.

<span id="page-95-2"></span>das normale Verhalten, ohne dass weitere Programmierungen nötig sind. Versuchen sie nicht, etwas komplizierteres zu machen, wenn dies nicht unbedingt sein muss!

Die Funktion timer\_f wird regelmäßig aufgerufen. Sie stellt eine weitere Möglichkeit zur Steuerung dar, ist aber nicht so solide wie der vorgesehene Mechanismus der Programmsteuerung eines virtuellen GSG. In einem Multitasking-System kann es durchaus vorkommen, dass die Virtuelle Zockhalle nur wenig Rechenzeit abbekommt, und dann werden Timer-Schritte für diesen Callback übersprungen. Wenn nicht sehr sorgsam programmiert wurde, würde dies zum Überspringen von vorgemerkten Aktionen führen. Die sorgsame Programmierung ist aber schon fertig, und zwar in Form der vorgesehenen Programmsteuerung für virtuelle GSG. Dennoch ist timer\_f sehr nützlich, zum Beispiel immer dann, wenn Elemente des Gerätes blinken sollen. Hier wäre das Verfahren mit der vorgesehenen Steuerung einfach zu umständlich, und es kommt auch nicht auf ganz exaktes Timing  $an^{15}$  $an^{15}$  $an^{15}$ .

Um das Gerät bedienbar zu machen, gibt es noch die Funktion key\_f, die bei jedem Tastendruck aufgerufen wird. Sie wird für jedes virtuelle GSG benötigt, das auch in irgend einer Weise bedienbar sein soll.

Mit diesen Mitteln sollte jedes Gerät programmiert werden können.

Übrigens: Wenn mit DEBUG=1 compiliert wurde, denn kann jedes Gerät mit Ctrl-E hart abgebrochen werden, falls überhaupt noch die Tastatur abgefragt wird. Das ist ein ideales Mittel bei jenen logischen Fehlern in den programmierten Aktionen eines GSG, die ein anderes Programmende un-möglich machen. Ich habe es auch manchmal benutzt<sup>[16](#page-95-1)</sup>.

<span id="page-95-0"></span><sup>15</sup>Wenn hingegen bei der Gewinnprüfung eine Walze noch nicht gestoppt hat, weil die zeitabhängige Steuerung in bestimmten Fällen versagt, denn ist das ein Problem. Die »normale« Programmsteuerung sorgt dafür, dass auch in schwierigen Fällen und auf einem unter Last stehenden Rechner alles in der vorgesehenen Reihenfolge geschieht. Das macht die virtuellen GSG sehr viel robuster.

<span id="page-95-1"></span><sup>&</sup>lt;sup>16</sup>Wirklich gebraucht habe ich es natürlich nicht, es gibt ja kill  $-9$  und ein Terminal habe ich immer offen. Aber es ist schon komfortabler so.

### <span id="page-96-1"></span>**4.2 Danksagungen**

Die folgenden Menschen waren in der einen oder anderen Weise mehr oder weniger stark an der Entstehung der »Virtuellen Zockhalle« beteiligt und sollen hier mit Dank erwähnt sein:

Sven »Münze« Schreiber, Daniel Breitenbach, Thomas U., Stefan, G. S., Frank, Patchamanca, Dia, M. P.

### **4.2.1 Undanksagung**

Mein expliziter Undank geht an jene Hersteller deutscher GSG, die ihre eigene Vergangenheit und ihre einst so erfolgreichen Produkte am liebsten unterm Teppich kehren würden. Oder gibt es einen anderen Grund für den auffälligen Mangel an brauchbarer Information im Internet von Seiten dieser Firmen? Schämt man sich dort etwa für die eigene Vergangenheit?

Wenn ich auf solchem Hintergrund auch noch das Wort »Tradition« in den glatt gebügelten Werbetexten unter einer radioaktiv lächelnden Hackfresse aus dem Paralleluniversum Photoshop $17$  lesen muss, kommt mir fast das Frühstück hoch.

Gut, dass es da draußen auch noch Menschen gibt, die unter Kommunikation etwas anderes verstehen als ein Werber. Wer sich auf dem Schlips getreten fühlt, ist gemeint.

### **4.2.2 Für H.**

Ein sehr spezielles Grußwort für einen Menschen, der mich schon seit vielen Jahren kennt und ganz gewiss weiß, das *er* hier angesprochen ist. Der Text müsste dir noch aus *besseren Tagen* vertraut sein, wenn *das alles* auch fast im Strom des Bullshit ersoffen und vom Kopfstaubsauger des bürgerlichen »Lebens« verschlungen wurde:

<span id="page-96-0"></span><sup>17</sup>Sorry, aber Werbung kommt allgemein aus einer so unteren Schublade, dass ich selbst in die untere Schublade greifen muss, um etwas Angemessenes dazu schreiben zu können. Dies gilt um so mehr, wenn die von Werbern eingesetzten Mittel derart erbärmlich schlecht sind. Juckreiz quält.

And did they get you to trade Your heros for ghosts? Hot ashes for trees? Hot air for a cool breeze? Cold comfort for change? And did you exchange A walk on part in the war For a lead role in a cage?<sup>[18](#page-97-1)</sup> Pink Floyd, Wish You Were Here

Ich lasse auch weiterhin die Toten ihre Toten begraben!

### <span id="page-97-0"></span>**4.3 Eine Bitte**

»Ich bin ein obdachloser, brotloser Künstler, der nur von dem lebt, was ihm kampflos gegeben wird« – mit diesem Euphemismus umschreibe ich gern mein Leben, dass von den meisten weniger feinfühligen Menschen als das Leben eines »bettelnden Penners« bezeichnet wird.

Wenn ihnen die Virtuelle Zockhalle gefällt – oder auch, wenn sie ihnen nicht gefällt, sie aber dennoch diesen Impuls verspüren – und sie mir etwas geben möchten: Ich freue mich wirklich immer über Spenden, die mir über PayPal[19](#page-97-2) zugesteckt werden. Sie finden eine Spendengelegenheit auf meiner Homepage:

### <http://www.tamagothi.de/>

Wenn sie schon einmal dort sind, schauen sie sich ruhig ein bisschen um – es gibt dort einiges zu entdecken. Vielleicht finden sie ja noch mehr Dinge,

<span id="page-97-1"></span><sup>18</sup>Okay, du kannst also kein Wort Englisch mehr, na gut, denn eben mit gewissen Unvollkommenheiten auf Deutsch: »Und? Haben *sie* dich dazu gebracht, dass du deine Helden gegen Geister verschacherst? Heiße Asche gegen Bäume? Scharfe Gesten gegen abweisende Leichtigkeit? Frostigen Trost gegen die Veränderung? Und? Hast du eine sinnlose Teilhabe am Krieg gegen die Anführerrolle in einem Käfig eingetauscht?«

<span id="page-97-2"></span><sup>19</sup>Ich habe zu PayPal eine durchaus ambivalente Haltung und würde diesem Laden sofort meinen Rücken zukehren, wenn ich eine Alternative hätte. Ich verfüge aber über kein Bankkonto, was die meisten Alternativen ausschließt. Mit PayPal kann ich relativ leicht das Bankkonto von Menschen verwenden, denen ich vertraue, um an das Geld zu kommen.

die sie interessieren.

### **4.4 Versionsgeschichte**

Dies ist eine Übersicht über die bislang veröffentlichten Versionen.

- 0.1alpha Reden wir nicht mehr davon. . . da war nicht nur das Spiel Glückssache.
- 0.2beta Die erste an ein paar Freunden weitergegebene Version kam mit den GSG Rotomat Krone [\(3.5\)](#page-82-1), Golden Jack [\(3.3\)](#page-70-0) und Merkur Venus Blau [\(3.1\)](#page-56-0) und war trotz einiger Schwächen spielbar. Sie war aber eher ein Ausblick auf das, was daraus noch werden kann.
- 0.3beta Hellomat Wiking I [\(3.4\)](#page-73-1) hinzugefügt und viele kleine Fehler behoben. Erste Beschreibung der aufgetretenen Probleme, damit niemand das Rad vom Neuen erfinden muss. Anfertigung dieses guten und hoffentlich brauchbaren Handbuchs mit vielen Betrachtungen zu den Hintergründen der GSG. Zeit für eine erste Veröffentlichung und für eine längere Pause in diesem Projekt.
- 0.4beta Diverse Fehler behoben, Pyramide [\(3.2\)](#page-60-0) hinzugefügt.

# **Abbildungsverzeichnis**

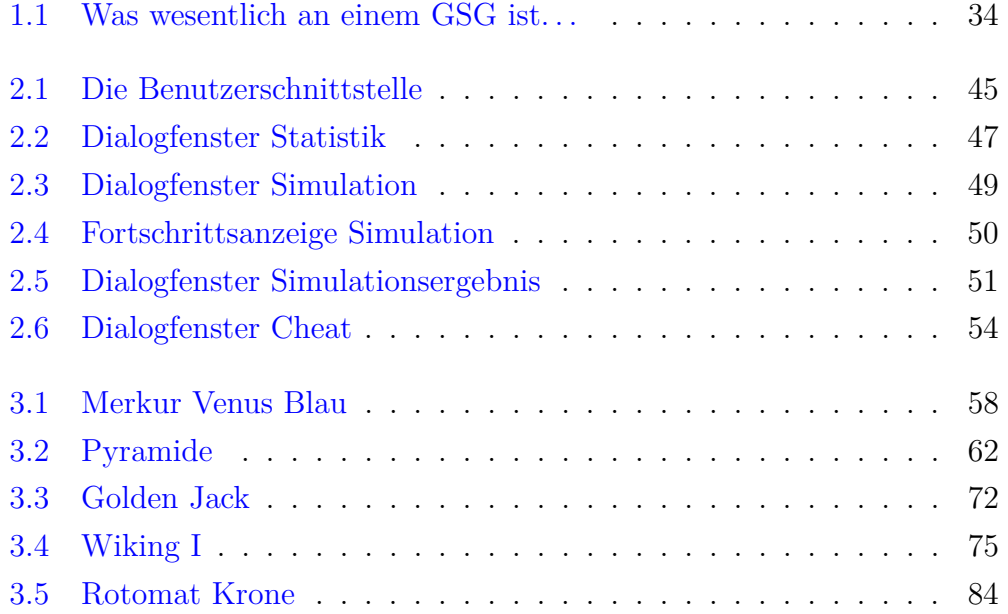

## **Tabellenverzeichnis**

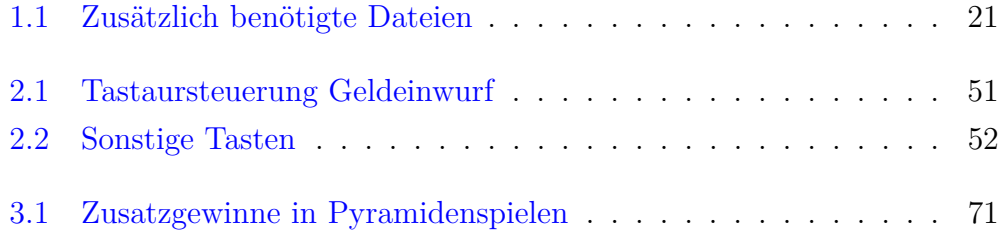

## **Literaturverzeichnis**

- [ADP(1980)] ADP (1980): Werbung für den Merkur Bingo Gold. *Münzautomat Mainz, Fachzeitschrift für Münzautomaten und Schlagermusik*, September 80.
- [ADP(1981)] ADP (Oktober 1981): Werbung für den Merkur Tahiti Top. *Münzautomat Mainz, Fachzeitschrift für die Münzautomatenbranche*, Oktober 81.
- [Bärsch(2007)] Bärsch, Wolf-R. (2007): Wolf's Crownpage. Homepage. Http://www.baersch-online.de/.
- <span id="page-104-0"></span>[Bauer(2005)] Bauer, Rolf (2005): RDB Home Hobbywelten. Homepage. Http://www.rb54.de/.
- <span id="page-104-1"></span>[Breitenbach(2010)] Breitenbach, Daniel (2010): Automatenarchiv. Website. Http://www.automatenarchiv.de/.
- <span id="page-104-2"></span>[Georg Wend(2006)] Georg Wend, Serge Wenders (Juni 2006): Automaten. Das Internetmagazin für Automatensammler. Internet-Magazin. Http://www.automatenmagazin.de/, Archiverte Version.
- [M. Matsumoto(1998)] M. Matsumoto, T. Nishimura (1998): Mersenne-Twister: A 623-Dimensionally Equidistributed Uniform Pseudo-Random Number Generator. *ACM Transactions on Modeling and Computer Simulation*, 8:3–30.
- [Schreiber(2005a)] Schreiber, Sven (Oktober 2005a): Die Exquisit-Generation. Internet-Buch. Http://www.exquisit-generation.de/, Archivierte Version.
- [Schreiber(2005b)] Schreiber, Sven (Oktober 2005b): muenzspielfreund.de. Homepage. Http://muenzspielfreund.de/, Archivierte Version.
- [Wulff(1999)] Wulff, Bally (1999): Werbung für den Primus. *münzautomat, Zeitschrift für modernes Automatenmarketing*, 7.

## **Index**

3-2-1-Tüte, [57](#page-56-1) 7-Segment-Anzeige, [62](#page-61-1) 13, [65](#page-64-0) ADP, [26,](#page-25-1) [74](#page-73-2) Allegro, [14](#page-13-1) Auszahlquote, [24,](#page-23-0) [45,](#page-44-1) [65](#page-64-0) Auszahlung, [50](#page-49-1) Betriebssystem, [42](#page-41-0) Betteln, [96](#page-95-2) Bundestag, [61](#page-60-1) C, [86](#page-85-0) Cheat, [41,](#page-40-0) [50](#page-49-1) compilieren, [17](#page-16-0) Computer, [42](#page-41-0) CPU, [42](#page-41-0) Dateien, [19](#page-18-0) Dingdong, [66](#page-65-0) Direktauszahlung, [25](#page-24-0) Direktstart, [42](#page-41-0) DJGPP, [19](#page-18-0) DOS, [14](#page-13-1) Download, [85](#page-84-2) Doxygen, [86](#page-85-0) DPMI, [14](#page-13-1)

Einflussnahme, [24](#page-23-0) Einwurf, [49](#page-48-1) Emulation, [7](#page-6-0) Fenster, [42](#page-41-0) Garantie, [11](#page-10-1) Gaststätte, [72](#page-71-1) Gefahren, [23](#page-22-1) Geldgewinne, [26](#page-25-1) Geschäft, [23](#page-22-1) Gesetze, [21](#page-20-1) Gewinnballung, [64](#page-63-0) Gewinnregistrierung, [27](#page-26-0) Gier, [74](#page-73-2) Gleichzeitiges Spiel, [25](#page-24-0) Groschengrab, [23,](#page-22-1) [81](#page-80-2) GSG, [7](#page-6-0) Halten, [24,](#page-23-0) [46](#page-45-0) Hellomat, [74](#page-73-2) Homepage, [96](#page-95-2) ID, [41](#page-40-0) Illusion, [26](#page-25-1) Irreführung, [7,](#page-6-0) [16,](#page-15-0) [30,](#page-29-0) [36,](#page-35-0) [37,](#page-36-0) [58,](#page-57-1) [62](#page-61-1) Kleingewinne, [64](#page-63-0) Kopfkino, [81](#page-80-2)

ldata.dat, [19](#page-18-0) Lizenz, [9](#page-8-0) Merkur, [74](#page-73-2) Nachstart, [24](#page-23-0) Niete, [65,](#page-64-0) [68](#page-67-0) Nixie-Röhre, [74](#page-73-2) NSM, [27](#page-26-0) OpenDOS, [14](#page-13-1) Optionen, [41](#page-40-0) Phatasiegerät, [59](#page-58-0) Programmierung, [85](#page-84-2) Prototyp, [62](#page-61-1) Psychojackpot, [27,](#page-26-0) [77](#page-76-0) PulseAudio, [14](#page-13-1) Risiko, [30,](#page-29-0) [55,](#page-54-0) [58](#page-57-1) Risikoleiter, [28,](#page-27-1) [59](#page-58-0) Roulette, [61](#page-60-1) Rutschkupplung, [62](#page-61-1) Scheibentext, [38](#page-37-0) Schrittmotor, [34](#page-33-1) Screenshot, [50](#page-49-1) Serie, [26,](#page-25-1) [46,](#page-45-0) [51](#page-50-2) Serientableau, [26](#page-25-1) Slotmaschine, [22](#page-21-0) Sound, [14,](#page-13-1) [42](#page-41-0) Speicherung, [50](#page-49-1) Spekulation, [59](#page-58-0) Spende, [96](#page-95-2) Spielen, [44](#page-43-0) Spielende, [50](#page-49-1)

Spielpause, [50](#page-49-1) Spielspaß, [46](#page-45-0) Spielsystem, [21](#page-20-1) Startautomatik, [67](#page-66-0) Stoppen, [16,](#page-15-0) [24](#page-23-0) Strategie, [27](#page-26-0) Sucht, [8,](#page-7-0) [23](#page-22-1) Suchtprävention, [22](#page-21-0) Täuschung, [37](#page-36-0) Tastatur, [48](#page-47-0) Tastatursteuerung, [44](#page-43-0)

Tastensteuerung, [52](#page-51-1) Trennwand, [22](#page-21-0)

Ubuntu, [42](#page-41-0) Umlaufkörper, [51,](#page-50-2) [89](#page-88-0)

Versionen, [97](#page-96-1) Vollbildmodus, [42](#page-41-0) Vorschaubild, [19](#page-18-0)

Werbung, [9,](#page-8-0) [85,](#page-84-2) [95](#page-94-4) Wulff, [26](#page-25-1)

Zählwerk, [25,](#page-24-0) [26,](#page-25-1) [62,](#page-61-1) [89](#page-88-0) zocken, [7](#page-6-0) Zufall, [14,](#page-13-1) [24,](#page-23-0) [45](#page-44-1)